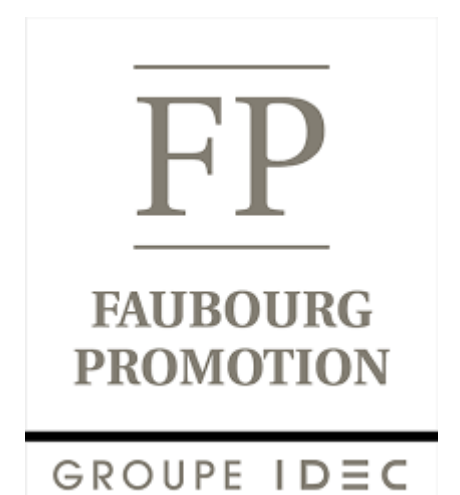

# DOSSIER DE DEMANDE D'ENREGISTREMENT

PROJET DE CONSTRUCTION D'UN ENTREPOT DE LOGISTIQUE

> FP MONTBARTIER **MONTBARTIER (82)**

Pièce jointe n°21 : Annexe modélisation et D9/D9A

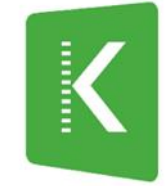

**KALIÈS** Étude & conseil en environnement, énergie & risques industriels

### REVISIONS

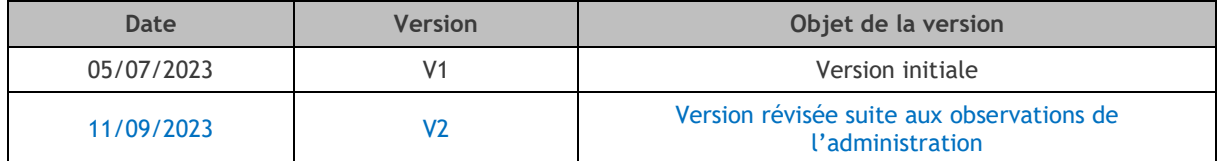

### PREAMBULE

L'objectif de la présente annexe est de modéliser les différents phénomènes dangereux caractérisant les évènements considérés comme principaux.

Les différents scénarios étudiés sont les suivants :

<span id="page-2-0"></span>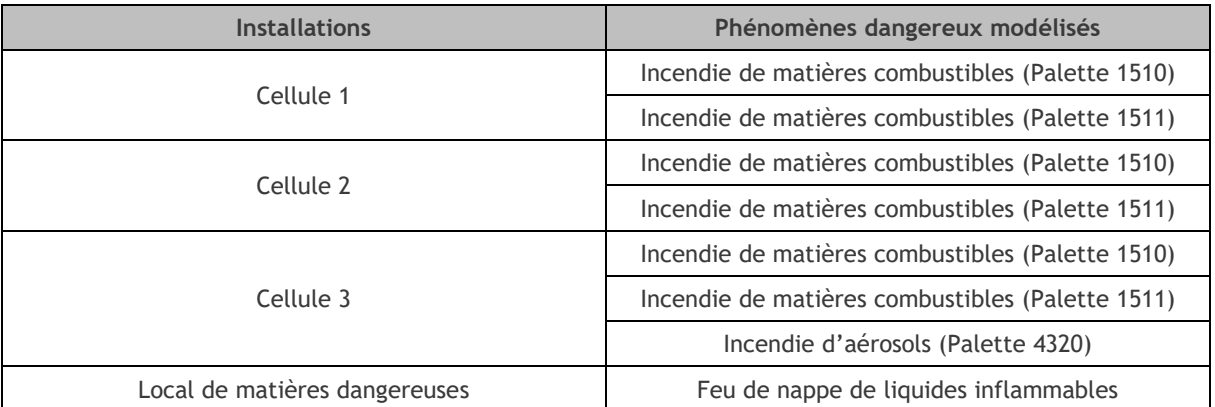

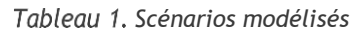

### SOMMAIRE

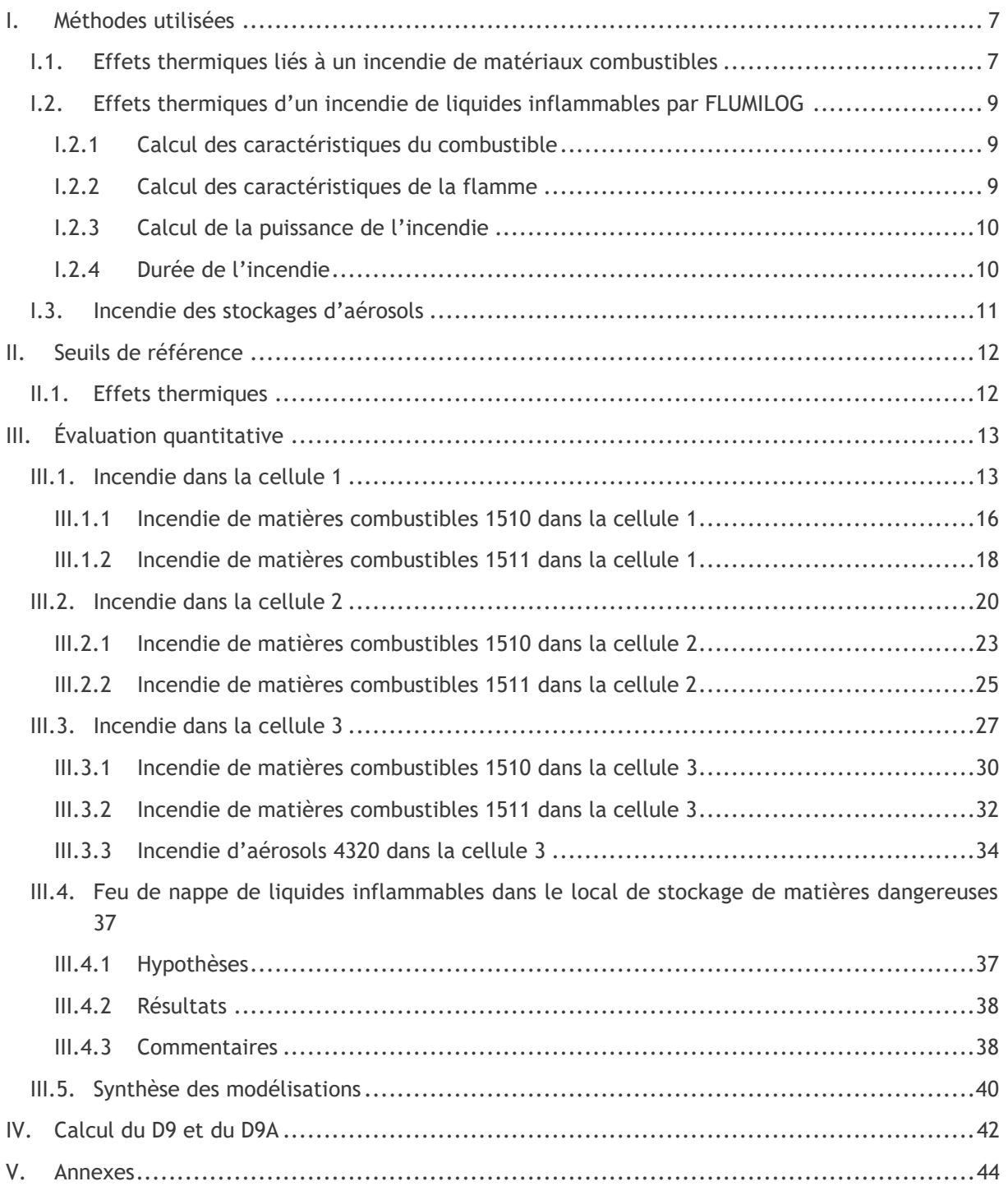

### LISTE DES FIGURES

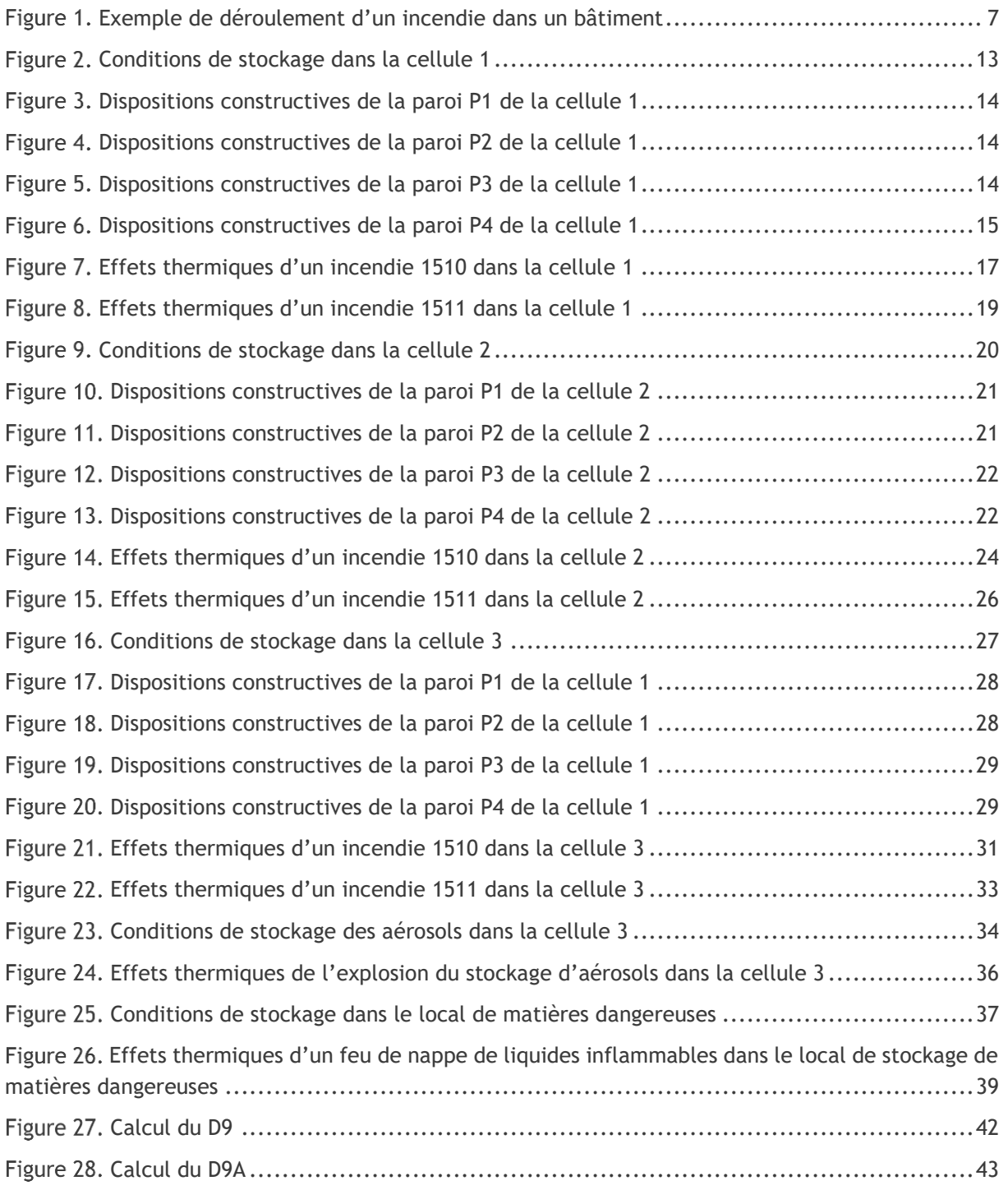

## LISTE DES TABLEAUX

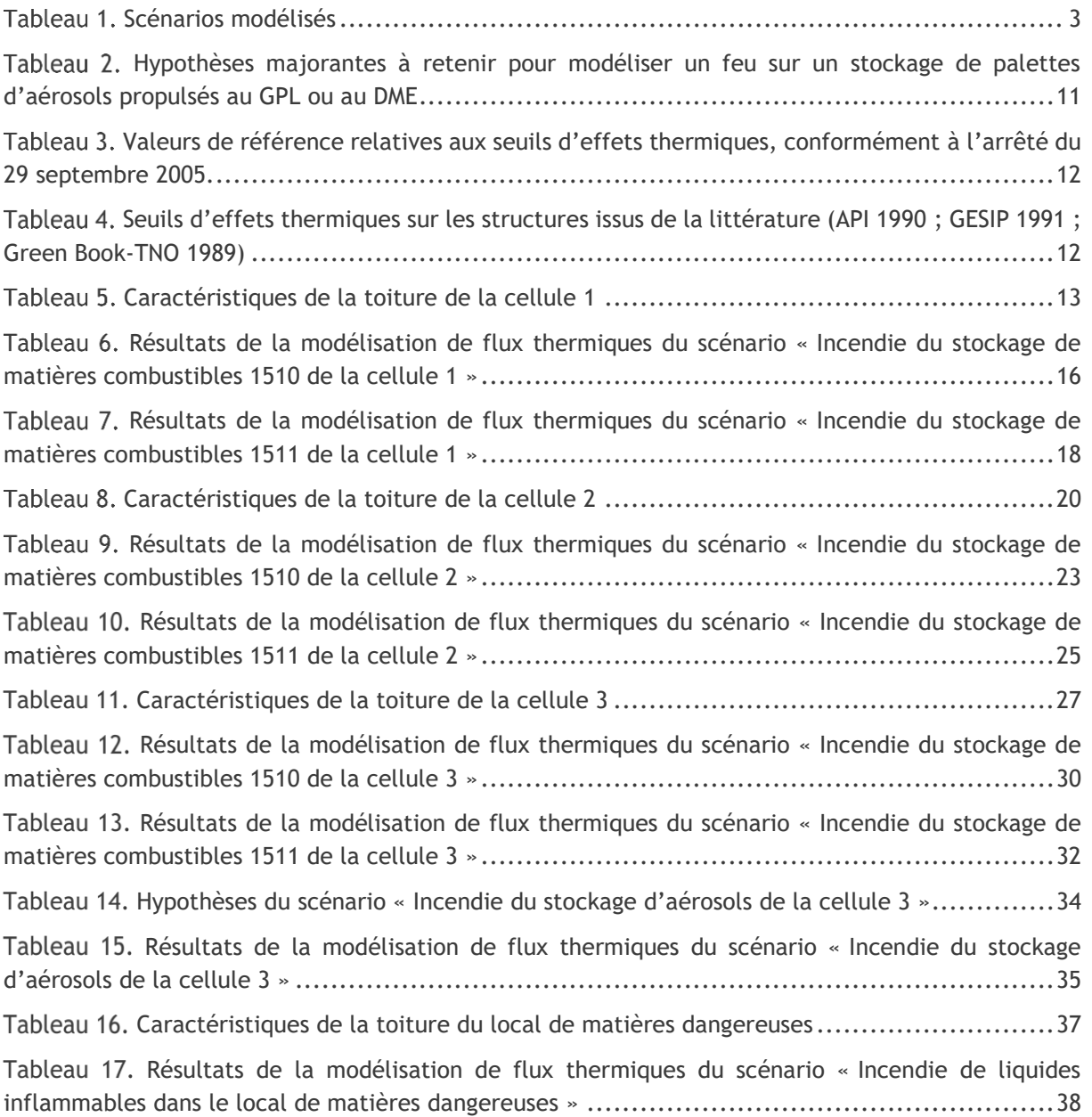

## <span id="page-6-0"></span>**I. METHODES UTILISEES**

## <span id="page-6-1"></span>**I.1. EFFETS THERMIQUES LIES A UN INCENDIE DE MATERIAUX COMBUSTIBLES**

Dans le but de modéliser les effets thermiques d'un incendie, il est nécessaire de déterminer les flux thermiques dégagés par cet incendie.

*Exemple de déroulement d'un incendie dans un bâtiment*

<span id="page-6-2"></span>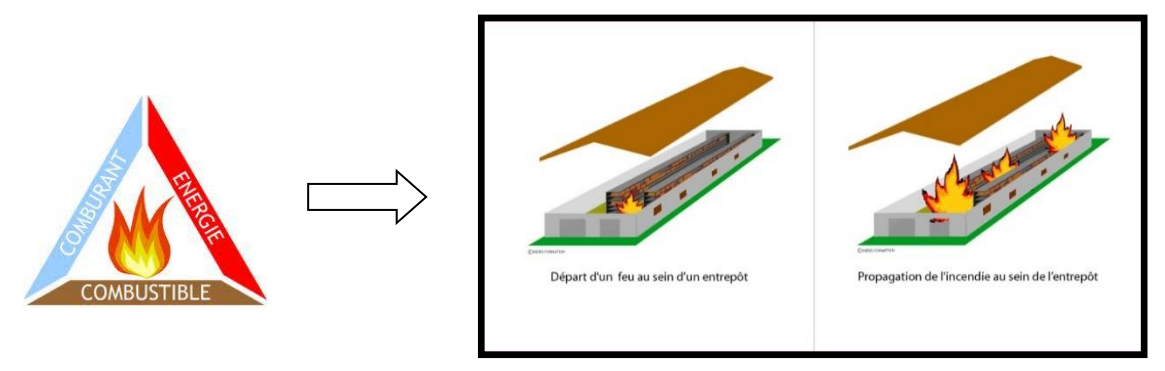

Pour les incendies de combustibles solides stockés en bâtiments, les flux thermiques sont calculés selon les modèles développés dans FLUMILOG de l'INERIS, du CNPP et du CTICM – Méthode de calcul des effets thermiques d'incendies généralisés pour les entrepôts de combustibles solides – avril 2010. Cette méthode permet de modéliser l'évolution de l'incendie depuis l'inflammation jusqu'à son extinction par épuisement du combustible.

À partir des données géométriques de la cellule, la nature des produits entreposés et le mode de stockage, le logiciel calcule le débit de pyrolyse, les caractéristiques des flammes et les distances d'effet en fonction du temps, ainsi que le comportement au feu des toitures et des parois.

Le calcul prend en compte les cellules de géométrie complexe (parois tronquées ou en équerre), ainsi que les cellules de hauteurs variables.

Des palettes types sont proposées pour certaines rubriques telles que la 1510 (combustible) ou la 2662 matière plastique).

Le calcul ne s'applique qu'aux bâtiments à simple rez-de-chaussée ou au dernier niveau pour ceux multi-étagés.

**NOTA** : Il est à noter que le logiciel FLUMILOG ne permet pas d'inclure dans une même cellule un mélange de configuration de stockages. En effet, dans une même cellule, les stockages doivent tous être sous la même forme (rack ou masse) et orientés dans le même sens (par exemple, tous les racks doivent êtres parallèles à la longueur de la cellule, et ne peuvent être perpendiculaires entre eux). Deux approches sont possibles :

- réalisation d'un stockage équivalent : mise en œuvre d'un stockage fictif ayant une configuration majorante et conservative moyenne : cas où les zones de stockages ont des dimensions différentes (racks ou îlots de stockage de dimensions différentes). Idéalement conserver le volume de stockage total cellule + la hauteur de stockage + les déports par rapport aux parois.
- utilisation de l'astuce paroi REI 1 pour diviser votre cellule en deux si vous avez un stockage rack et un stockage masse. Paroi REI sera en béton (hauteur résiduelle plus faible qu'avec du bardage métallique).

#### **Extrait FAQ Flumilog**

Comment rendre compte de la diversité des zones de stockage parfois rencontrée dans une seule cellule ?

Une paroi de type « REI 1 » pourra être introduite afin de distinguer des zones de stockages distinctes du point de vue des combustibles solides stockés, du sens de stockage, du mode de stockage. Ainsi, en introduisant plusieurs cellules adjacentes séparées par une paroi fictive REI 1, il devient possible de simuler l'incendie d'une cellule unique au stockage complexe de combustibles solides.

C'est pourquoi, dans la suite de ce document, lorsqu'un mélange complexe de stockages existe au sein d'une même cellule, la modélisation sera réalisée en utilisant les astuces proposées par le logiciel en cas de configuration spécifique. L'astuce retenue sera la plus représentative et cohérente possible avec la réalité tout en restant sur une configuration majorante et conservatrice.

Enfin, il est à noter que le logiciel FLUMILOG ne permet pas de choisir l'emplacement exact des portes sectionnelles. Elles sont mises par défaut à équidistances entre elles et chaque extrémité de la paroi.

## <span id="page-8-0"></span>**I.2. EFFETS THERMIQUES D'UN INCENDIE DE LIQUIDES INFLAMMABLES PAR FLUMILOG**

Pour les incendies de liquides inflammables, les flux thermiques sont calculés selon les modèles développés dans FLUMILOG de l'INERIS, du CNPP et du CTICM, dans son nouveau module disponible à partir de la version 4.0.0.8. Les flux thermiques sont obtenus selon les hypothèses de la feuille de calcul du GTDLi annexée à la Circulaire DPPR/SEI2/AL- 06- 357 du 31/01/07 relative aux études de dangers des dépôts de liquides inflammables.

L'intérêt de cette fonctionnalité est de réaliser les sommes de flux au cours de calculs "hybrides" mêlant combustibles liquides et solides de façon automatique et homogène.

### <span id="page-8-1"></span>**I.2.1 CALCUL DES CARACTERISTIQUES DU COMBUSTIBLE**

#### **I.2.1.1 SURFACE DE COMBUSTIBLE**

Il est important de noter que, contrairement aux feux de solides, FLUMILOG considère que les combustibles liquides occupent la totalité de la surface en cours du calcul de sorte à obtenir un feu de nappe généralisé à l'ensemble de la surface la cellule.

Il est à remarquer que, lorsque la longueur de la cellule est supérieure à 2,5 fois la largeur de celleci, alors le diamètre équivalent est pris égal à la largeur de la cellule. Toutes les grandeurs physiques présentées sont constantes dans le temps.

#### **I.2.1.2 VITESSE DE COMBUSTION DES COMBUSTIBLES**

La durée de l'incendie est estimée en tenant compte de la quantité de liquides inflammables entreposée, du débit massique de combustion retenu (la vitesse de combustion des combustibles liquides est forfaitairement égale à 55 g/m²/s pour les hydrocarbures/liquides inflammables et 25 g/m²/s pour les alcools) et de la surface en feu.

### <span id="page-8-2"></span>**I.2.2 CALCUL DES CARACTERISTIQUES DE LA FLAMME**

#### **I.2.2.1 HAUTEUR DE FLAMME**

La longueur de flamme est obtenue à l'aide de la corrélation de Thomas avec prise en compte du vent selon la formule suivante :

$$
L_{fla} = 55D \left(\frac{m''}{\rho_{air}\sqrt{gD}}\right)^{0.67} * U^{*-0.21}
$$

Avec

$$
U^*=\frac{u_w}{U_c}
$$

u<sup>w</sup> étant la vitesse du vent et

$$
U_c = \left(\frac{g\dot{m}''D}{\rho_{air}}\right)^{1/3}
$$

Conformément au GTDLi, la valeur de la vitesse du vent est fixée à 5 m/s. L'angle d'inclinaison de la flamme est également donné par la relation empirique de Thomas :

La corrélation permettant de déterminer l'angle d'inclinaison Θ de la flamme est la corrélation de Welker and Sliepcevich, présentée ci-dessous :

$$
\frac{\tan\Theta}{\cos\Theta} = 3.3 \times (Fr)^{0.8} \times (Re)^{0.07} \times \left(\frac{\rho_v}{\rho_{air}}\right)^{-0.6}
$$

Avec  $\rho_{\rm v}$  la masse volumique du produit en phase vapeur à sa température d'ébullition, Fr le nombre de Froude :

$$
Fr = \frac{u_w^2}{D \times g}
$$

Re le nombre de Reynolds :

$$
Re = \frac{D \times u_w \times \rho_{air}}{\mu_{air}}
$$

μair la viscosité dynamique de l'air.

Finalement, la hauteur  $H_{\text{fla}}$  de flamme est obtenue d'après la relation :

$$
H_{fla} = L_{fla} \cos \Theta
$$

Conformément aux hypothèses de la feuille de calcul du GTDLi, aucune limitation de hauteur n'est appliquée pour les liquides inflammables.

#### **I.2.2.2 ÉMITTANCE DE LA FLAMME**

L'émittance de flamme est calculée à l'aide de la corrélation de Mudan et Croce et s'exprime en  $kW/m^2$  :

$$
E_{moy} = 120e^{-0.12D} + 20 \text{ pour les hydrocarbures}
$$

$$
E_{moy} = 37.5e^{-0.15D} + 31 \text{ pour les alcools}
$$

Dans le cadre d'une approche majorante, elle est limitée en valeur inférieure à 30 kW/m<sup>2</sup>. L'émittance est ensuite considérée comme homogène sur toute la hauteur de la flamme.

### <span id="page-9-0"></span>**I.2.3 CALCUL DE LA PUISSANCE DE L'INCENDIE**

La puissance de l'incendie est obtenue par la formule :

$$
P = m^{\prime\prime} \Delta H_c S_{flammes}
$$

où ΔHc est la chaleur de combustion prise égale à 40 MJ/kg pour les hydrocarbures et 27,8 MJ/kg pour l'éthanol, et S<sub>flammes</sub> la surface de flammes égale à la surface au sol de la zone considérée en feu.

### <span id="page-9-1"></span>**I.2.4 DUREE DE L'INCENDIE**

Le calcul de la durée se fait à partir des paramètres suivants :

- Nature du liquide ;
- Vitesse de combustion ;
- Surface de la zone en feu ;
- Masse de combustible.

### <span id="page-10-0"></span>**I.3. INCENDIE DES STOCKAGES D'AEROSOLS**

L'évaluation des conséquences de cet événement a été réalisée sur la base du rapport Ω-4 « Modélisation d'un incendie affectant un stockage de générateurs d'aérosols » édité par l'INERIS (Institut National de l'Environnement Industriel et des Risques) en Septembre 2002.

Dans ce type d'incendie, l'ensemble des matériaux composant l'emballage des palettes (emballages plastiques, cartons, bois…) vont s'enflammer.

Les générateurs d'aérosols sont chauffés au point que leur pression intérieure dépasse leur pression de rupture ce qui entraînera leur éclatement. Les gaz propulseurs s'enflammeront à leur tour, ce qui aura pour conséquence d'activer l'incendie.

Les effets mécaniques produits lors de l'éclatement pourront favoriser la projection de débris.

Au vu du retour d'expérience, qui fait état d'une propagation très rapide d'un feu dans un stockage d'aérosols (confirmé par les différents essais de l'INERIS), le scénario retenu est le feu affectant la totalité de la zone de stockage des générateurs.

Les données présentées dans le tableau ci-dessous s'appuient sur les essais et les propositions de modélisations réalisés et retenues par l'INERIS dans le cadre de la rédaction du rapport Ω-4. Ce tableau synthétise les hypothèses majorantes à retenir pour modéliser un feu sur un stockage de palettes d'aérosols propulsés au GPL ou au DME.

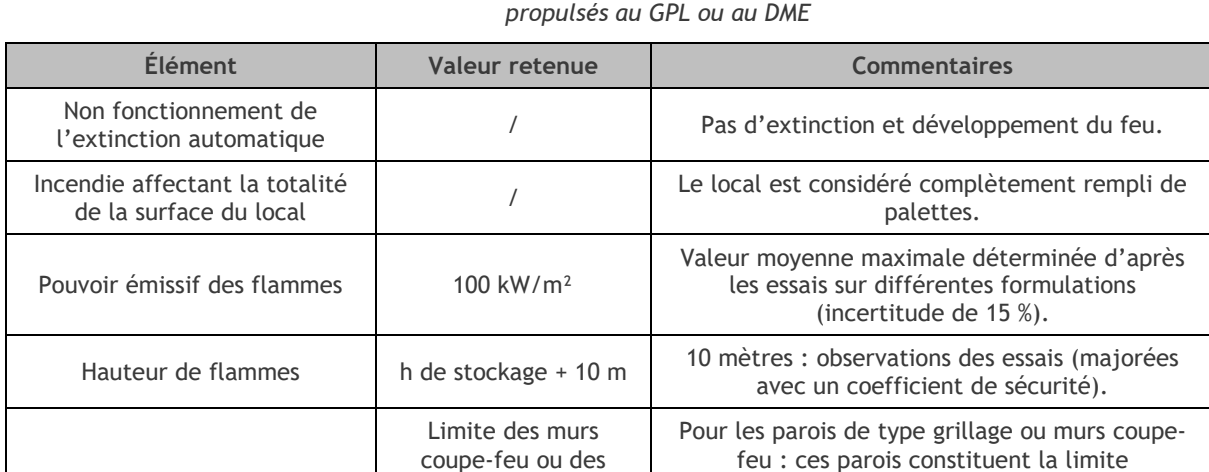

grillages

Longueur du stockage  $+10 \text{ m}$ 

<span id="page-10-1"></span>*Hypothèses majorantes à retenir pour modéliser un feu sur un stockage de palettes d'aérosols* 

L'évaluation des distances d'effets est effectuée avec les méthodes classiques pour l'évaluation des flux thermiques associés à des feux de nappe (méthode présentée au paragraphe 1.1 de la présente annexe).

géométrique du feu retenue.

Pour les parois libres, les dimensions du stockage sont majorées de 10 mètres de part et d'autre du stockage.

Dimensions au sol du feu

## <span id="page-11-0"></span>**II. SEUILS DE REFERENCE**

### <span id="page-11-1"></span>**II.1. EFFETS THERMIQUES**

<span id="page-11-2"></span>L'évaluation des conséquences d'un incendie considère les zones suivantes :

*Valeurs de référence relatives aux seuils d'effets thermiques, conformément à l'arrêté du 29 septembre 2005.*

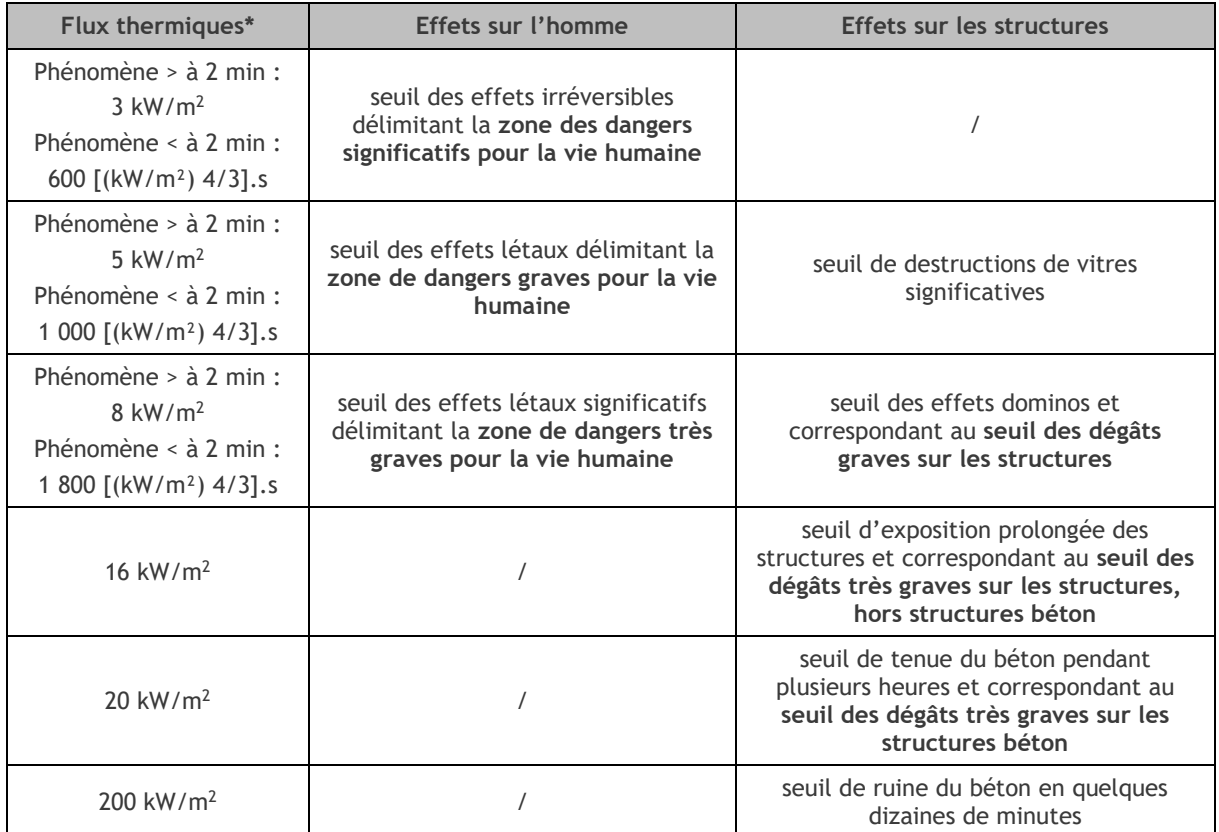

*\* D'après la circulaire du 10 mai 2010 : « En effet dans le cas où la durée du phénomène est inférieure à 2 minutes, le calcul*  des distances se fait en terme de doses thermiques reçues exprimés en  $\frac{1}{k}$ (kW/m2) <sup>4/3</sup>].s, et non en terme de flux exprimés en *[kW/m<sup>2</sup> ] ».*

À titre comparatif, le tableau ci-dessous présente quelques seuils d'effets thermiques sur les structures issus de la littérature (API 1990 ; GESIP 1991 ; Green Book-TNO 1989) :

<span id="page-11-3"></span>*Seuils d'effets thermiques sur les structures issus de la littérature (API 1990 ; GESIP 1991 ; Green Book-TNO 1989)*

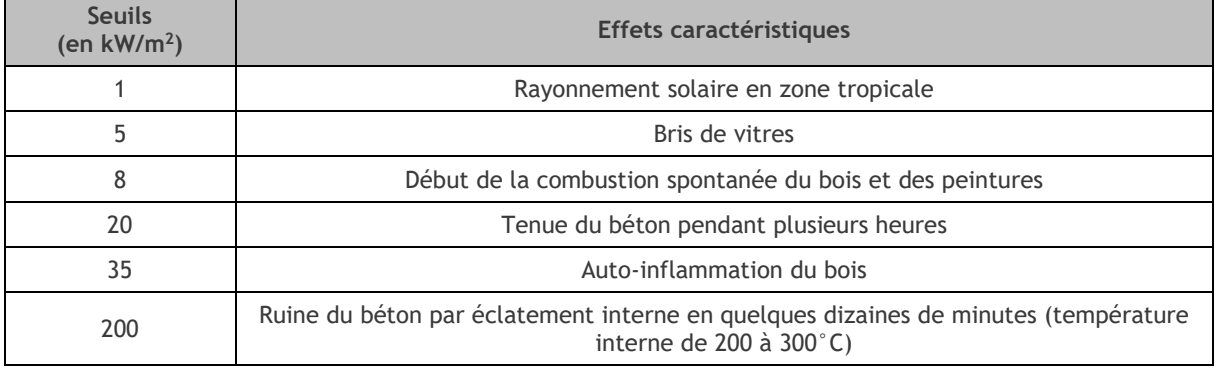

## <span id="page-12-0"></span>**III. ÉVALUATION QUANTITATIVE**

### <span id="page-12-1"></span>**III.1. INCENDIE DANS LA CELLULE 1**

Plusieurs hypothèses ont été utilisées afin de modéliser les différents scénarios dans FLUMILOG. Les principales hypothèses prises pour les incendies de matières combustibles dans la cellule 1 sont détaillées ci-après.

<span id="page-12-3"></span>Les dispositions constructives de la toiture de la cellule 1 sont les suivantes :

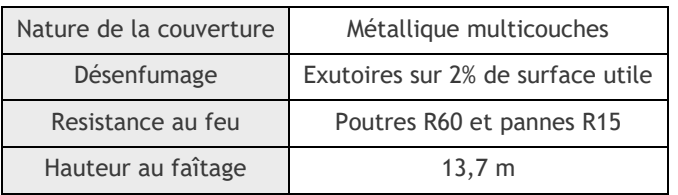

*Caractéristiques de la toiture de la cellule 1*

Les conditions de stockage sont les suivantes :

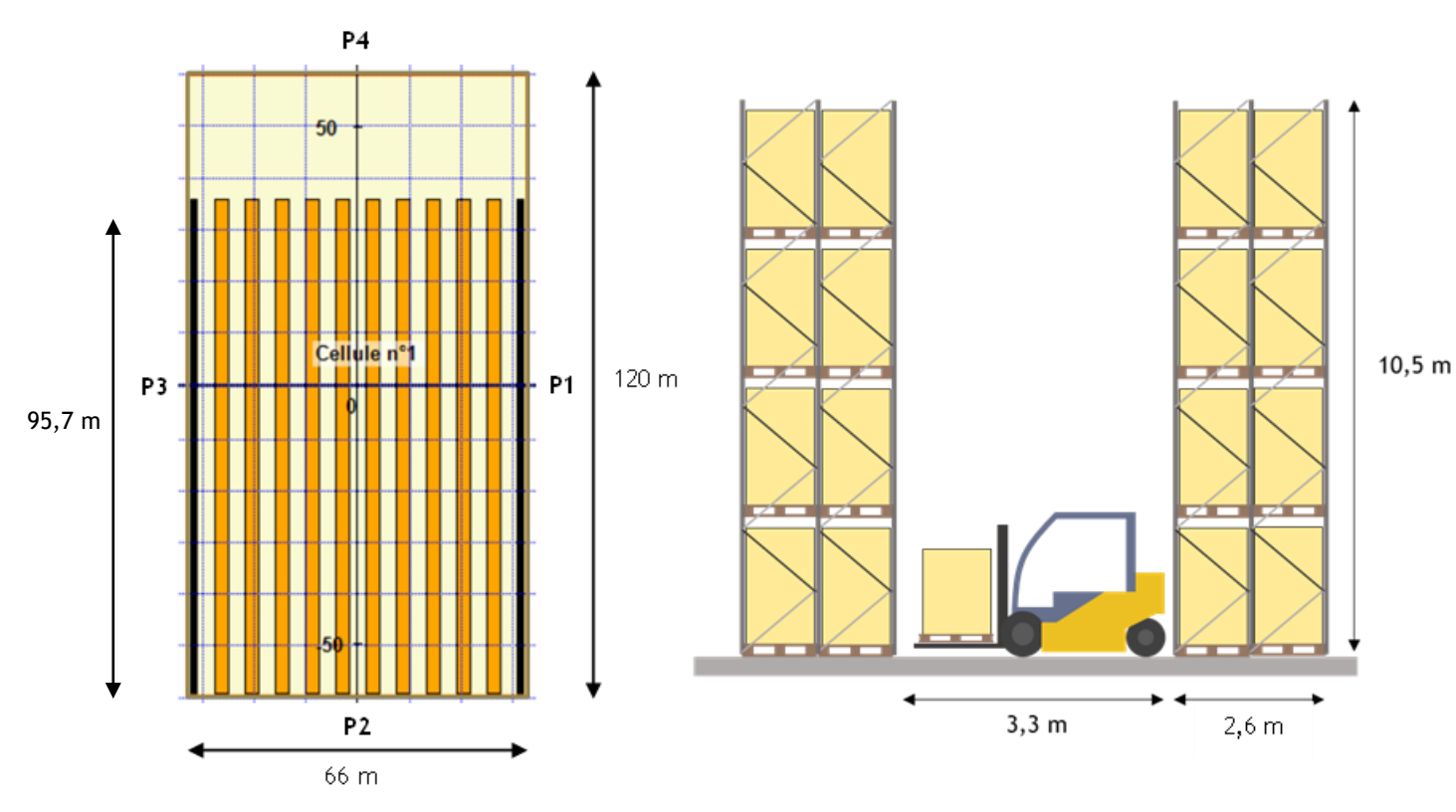

<span id="page-12-2"></span>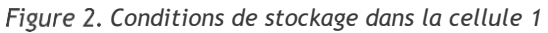

<span id="page-13-2"></span><span id="page-13-1"></span><span id="page-13-0"></span>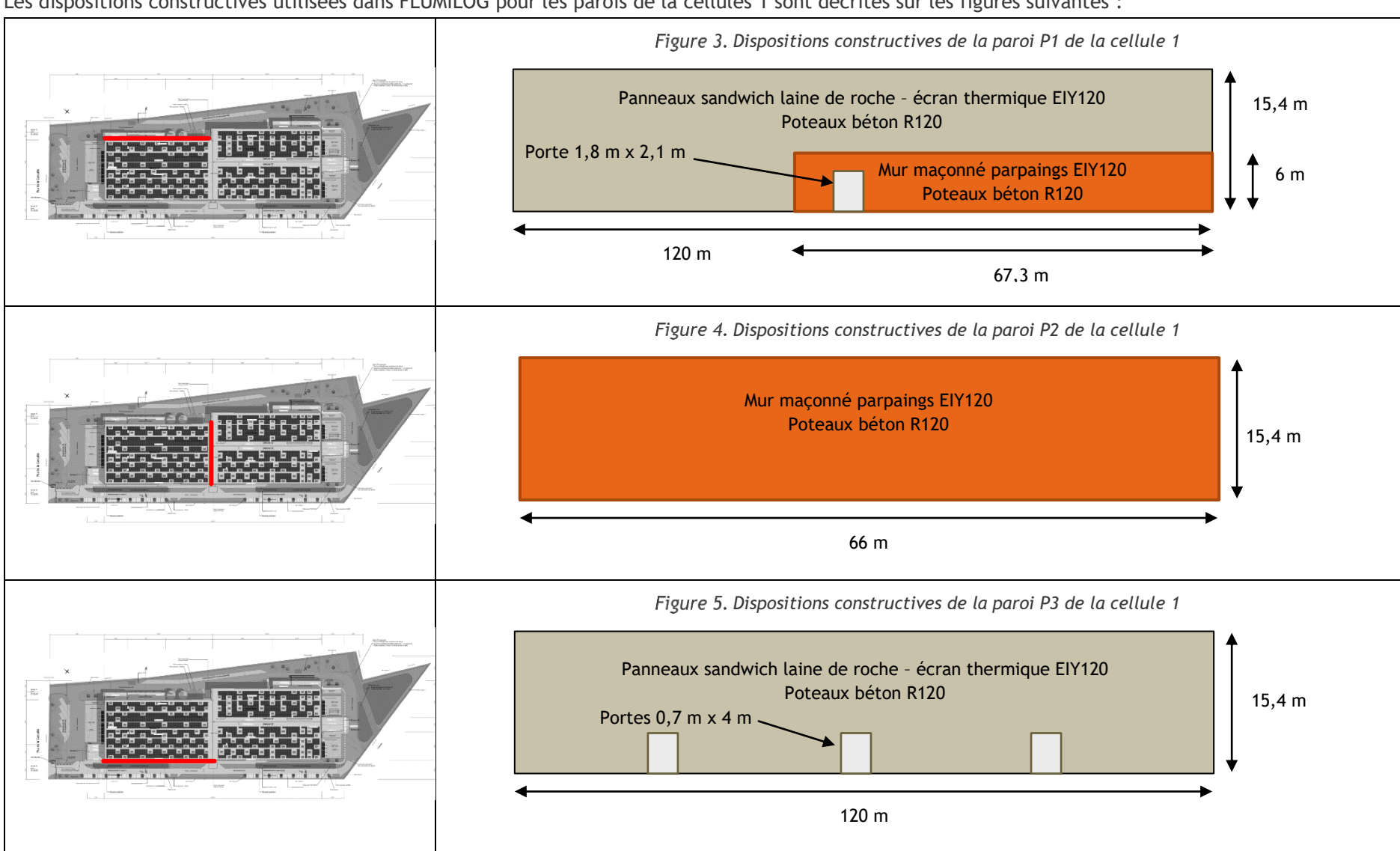

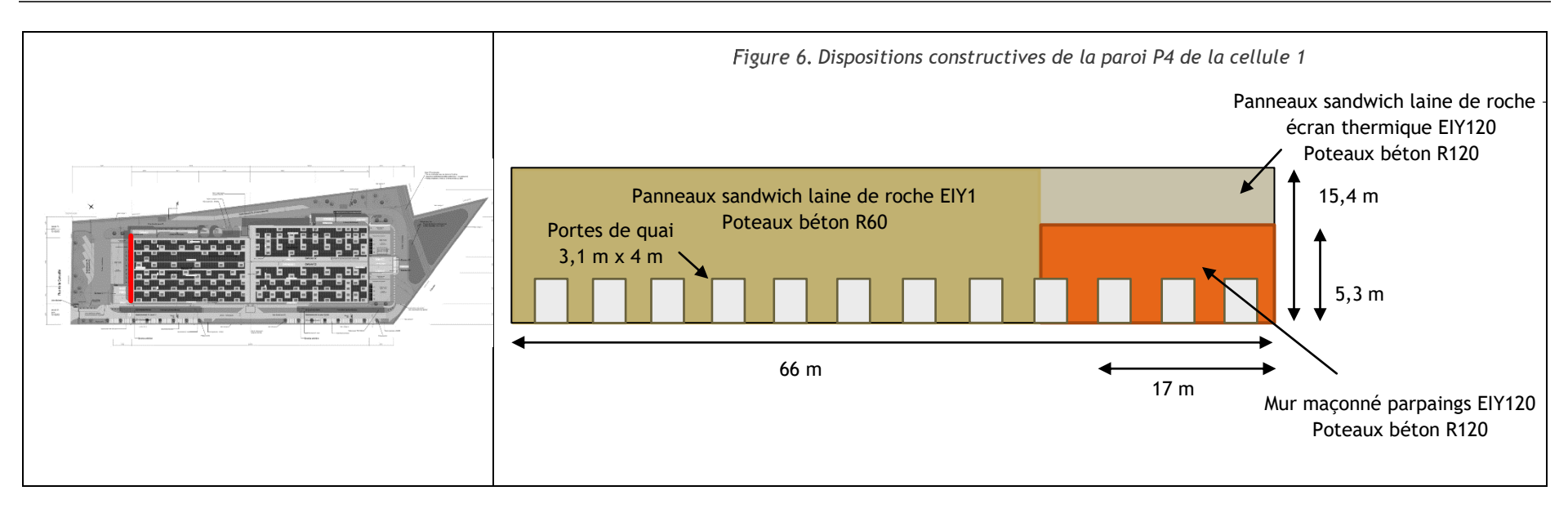

A noter que pour la saisie dans FLUMILOG, une répartition moyenne des portes a été effectuée. Cette répartition ainsi que les dimensions des ouvertures ne correspondra pas exactement à la réalité comme on peut le voir sur les plans de façades en annexe 4 de la PJ2.

<span id="page-14-0"></span>En effet, pour chaque paroi, la surface totale des portes (issues de secours, portes de quai et portes sectionnelles) et des vitrages a été saisie dans le logiciel. Le nombre de portes a ensuite été renseigné dans FLUMILOG qui les a répartis sur toute la longueur de chaque paroi.

Ainsi, pour la paroi P4 par exemple, le logiciel considère 12 portes de quai de 3,1 m sur 4 m positionnées à distances égales sur toute la longueur de la paroi. En réalité le projet prévoit 9 portes de quai de 2,8 m sur 3 m, une porte sectionnelle de 4 m sur 5 m, deux issues de secours de 0,9 m sur 2,1 m et une bande vitrée d'une surface de 50 m sur 1 m. De plus, aucune de ces ouvertures ne sera disposée au niveau des bureaux.

### <span id="page-15-0"></span>**III.1.1 INCENDIE DE MATIERES COMBUSTIBLES 1510 DANS LA CELLULE 1**

#### **III.1.1.1 HYPOTHESES**

La palette type 1510 de FLUMILOG a été utilisée afin de modéliser un incendie de matières combustibles dans la cellule 1.

#### **III.1.1.2 RESULTATS**

Les effets thermiques obtenu à la partir de la modélisation FLUMILOG sont projetés sur la carte en page suivante.

La durée de l'incendie est de 123 min.

Les résultats de la modélisation de flux thermiques sont donnés dans le tableau ci-dessous :

<span id="page-15-1"></span>*Résultats de la modélisation de flux thermiques du scénario « Incendie du stockage de matières combustibles 1510 de la cellule 1 »*

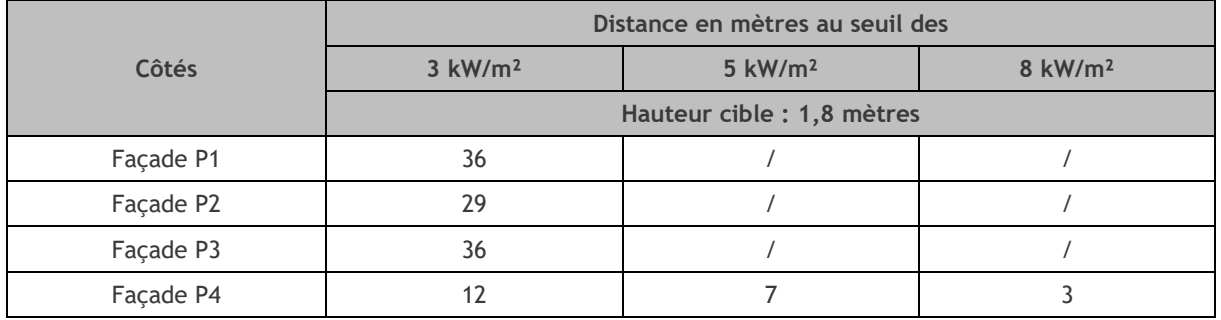

#### **III.1.1.3 COMMENTAIRES**

D'après la cartographie des zones d'effets présentée ci-après, il s'avère que :

- Les zones délimitées par les Seuils des Effets Létaux (5 kW/m<sup>2</sup>) et des Effets Létaux Significatifs (8 kW/m²) restent confinés à l'intérieur du site, à moins de 8 m des façades de quais.
- La zone délimitée par le Seuil des Effets Irréversibles (3 kW/m<sup>2</sup>) atteint l'extérieur du site sur une bande de près de 14 m. Aucune ERP, immeuble, voie ferrée, voie d'eau ou voie routière à grande circulation n'est affectée par ces flux.

<span id="page-16-0"></span>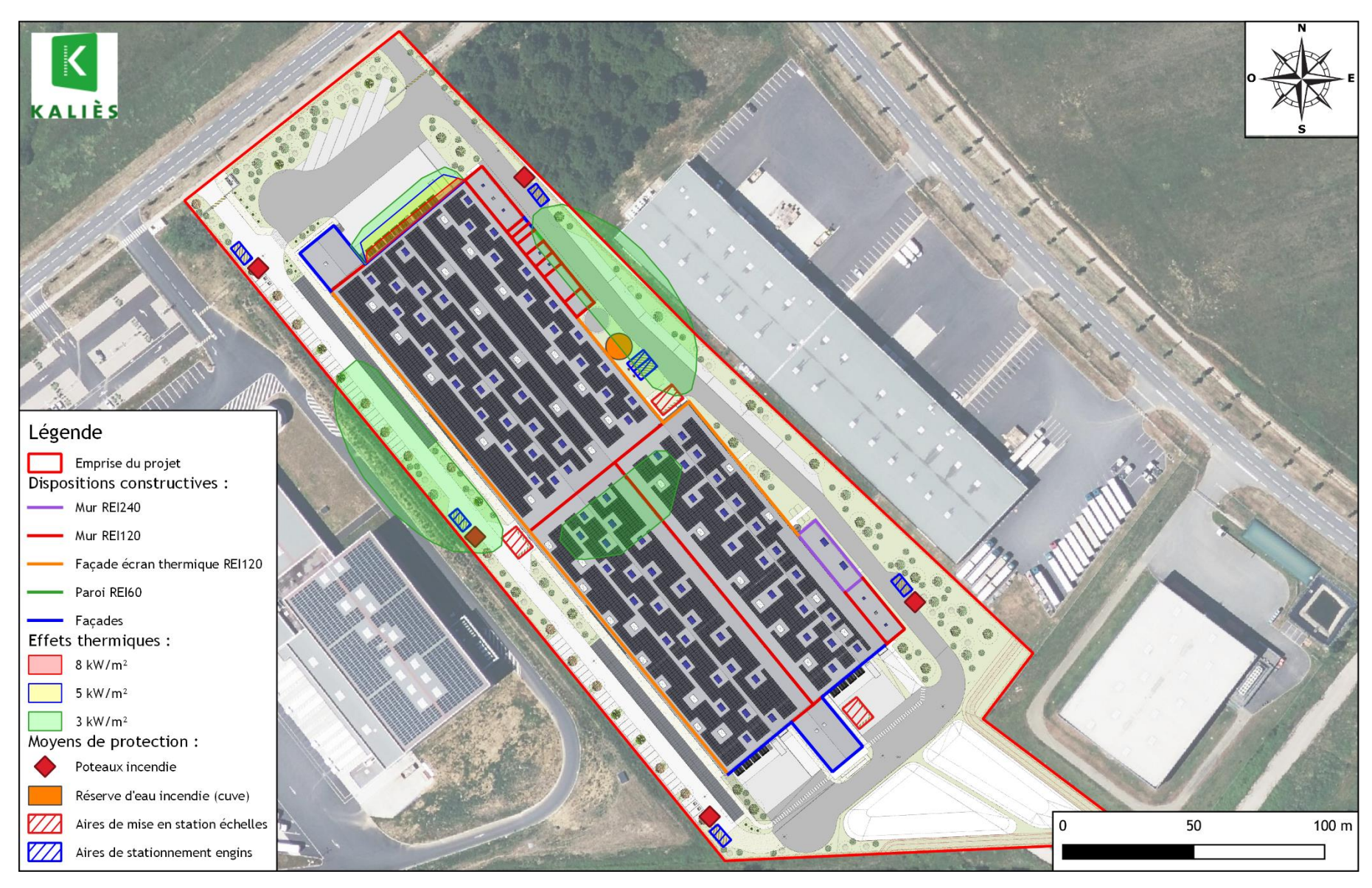

*Effets thermiques d'un incendie 1510 dans la cellule 1*

### <span id="page-17-0"></span>**III.1.2 INCENDIE DE MATIERES COMBUSTIBLES 1511 DANS LA CELLULE 1**

#### **III.1.2.1 HYPOTHESES**

La palette type 1511 de FLUMILOG a été utilisée afin de modéliser un incendie de matières combustibles en cellule frigorifique dans la cellule 1.

#### **III.1.2.2 RESULTATS**

Les effets thermiques obtenu à la partir de la modélisation FLUMILOG sont projetés sur la carte en page suivante.

La durée de l'incendie est de 125 min.

Les résultats de la modélisation de flux thermiques sont donnés dans le tableau ci-dessous :

<span id="page-17-1"></span>*Résultats de la modélisation de flux thermiques du scénario « Incendie du stockage de matières combustibles 1511 de la cellule 1 »*

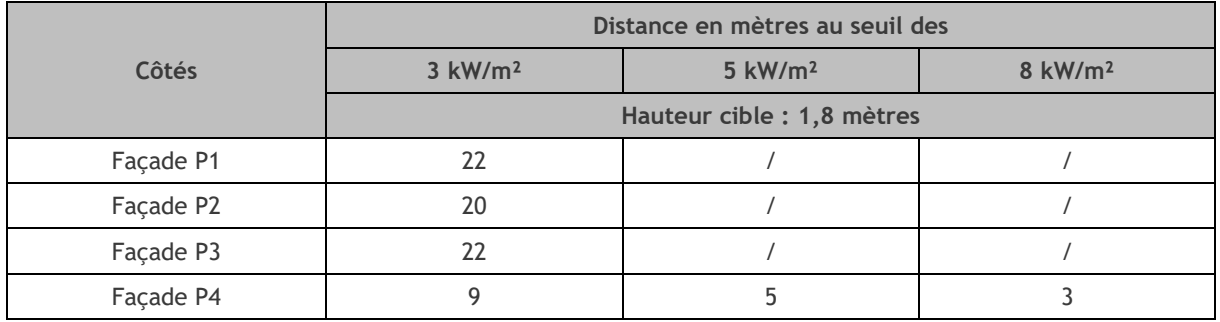

#### **III.1.2.3 COMMENTAIRES**

D'après la cartographie des zones d'effets présentée ci-après, il s'avère que :

- Les zones délimitées par les Seuils des Effets Irréversibles (3 kW/m²), des Effets Létaux (5 kW/m²) et des Effets Létaux Significatifs (8 kW/m²) restent confinés à l'intérieur du site.
- Les zones délimitées par les Seuils des Effets Irréversibles (3 kW/m²) atteignent les voies de circulation en périphérie de l'entrepôt.

<span id="page-18-0"></span>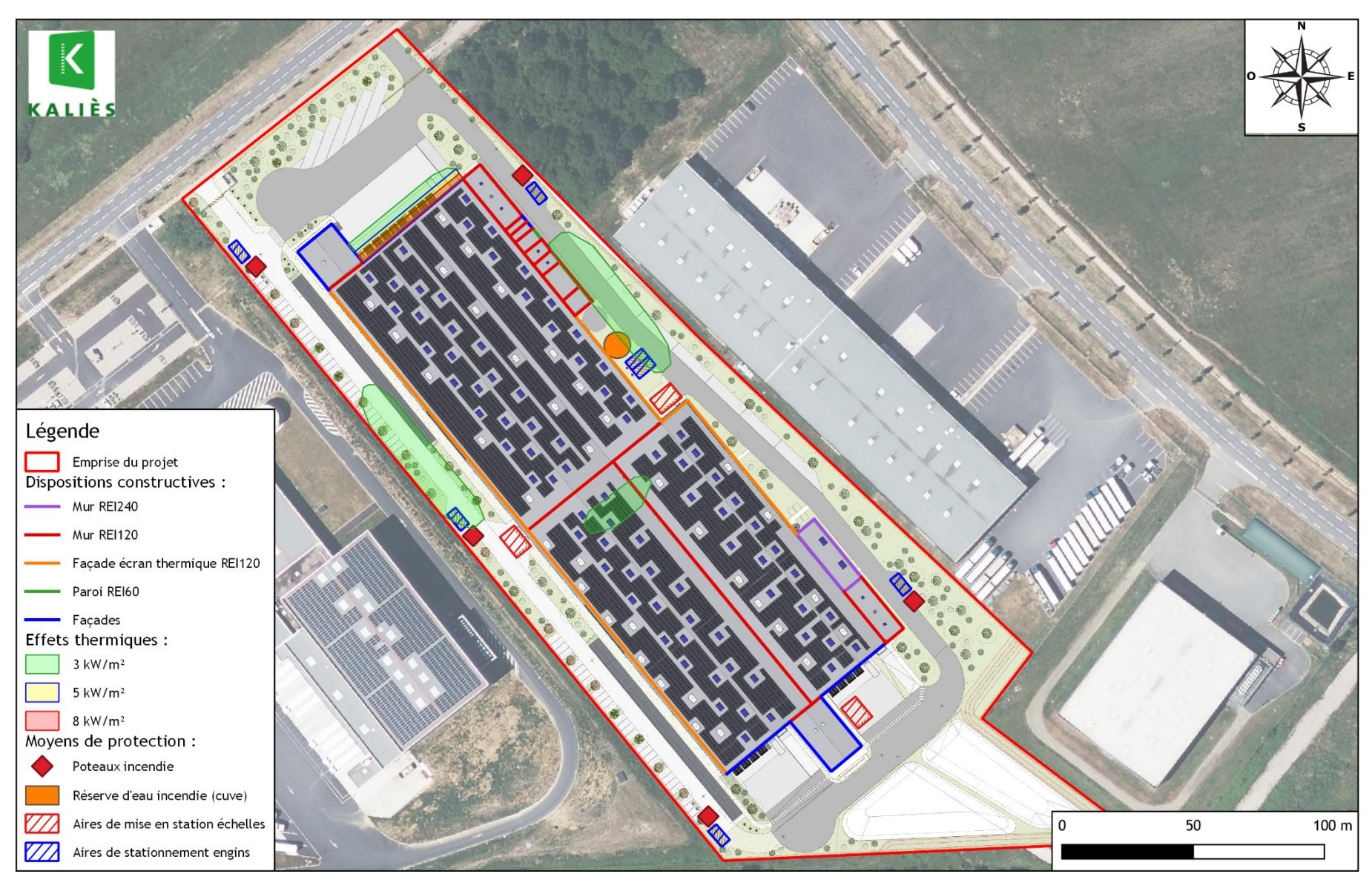

*Effets thermiques d'un incendie 1511 dans la cellule 1*

## <span id="page-19-0"></span>**III.2. INCENDIE DANS LA CELLULE 2**

Plusieurs hypothèses ont été utilisées afin de modéliser les différents scénarios dans FLUMILOG. Les principales hypothèses prises pour les incendies de matières combustibles dans la cellule 2 sont détaillées ci-après.

<span id="page-19-2"></span>Les dispositions constructives de la toiture de la cellule 2 sont les suivantes :

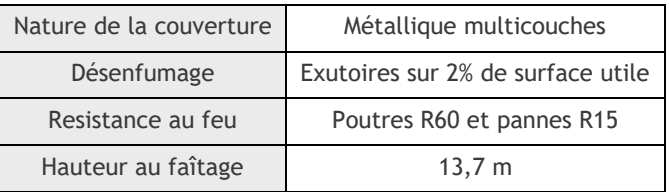

*Caractéristiques de la toiture de la cellule 2*

Les conditions de stockage sont les suivantes :

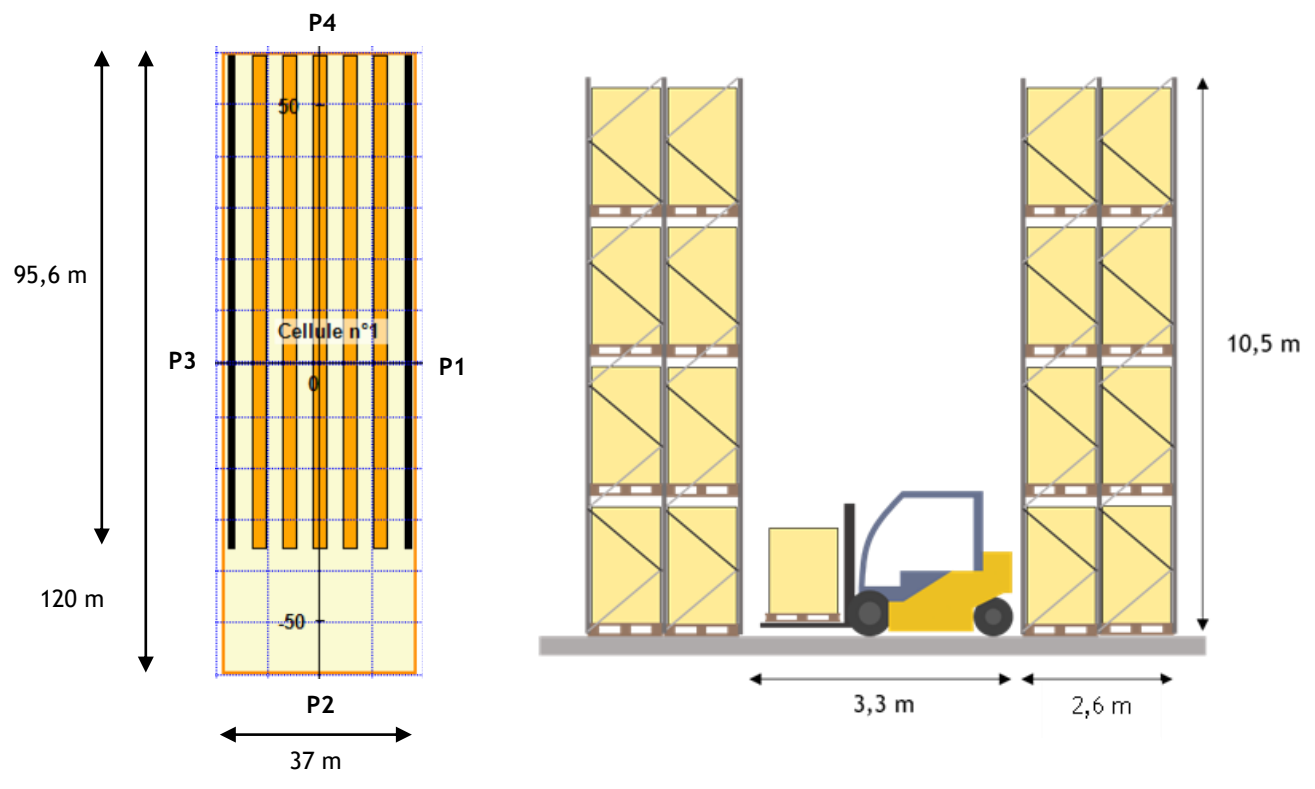

<span id="page-19-1"></span>*Conditions de stockage dans la cellule 2*

<span id="page-20-1"></span><span id="page-20-0"></span>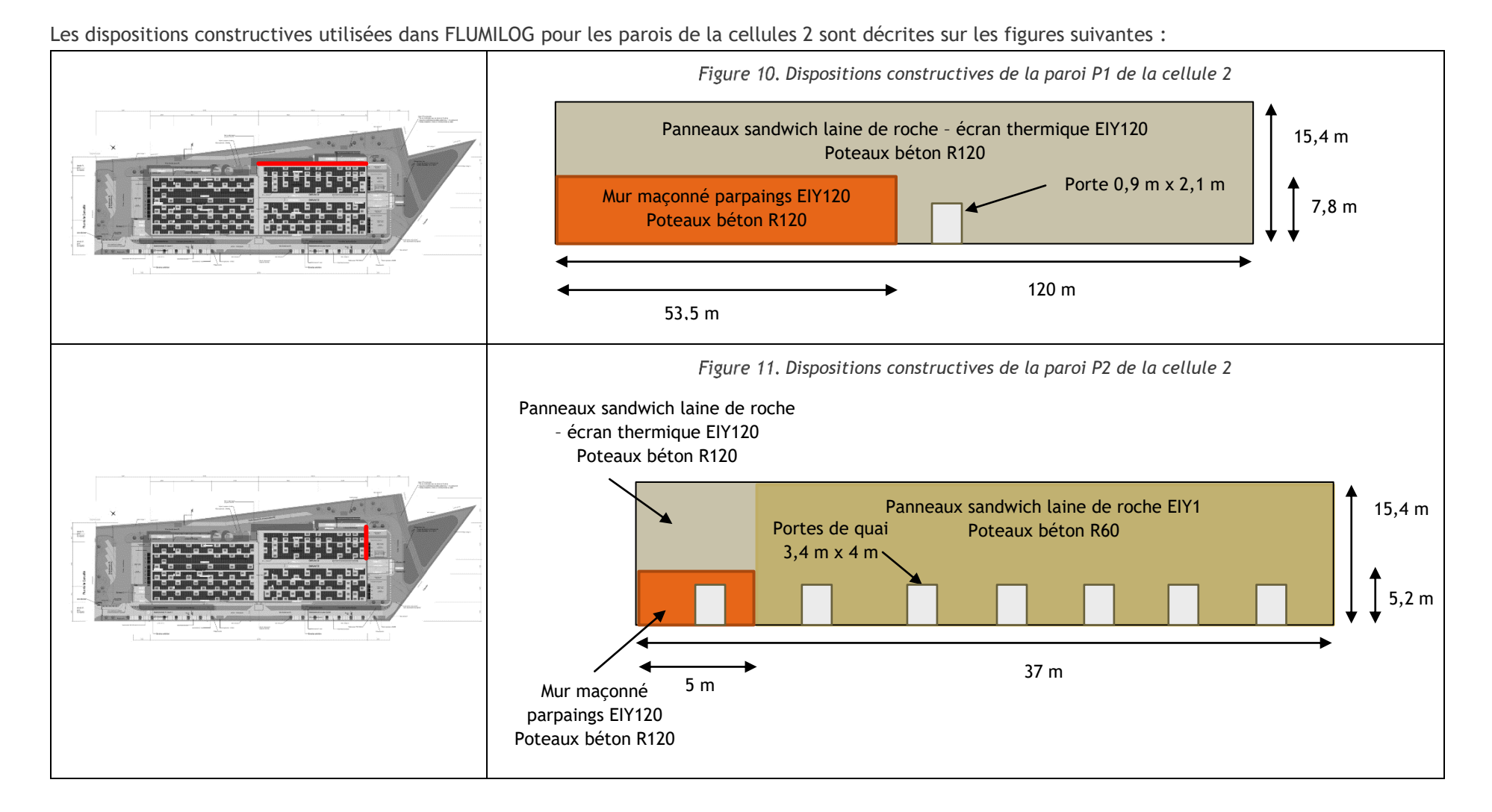

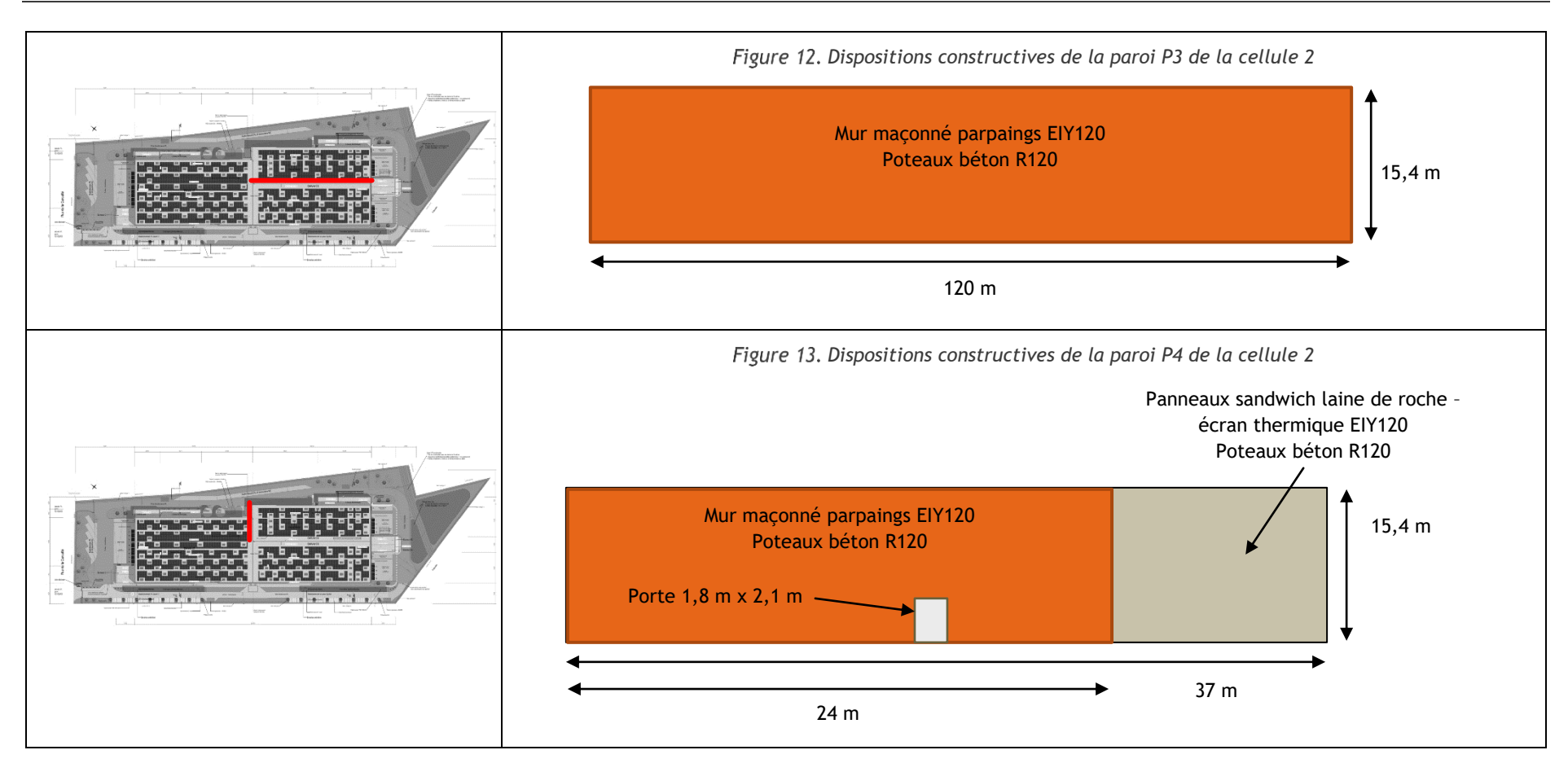

<span id="page-21-0"></span>A noter que pour la saisie dans FLUMILOG, une répartition moyenne des portes a été effectuée. Cette répartition ainsi que les dimensions des ouvertures ne correspondra pas exactement à la réalité comme on peut le voir sur les plans de façades en annexe 4 de la PJ2.

<span id="page-21-1"></span>En effet, pour chaque paroi, la surface totale des portes (issues de secours, portes de quai et portes sectionnelles) et des vitrages a été saisie dans le logiciel. Le nombre de portes a ensuite été renseigné dans FLUMILOG qui les a répartis sur toute la longueur de chaque paroi.

### <span id="page-22-0"></span>**III.2.1 INCENDIE DE MATIERES COMBUSTIBLES 1510 DANS LA CELLULE 2**

#### **III.2.1.1 HYPOTHESES**

La palette type 1510 de FLUMILOG a été utilisée afin de modéliser un incendie de matières combustibles dans la cellule 2.

#### **III.2.1.2 RESULTATS**

Les effets thermiques obtenu à la partir de la modélisation FLUMILOG sont projetés sur la carte en page suivante.

La durée de l'incendie est de 122 min.

Les résultats de la modélisation de flux thermiques sont donnés dans le tableau ci-dessous :

<span id="page-22-1"></span>*Résultats de la modélisation de flux thermiques du scénario « Incendie du stockage de matières combustibles 1510 de la cellule 2 »*

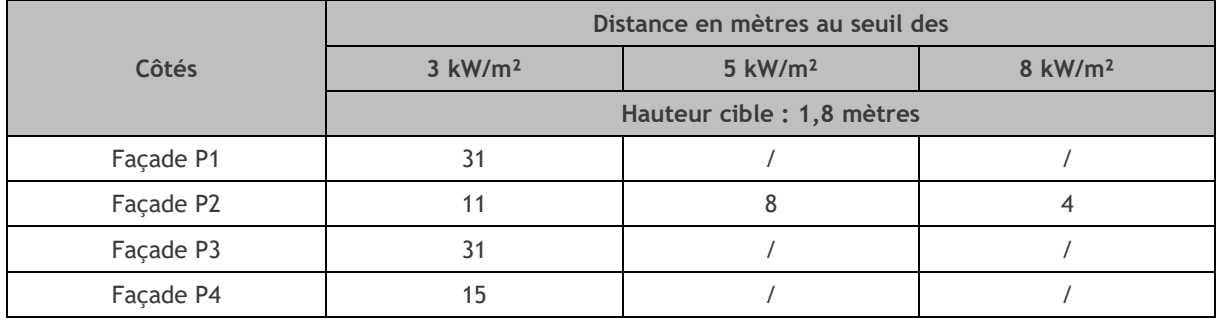

#### **III.2.1.3 COMMENTAIRES**

D'après la cartographie des zones d'effets présentée ci-après, il s'avère que :

- Les zones délimitées par les Seuils des Effets Létaux (5 kW/m<sup>2</sup>) et des Effets Létaux Significatifs (8 kW/m²) restent confinés à l'intérieur du site, à moins de 8 m des façades de quais.
- La zone délimitée par le Seuil des Effets Irréversibles (3 kW/m<sup>2</sup>) atteint l'extérieur du site sur une bande de moins de 6 m. Aucune ERP, immeuble, voie ferrée, voie d'eau ou voie routière à grande circulation du site n'est affectée par ces flux.

<span id="page-23-0"></span>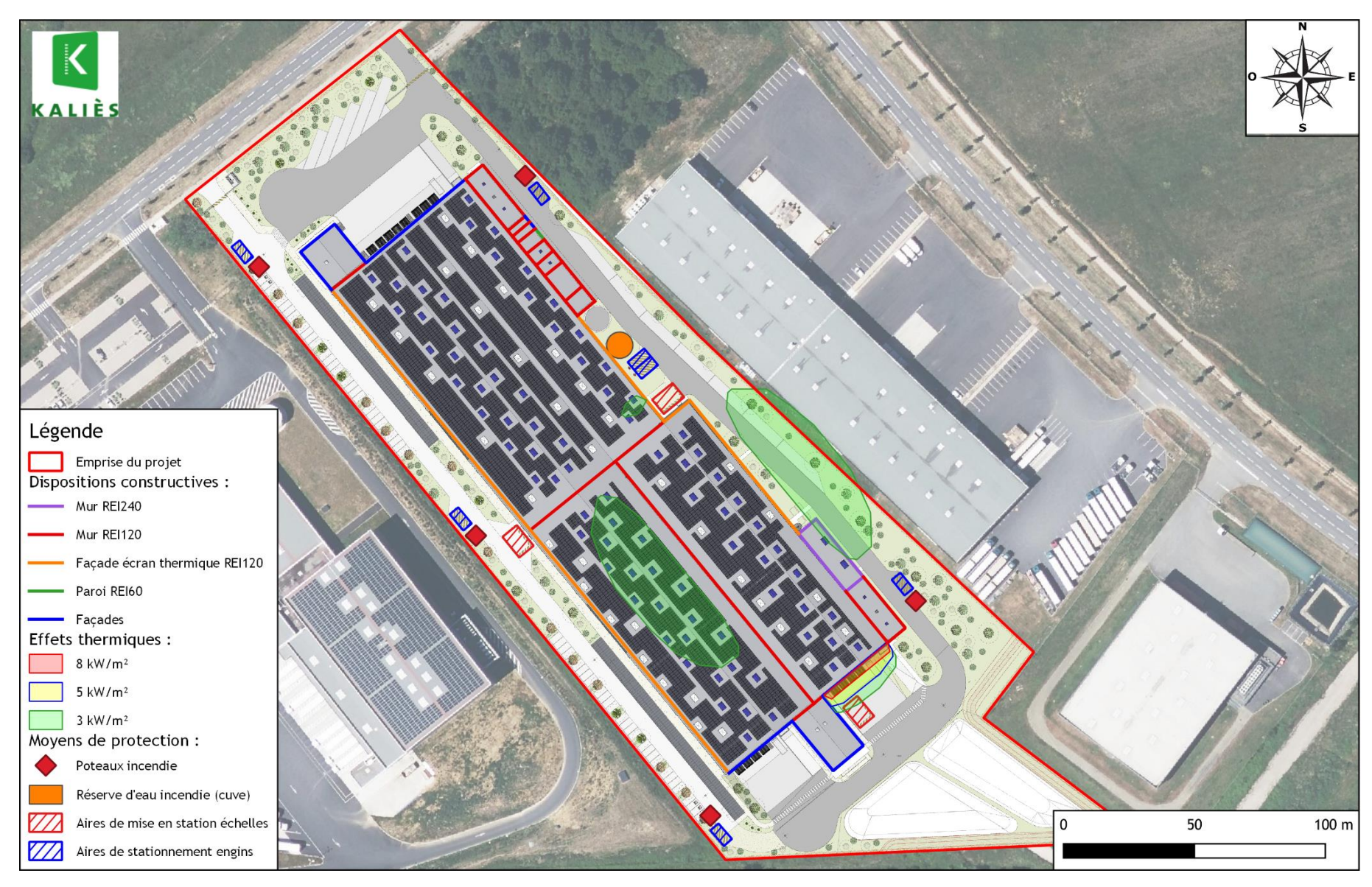

*Effets thermiques d'un incendie 1510 dans la cellule 2*

### <span id="page-24-0"></span>**III.2.2 INCENDIE DE MATIERES COMBUSTIBLES 1511 DANS LA CELLULE 2**

#### **III.2.2.1 HYPOTHESES**

La palette type 1511 de FLUMILOG a été utilisée afin de modéliser un incendie de matières combustibles en cellule frigorifique dans la cellule 2.

#### **III.2.2.2 RESULTATS**

Les effets thermiques obtenu à la partir de la modélisation FLUMILOG sont projetés sur la carte en page suivante.

La durée de l'incendie est de 124 min.

Les résultats de la modélisation de flux thermiques sont donnés dans le tableau ci-dessous :

<span id="page-24-1"></span>*Résultats de la modélisation de flux thermiques du scénario « Incendie du stockage de matières combustibles 1511 de la cellule 2 »*

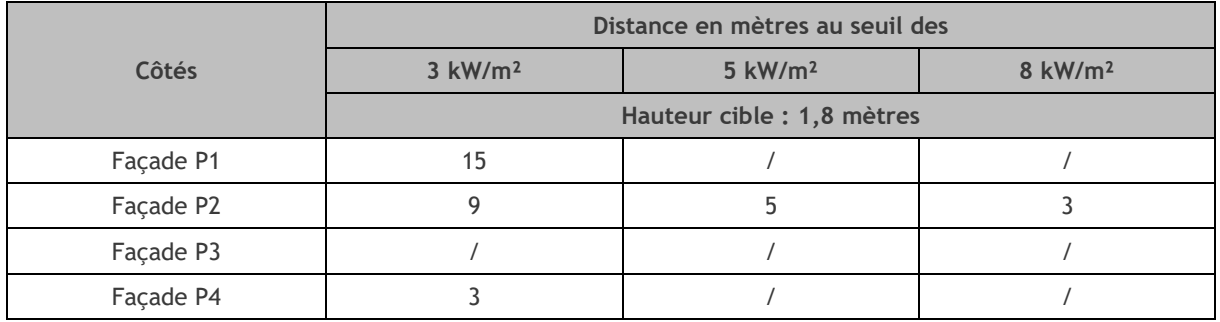

#### **III.2.2.3 COMMENTAIRES**

D'après la cartographie des zones d'effets présentée ci-après, il s'avère que :

- Les zones délimitées par les Seuils des Effets Irréversibles (3 kW/m²), des Effets Létaux (5 kW/m²) et des Effets Létaux Significatifs (8 kW/m²) restent confinés à l'intérieur du site,
- Ces flux n'atteignent aucune zone spécifique du site (uniquement une faible partie de la cours camion et de la voie engin périphérique pour les flux de 3 kW/m²).

<span id="page-25-0"></span>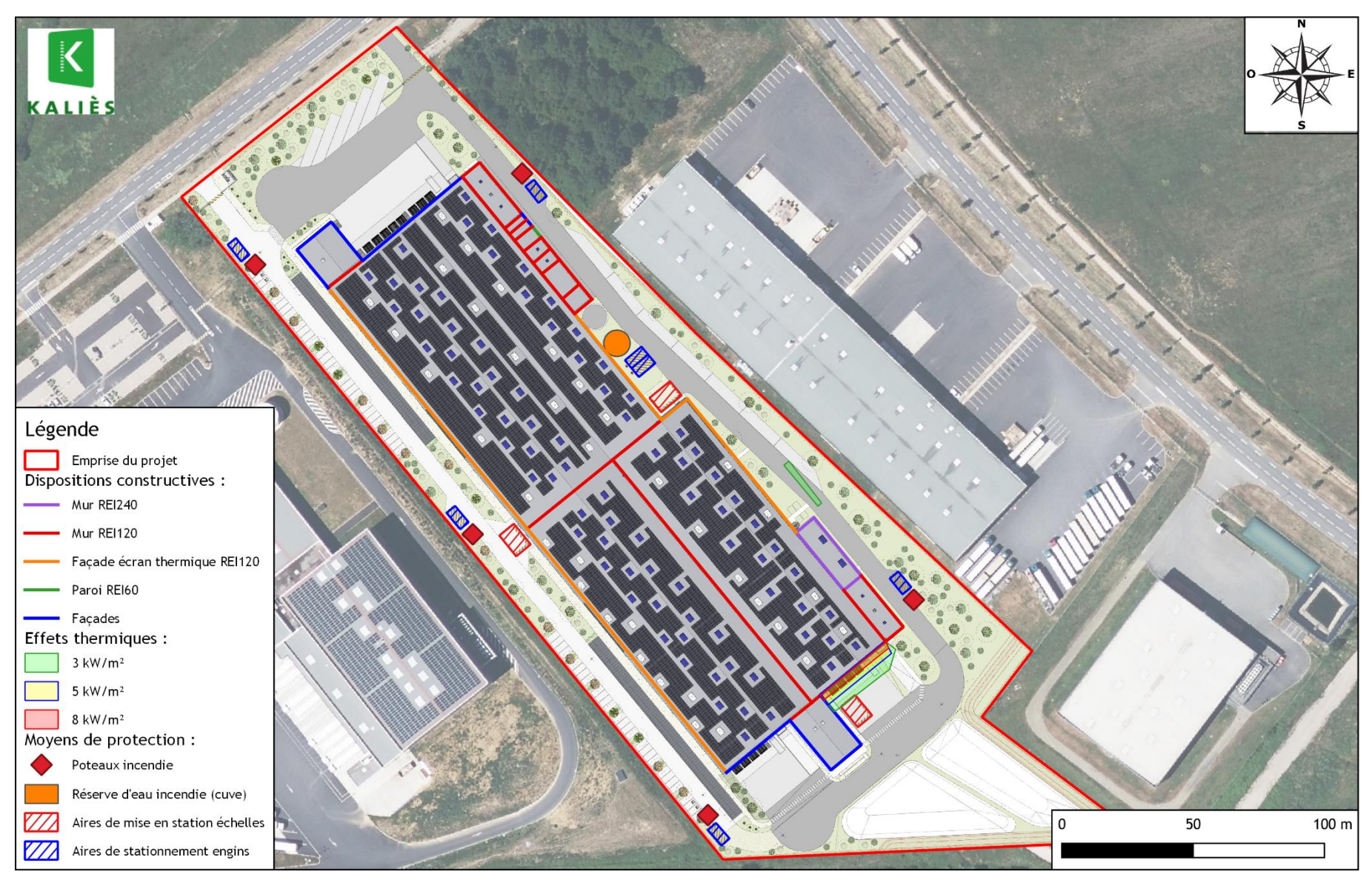

*Effets thermiques d'un incendie 1511 dans la cellule 2*

## <span id="page-26-0"></span>**III.3. INCENDIE DANS LA CELLULE 3**

Plusieurs hypothèses ont été utilisées afin de modéliser les différents scénarios dans FLUMILOG. Les principales hypothèses prises pour les incendies de matières combustibles et de plastiques dans la cellule 3 sont détaillées ci-après.

<span id="page-26-2"></span>Les dispositions constructives de la toiture de la cellule 3 sont les suivantes :

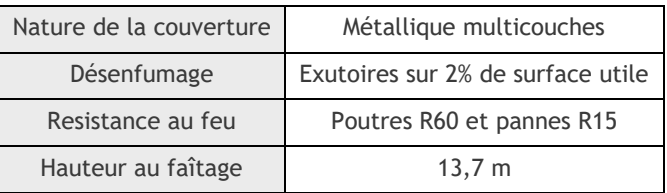

*Caractéristiques de la toiture de la cellule 3*

Les conditions de stockage sont les suivantes :

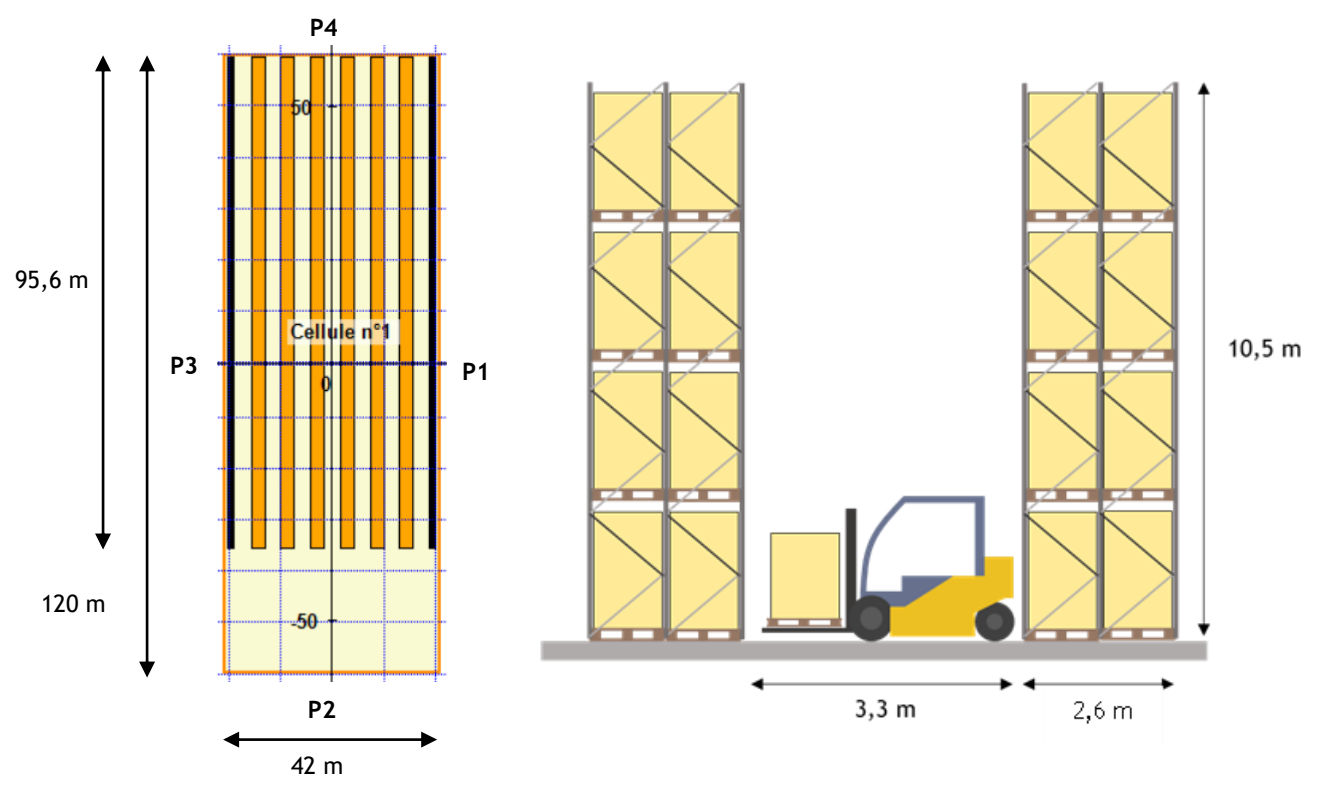

<span id="page-26-1"></span>*Conditions de stockage dans la cellule 3*

<span id="page-27-1"></span><span id="page-27-0"></span>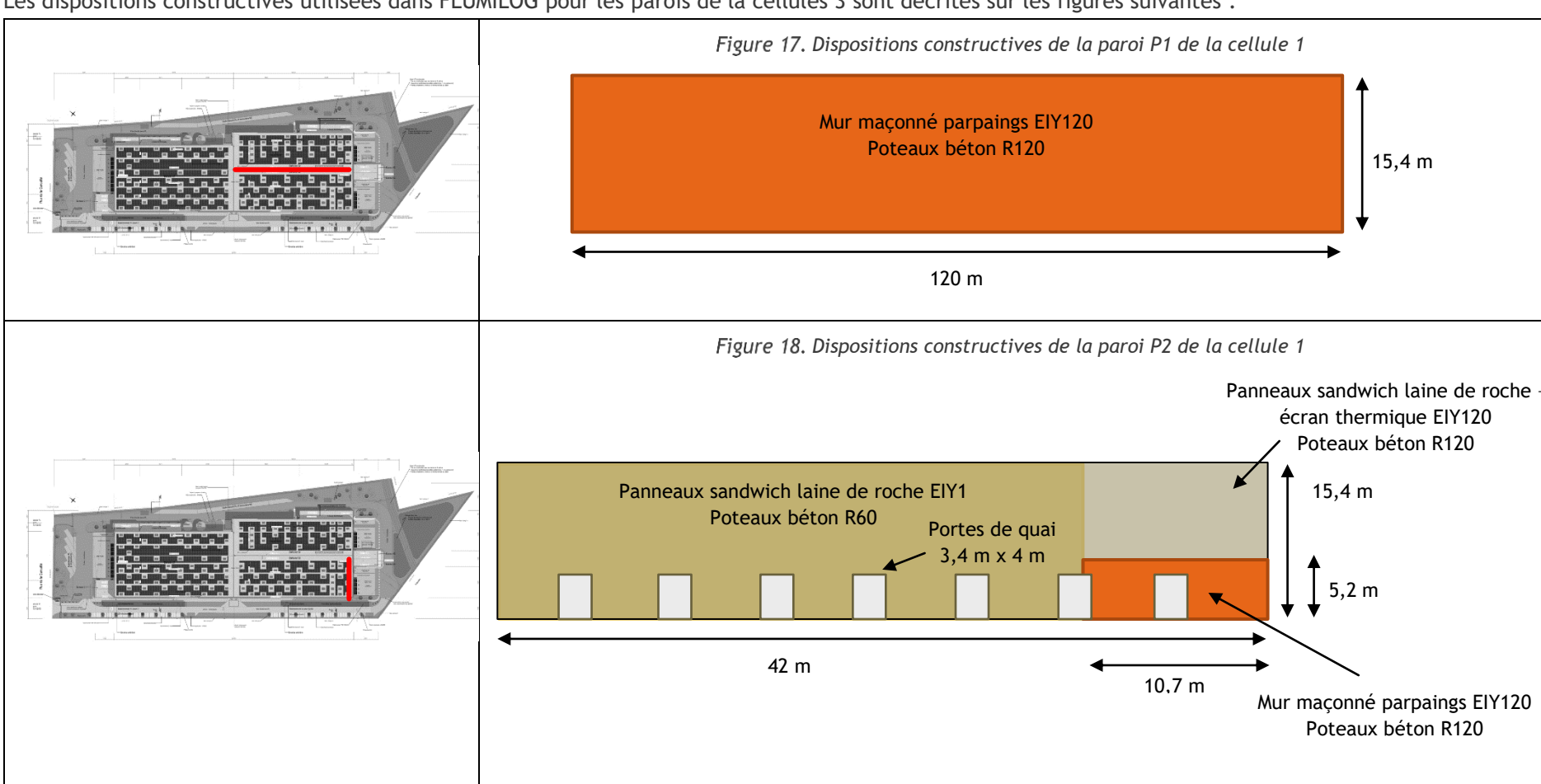

Les dispositions constructives utilisées dans FLUMILOG pour les parois de la cellules 3 sont décrites sur les figures suivantes :

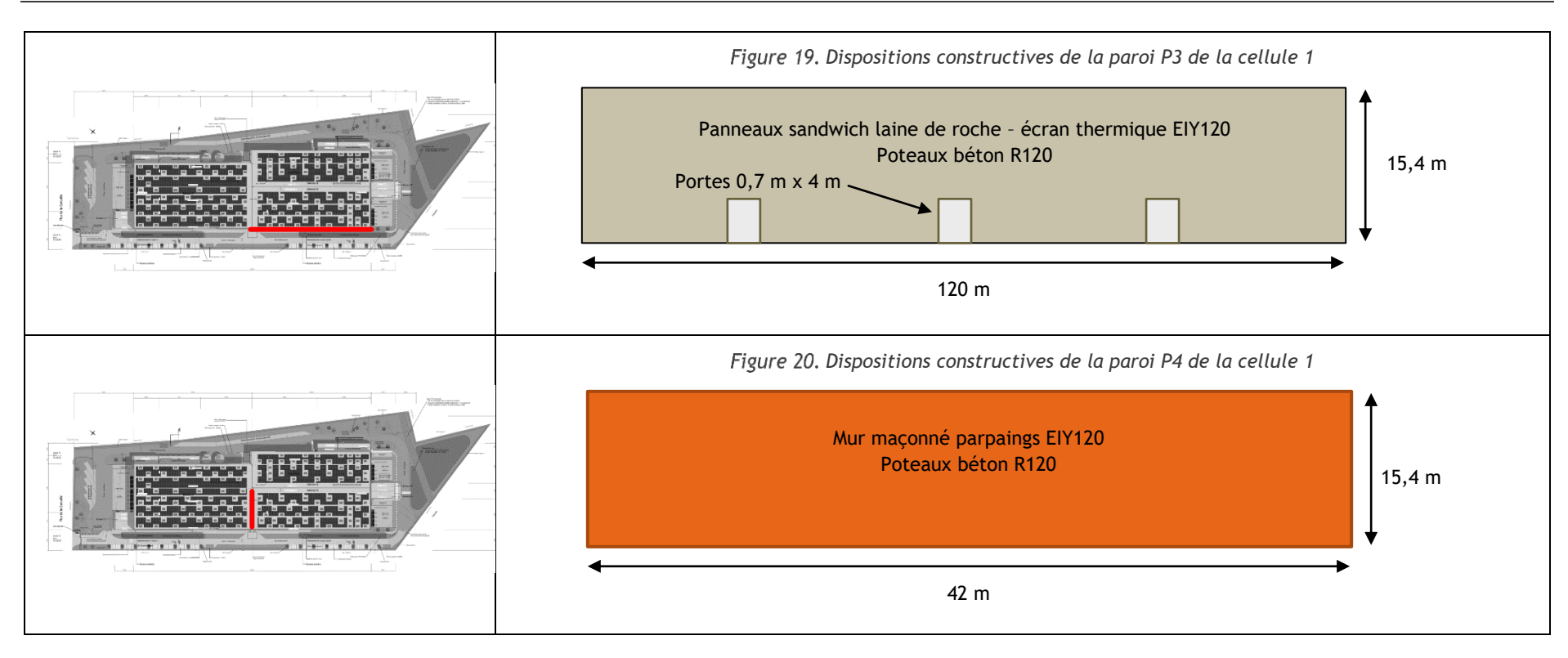

<span id="page-28-0"></span>A noter que pour la saisie dans FLUMILOG, une répartition moyenne des portes a été effectuée. Cette répartition ainsi que les dimensions des ouvertures ne correspondra pas exactement à la réalité comme on peut le voir sur les plans de façades en annexe 4 de la PJ2.

<span id="page-28-1"></span>En effet, pour chaque paroi, la surface totale des portes (issues de secours, portes de quai et portes sectionnelles) et des vitrages a été saisie dans le logiciel. Le nombre de portes a ensuite été renseigné dans FLUMILOG qui les a répartis sur toute la longueur de chaque paroi.

### <span id="page-29-0"></span>**III.3.1 INCENDIE DE MATIERES COMBUSTIBLES 1510 DANS LA CELLULE 3**

#### **III.3.1.1 HYPOTHESES**

La palette type 1510 de FLUMILOG a été utilisée afin de modéliser un incendie de matières combustibles dans la cellule 3.

#### **III.3.1.2 RESULTATS**

Les effets thermiques obtenu à la partir de la modélisation FLUMILOG sont projetés sur la carte en page suivante.

La durée de l'incendie est de 121 min.

Les résultats de la modélisation de flux thermiques sont donnés dans le tableau ci-dessous :

<span id="page-29-1"></span>*Résultats de la modélisation de flux thermiques du scénario « Incendie du stockage de matières combustibles 1510 de la cellule 3 »*

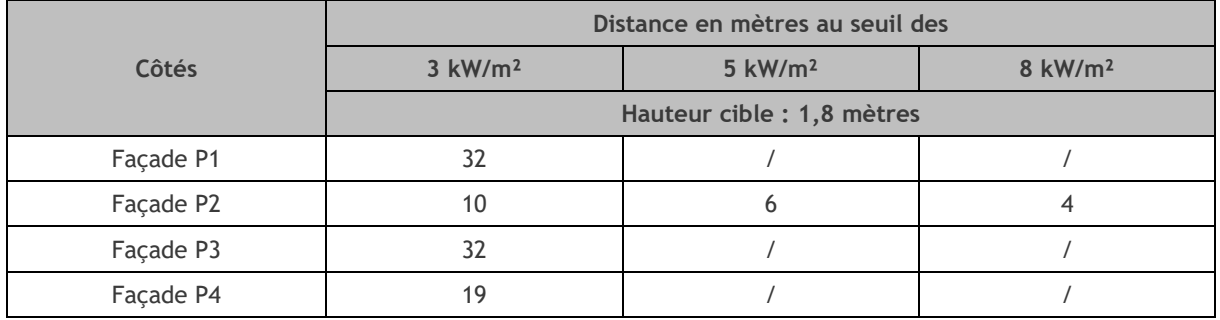

#### **III.3.1.3 COMMENTAIRES**

D'après la cartographie des zones d'effets présentée ci-après, il s'avère que :

- Les zones délimitées par les Seuils des Effets Létaux (5 kW/m<sup>2</sup>) et des Effets Létaux Significatifs (8 kW/m²) restent confinés à l'intérieur du site, à moins de 6 m des façades de quais.
- La zone délimitée par le Seuil des Effets Irréversibles (3 kW/m<sup>2</sup>) atteint l'extérieur du site sur une bande de moins de 11 m. Aucune ERP, immeuble, voie ferrée, voie d'eau ou voie de circulation à l'extérieur du site n'est affectée par ces flux.

<span id="page-30-0"></span>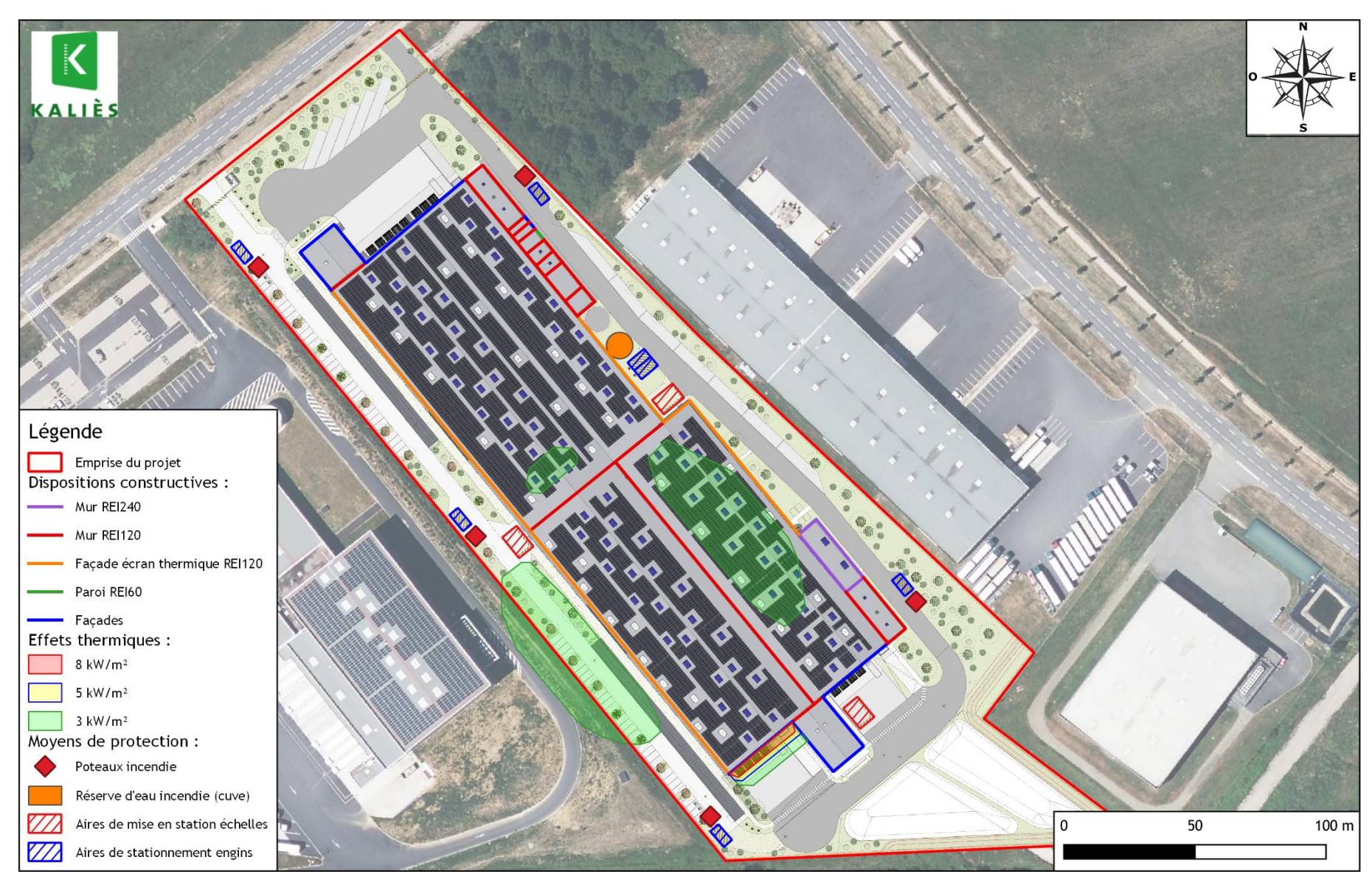

*Effets thermiques d'un incendie 1510 dans la cellule 3*

### <span id="page-31-0"></span>**III.3.2 INCENDIE DE MATIERES COMBUSTIBLES 1511 DANS LA CELLULE 3**

#### **III.3.2.1 HYPOTHESES**

La palette type 1511 de FLUMILOG a été utilisée afin de modéliser un incendie de matières combustibles en cellule frigorifique dans la cellule 3.

#### **III.3.2.2 RESULTATS**

Les effets thermiques obtenu à la partir de la modélisation FLUMILOG sont projetés sur la carte en page suivante.

La durée de l'incendie est de 123 min.

Les résultats de la modélisation de flux thermiques sont donnés dans le tableau ci-dessous :

<span id="page-31-1"></span>*Résultats de la modélisation de flux thermiques du scénario « Incendie du stockage de matières combustibles 1511 de la cellule 3 »*

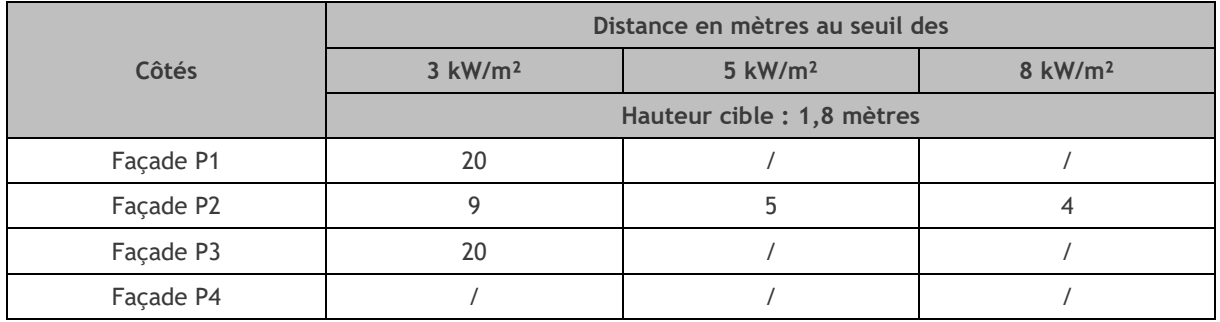

#### **III.3.2.3 COMMENTAIRES**

D'après la cartographie des zones d'effets présentée ci-après, il s'avère que :

- Les zones délimitées par les Seuils des Effets Irréversibles (3 kW/m²), des Effets Létaux (5 kW/m²) et des Effets Létaux Significatifs (8 kW/m²) restent confinés à l'intérieur du site,
- Ces flux n'atteignent aucune zone spécifique du site (uniquement une faible partie de la cours camion et de la voie engin périphérique pour les flux de 3 kW/m²).

<span id="page-32-0"></span>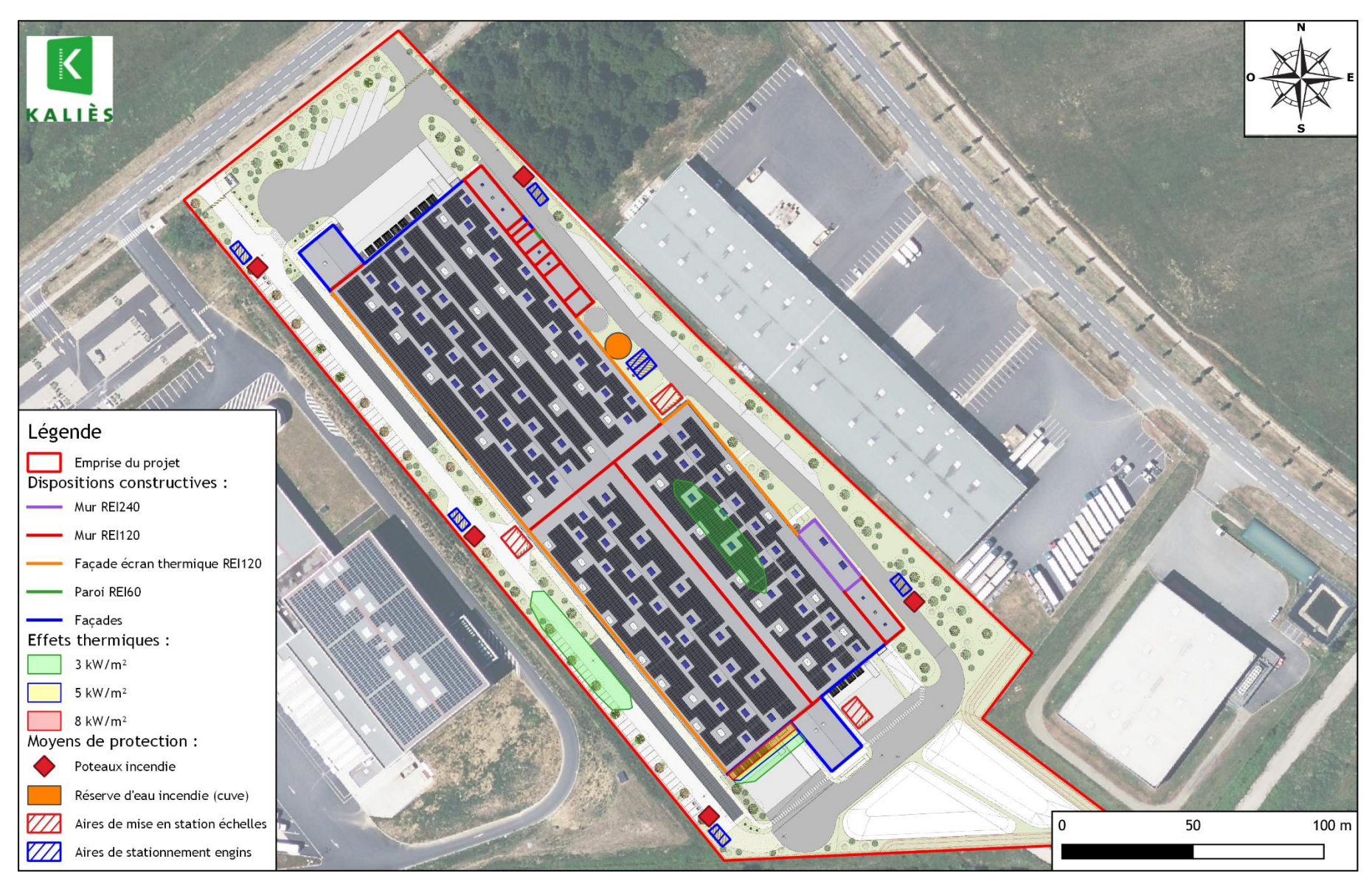

*Effets thermiques d'un incendie 1511 dans la cellule 3*

### <span id="page-33-0"></span>**III.3.3 INCENDIE D'AEROSOLS 4320 DANS LA CELLULE 3**

#### **III.3.3.1 HYPOTHESES**

La palette type 4320 de FLUMILOG a été utilisée afin de modéliser un incendie d'aérosols dans la cellule 3.

Les hypothèses retenues dans le cadre de cette modélisation sont les suivantes :

*Hypothèses du scénario « Incendie du stockage d'aérosols de la cellule 3 »*

<span id="page-33-2"></span>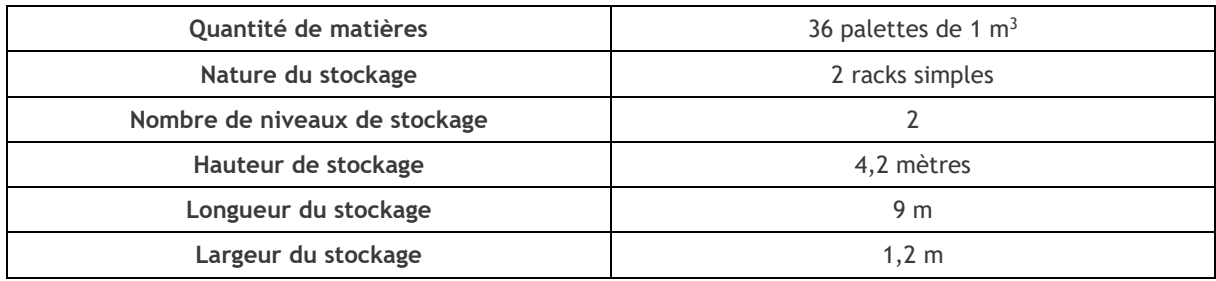

Ces deux racks seront disposés dans une zone grillagée au plus loin des parois extérieures de la cellule 3, soit dans l'angle Nord-Ouest de la cellule.

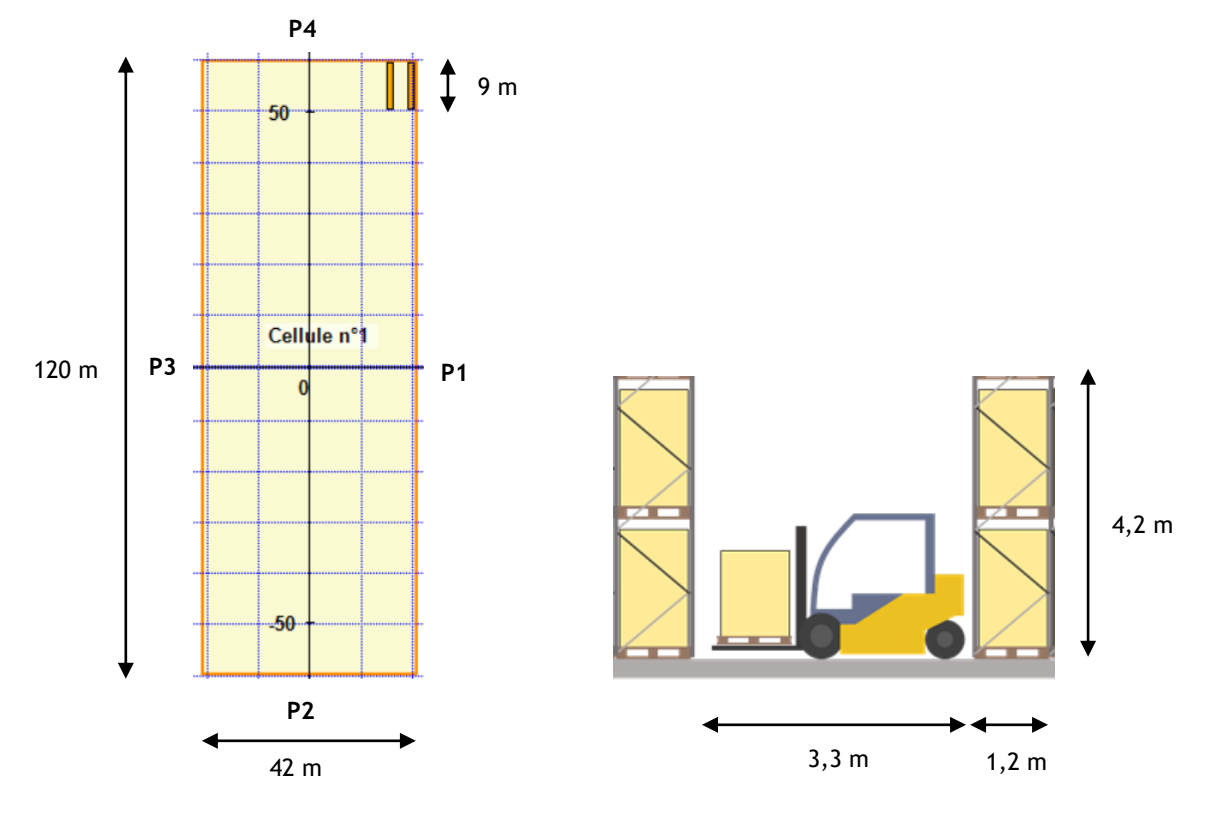

*Conditions de stockage des aérosols dans la cellule 3*

#### <span id="page-33-1"></span>**III.3.3.2 RESULTATS**

Les effets thermiques obtenu à la partir de la modélisation FLUMILOG sont projetés sur la carte en page suivante.

La durée de l'incendie est de 120 min.

Les résultats de la modélisation de flux thermiques sont donnés dans le tableau ci-dessous :

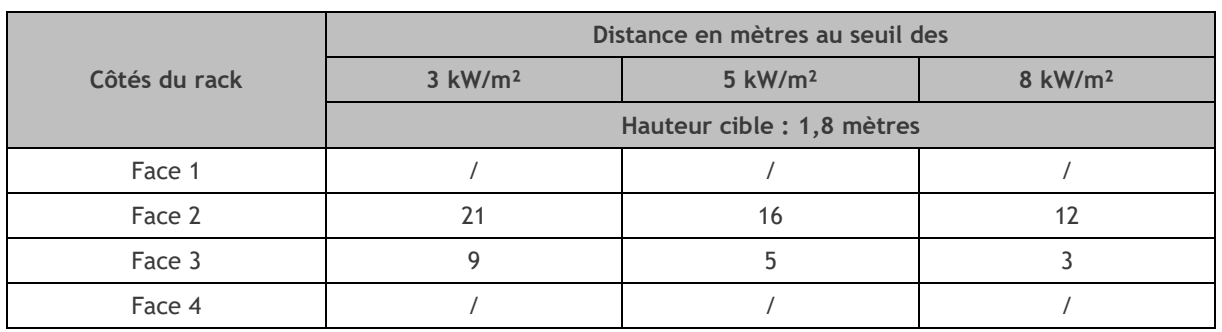

<span id="page-34-0"></span>*Résultats de la modélisation de flux thermiques du scénario « Incendie du stockage d'aérosols de la cellule 3 »*

#### **III.3.3.3 COMMENTAIRES**

D'après la cartographie des zones d'effets présentée ci-après, il s'avère que :

- Les zones délimitées par les Seuils des Effets Irréversibles (3 kW/m²), des Effets Létaux (5 kW/m²) et des Effets Létaux Significatifs (8 kW/m²) restent confinées à l'intérieur du site.
- Les zones délimitées par les Seuils des Effets Irréversibles (3 kW/m²) et des Effets Létaux (5 kW/m²) atteignent les bureaux. A noter cependant que le logiciel FLUMILOG répartit les portes de manière homogène sur toute la paroi P2 ou la paroi P3 et ne permet pas le placement exact de ces ouvertures. Cette répartition explique que les effets thermiques soient répartis sur toute la longueur de la paroi P2 y compris au niveau des bureaux qui sont pourtant isolés des cellules par un mur REI120.

<span id="page-35-0"></span>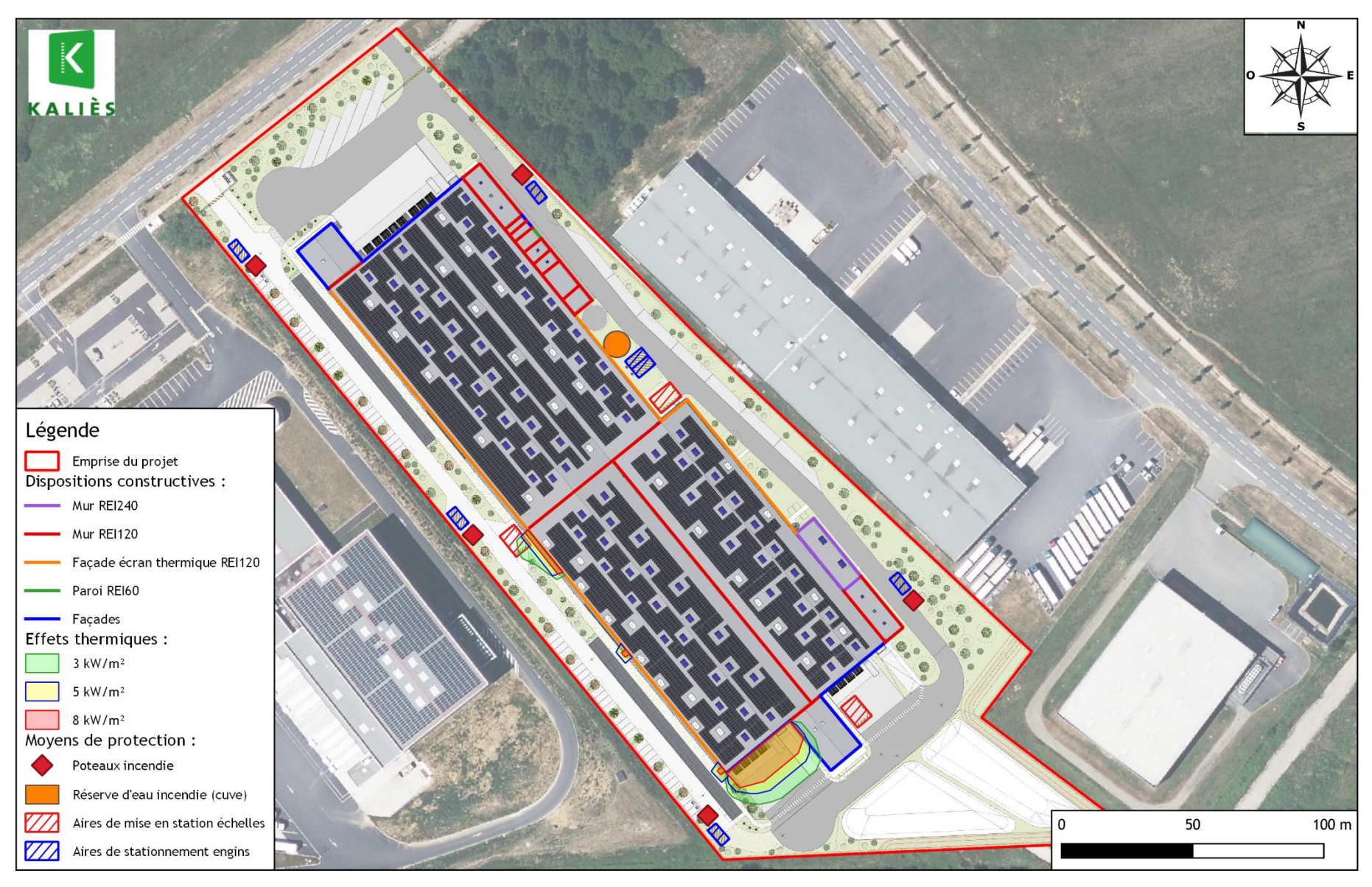

*Effets thermiques de l'explosion du stockage d'aérosols dans la cellule 3*
# **III.4. FEU DE NAPPE DE LIQUIDES INFLAMMABLES DANS LE LOCAL DE STOCKAGE DE MATIERES DANGEREUSES**

### **III.4.1 HYPOTHESES**

Plusieurs hypothèses ont été utilisées afin de modéliser les différents scénarios dans FLUMILOG. Les principales hypothèses prises pour les incendies de liquides inflammables dans le local de matières dangereuses sont détaillées ci-après.

Les dispositions constructives de la toiture de la cellule 1 sont les suivantes :

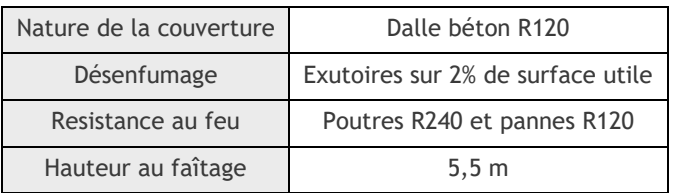

*Caractéristiques de la toiture du local de matières dangereuses*

Les conditions de stockage sont les suivantes :

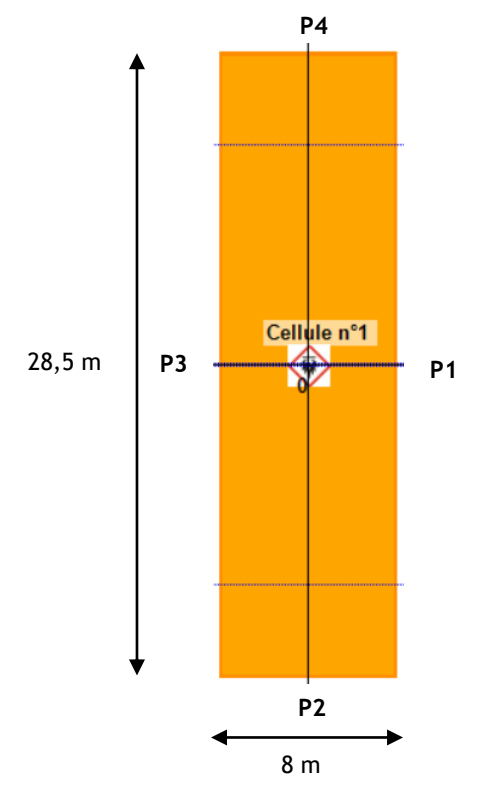

*Conditions de stockage dans le local de matières dangereuses*

Toutes parois du local de matières dangereuses sont en parpaing EIY240 avec poteaux béton R240. La paroi P1 dispose d'une porte 3 x 4 m. Elle est donc considérée comme écran thermique.

Le scénario modélisé concerne le déversement de la totalité des liquides inflammables pouvant être stocké dans le local (produits 4330 et 4331), à savoir près de 46 t de liquides inflammables. La palette type liquides inflammables de FLUMILOG a été utilisée afin de modéliser le feu de nappe.

# **III.4.2 RESULTATS**

Les effets thermiques obtenu à la partir de la modélisation FLUMILOG sont projetés sur la carte en page suivante.

La durée indicative de l'incendie est de 61,1 min.

Les résultats de la modélisation de flux thermiques sont donnés dans le tableau ci-dessous :

*Résultats de la modélisation de flux thermiques du scénario « Incendie de liquides inflammables dans le local de matières dangereuses »*

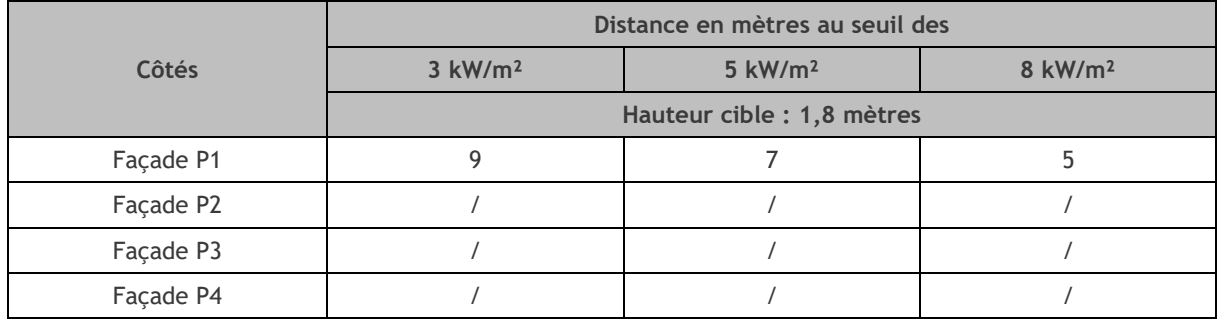

### **III.4.3 COMMENTAIRES**

D'après la cartographie des zones d'effets présentée ci-après, il s'avère que :

- Les zones délimitées par les Seuils des Effets Irréversibles (3 kW/m²), des Effets Létaux (5 kW/m²) et des Effets Létaux Significatifs (8 kW/m²) restent confinées à l'intérieur du site, à moins de 9 m des parois du local.
- Les flux des Effets Irréversibles (3 kW/m²), des Effets Létaux (5 kW/m²) et des Effets Létaux Significatifs (8 kW/m²) atteignent la voie de circulation au Nord du site.

Les conséquences de cet accident sont donc considérées comme acceptables.

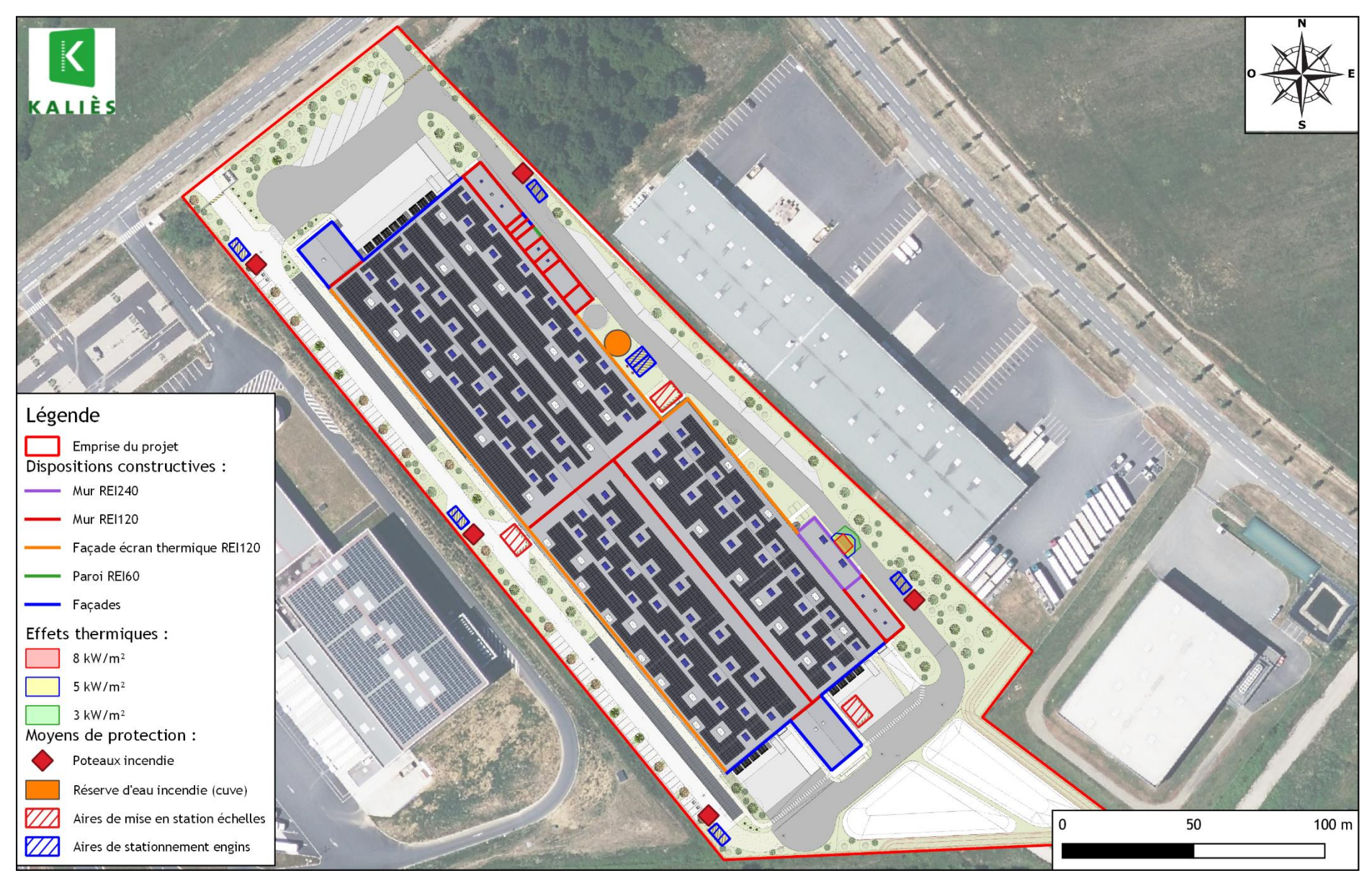

*Effets thermiques d'un feu de nappe de liquides inflammables dans le local de stockage de matières dangereuses*

# **III.5. SYNTHESE DES MODELISATIONS**

L'article 2 de l'arrêté du 11 avril 2017 modifié relatif aux règles d'implantation impose différentes distances d'isolement des cellules de stockage. Ces distances dépendent :

- Des flux calculés :  $3 \text{ kW/m}^2$ ,  $5 \text{ kW/m}^2$  et 8 kW/m<sup>2</sup>
- Des zones atteintes : Constructions à usage d'habitation, Etablissement Recevant du Public, cours d'eau, voies de circulation, etc.

L'extrait de l'article 2 est présenté ci-après.

*« I. Pour les installations soumises à enregistrement ou à autorisation, les parois extérieures de l'entrepôt (ou les éléments de structure dans le cas d'un entrepôt ouvert) sont suffisamment éloignées :*

*- des limites de site, d'une distance correspondant aux effets thermiques de 8 kW/m<sup>2</sup> , cette disposition est applicable aux installations nouvelles dont le dépôt du dossier complet d'enregistrement ou d'autorisation est postérieur au 1er janvier 2021. »*

*- des constructions à usage d'habitation, des immeubles habités ou occupés par des tiers et des zones destinées à l'habitation, à l'exclusion des installations connexes à l'entrepôt, et des voies de circulation autres que celles nécessaires à la desserte ou à l'exploitation de l'entrepôt, d'une distance correspondant aux effets létaux en cas d'incendie (seuil des effets thermiques de 5 kW/m<sup>2</sup> ) ;*

*- des immeubles de grande hauteur, des établissements recevant du public (ERP) autres que les guichets de dépôt et de retrait des marchandises « et les autres ERP de 5e catégorie nécessaires au fonctionnement de l'entrepôt » conformes aux dispositions du point 4. de la présente annexe sans préjudice du respect de la réglementation en matière d'ERP, des voies ferrées ouvertes au trafic de voyageurs, des voies d'eau ou bassins exceptés les bassins de rétention ou d'infiltration d'eaux pluviales et de réserve d'eau incendie, et des voies routières à grande circulation autres que celles nécessaires à la desserte ou à l'exploitation de l'entrepôt, d'une distance correspondant aux effets irréversibles en cas d'incendie (seuil des effets thermiques de 3 kW/m<sup>2</sup> ) »*

Le tableau ci-après permet de justifier de l'acceptabilité de chaque scénario vis-à-vis de l'arrêté du 11 avril 2017 modifié.

Seuls les scénarios présentant des flux non confinés dans les limites d'exploitation sont repris, à savoir :

- Cellule C1 Rubrique 1510  $\rightarrow$  Flux de 3 kW/m<sup>2</sup>
- Cellule C2 Rubrique 1510  $\rightarrow$  Flux de 3 kW/m<sup>2</sup>
- Cellule C3 Rubrique 1510  $\rightarrow$  Flux de 3 kW/m<sup>2</sup>

En conclusion, l'ensemble des scénarios présentés précédemment sont acceptables au regard de l'arrêté du 11 avril 2017 modifié.

#### FP MONTBARTIER Annexe modélisations & D9/D9A

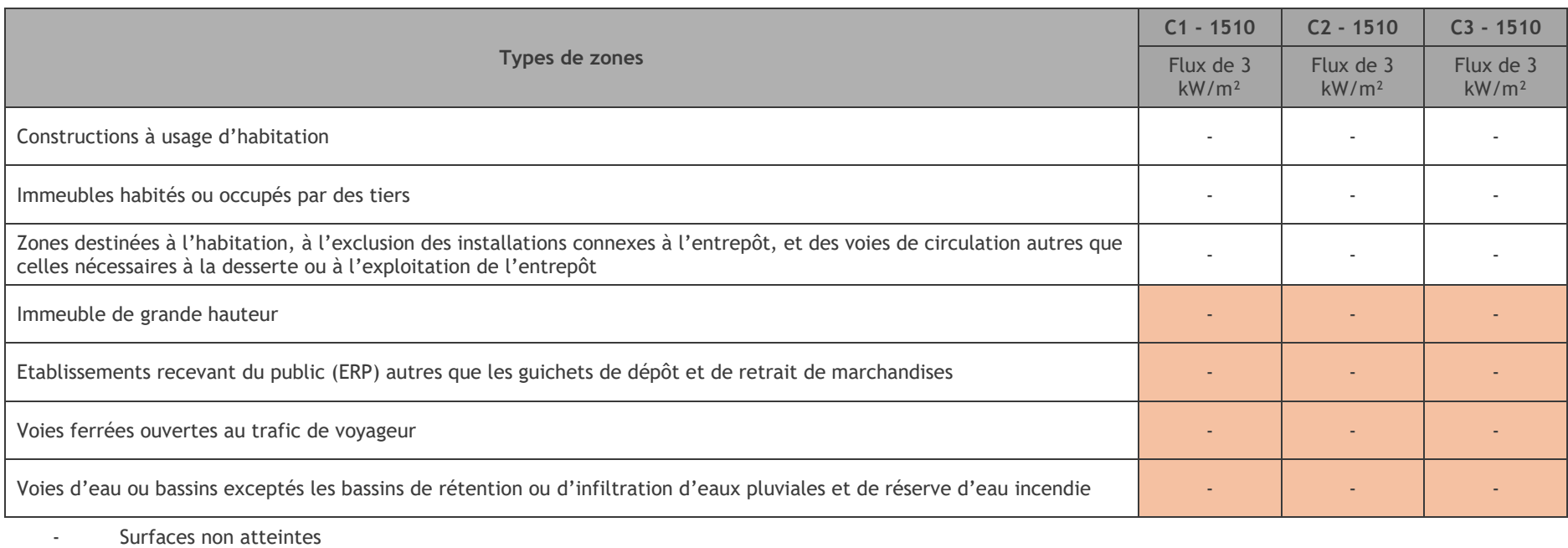

X Surfaces atteintes

Interdiction d'atteindre les zones visées

# **IV. CALCUL DU D9 ET DU D9A**

#### **DIMENSIONNEMENT DES BESOINS EN EAU POUR LA DEFENSE EXTERIEURE CONTRE L'INCENDIE**

*d'après le document technique D9 de CNPP-FFA-MI/DGSCGC-MTE/DGPR édition de juin 2020*

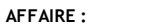

KASE.23.195 - FAUBOURG PROMOTION

| DESCRIPTION SOMMAIRE DU RISQUE                                                                                                    |                                                                                                    |                                                         |                                                                                                    |
|----------------------------------------------------------------------------------------------------|----------------------------------------------------------------------------------------------------|---------------------------------------------------------|----------------------------------------------------------------------------------------------------|
| Désignation des bâtiments, locaux ou zones constituant la<br>surface de référence                                                                             | Entrepot logistique (3 cellules + cellule de matières<br>dangereuses + bureaux + locaux techniques)<br>Surface de reference : cellule 1 |                                                         |                                                                                                    |
| Principales activités                                                                                                    | Stockage de matières combustibles                                                                                                    |                                                         |                                                                                                    |
| Stockages (quantité et nature des principaux matériaux                                                                                                    | Matières combustibles et matières dangereuses                                                                                           |                                                         |                                                                                                    |
| combustibles/inflammables)                                                                                                    |                                                                                                    |                                                         |                                                                                                    |
| <b>CRITÈRES</b>                                                                                                    | <b>COEFFICIENTS</b>                                                                                                    | <b>COEFFICIENTS</b><br><b>RETENUS POUR</b><br>LE CALCUL | <b>COMMENTAIRES /</b>                                                                                                   |
|                                                                                                    | <b>ADDITIONNELS</b>                                                                                                    | Activité ou<br>stockage 1 -<br>cellule 1                | <b>JUSTIFICATIONS</b>                                                                                                   |
| Hauteur de stockage <sup>(1)(2)(3)</sup>                                                                                                    |                                                                                                    |                                                         |                                                                                                    |
| Jusqu'à 3 m                                                                                                    | 0                                                                                                    |                                                         |                                                                                                    |
| Jusqu'à 8 m                                                                                                    | $+0,1$                                                                                                    |                                                         |                                                                                                    |
| Jusqu'à 12 m                                                                                                    | $+0,2$                                                                                                    | 0,2                                                     | $H = 10,5 m$                                                                                                    |
| Jusqu'à 30 m                                                                                                    | $+0,5$                                                                                                    |                                                         |                                                                                                    |
| Jusqu'à 40 m                                                                                                    | $+0,7$                                                                                                    |                                                         |                                                                                                    |
| Au-delà de 40 m                                                                                                    | $+0,8$                                                                                                    |                                                         |                                                                                                    |
| Type de construction <sup>(4)</sup>                                                                                                    |                                                                                                    |                                                         |                                                                                                    |
| Résistance mécanique de l'ossature ≥ R60                                                                                                    | $-0,1$                                                                                                    | $-0,1$                                                  | $\prime$                                                                                                    |
| Résistance mécanique de l'ossature ≥ R30                                                                                                    | 0                                                                                                    |                                                         |                                                                                                    |
| Résistance mécanique de l'ossature < R30                                                                                                    | $+0,1$                                                                                                    |                                                         |                                                                                                    |
| Matériaux aggravants<br>Présence d'au moins un matériau aggravant <sup>(5)</sup>                                                                              | $+0,1$                                                                                                    | 0,1                                                     | Panneaux photovoltaïques<br>en toiture + Revêtement<br>d'étanchéité bitumé sur<br>couverture (sauf<br>couverture béton) |
| Types d'interventions internes                                                                                                    |                                                                                                    |                                                         |                                                                                                    |
| Accueil 24h/24 (présence permanente à l'entrée)                                                                                                    | $-0,1$                                                                                                    |                                                         |                                                                                                    |
| DAI généralisée reportée 24h/24 7j/7 en télésurveillance ou<br>au poste de secours 24h/24 lorsqu'il existe, avec des consignes                                | $-0,1$                                                                                                    | $-0,1$                                                  |                                                                                                    |
| d'appels <sup>(6)</sup><br>Service de sécurité incendie ou équipe de seconde<br>intervention avec moyens appropriés, en mesure d'intervenir<br>$24h/24^{(7)}$ | $-0,3$                                                                                                    |                                                         |                                                                                                    |
| $\Sigma$ coefficients                                                                                                    |                                                                                                    | 0,1                                                     |                                                                                                    |
| $1 + \Sigma$ coefficients                                                                                                    |                                                                                                    | 1,1                                                     |                                                                                                    |
| Surface (S en $m2$ )                                                                                                    |                                                                                                    | 7975                                                    |                                                                                                    |
| $Oi^{(8)} =$                                                                                                    |                                                                                                    | 526                                                     |                                                                                                    |
| Catégorie de risque <sup>(9)</sup><br>(RF, 1, 2, ou 3)<br>Coefficient appliqué                                                                                |                                                                                                    | $\overline{2}$<br>1,5                                   | Fascicule R, activité 16,<br>catégorie stockage                                                                         |
| Risque protégé par une installation d'extinction automatique à<br>eau <sup>(10)</sup> : QRF, Q1, Q2 ou Q3 divisé par 2                                        |                                                                                                    |                                                         |                                                                                                    |
| (OUI/ NON)                                                                                                    |                                                                                                    | Oui                                                     |                                                                                                    |
| DÉBIT CALCULÉ <sup>(11)</sup> (Q en m <sup>3</sup> /h)<br>DÉBIT RETENU <sup>(12)(13)(14)</sup> (Q en m <sup>3</sup> /h)                                       |                                                                                                    | 395<br>390                                              |                                                                                                    |

Figure 27. Calcul du D9

#### FP MONTBARTIER Annexe modélisations & D9/D9A

#### **DIMENSIONNEMENT DES RETENTIONS EN EAU D'EXTINCTION**

*d'après le document technique D9A de de CNPP-FFA-MI/DGSCGC-MTE/DGPR édition de juin 2020*

#### **AFFAIRE :**

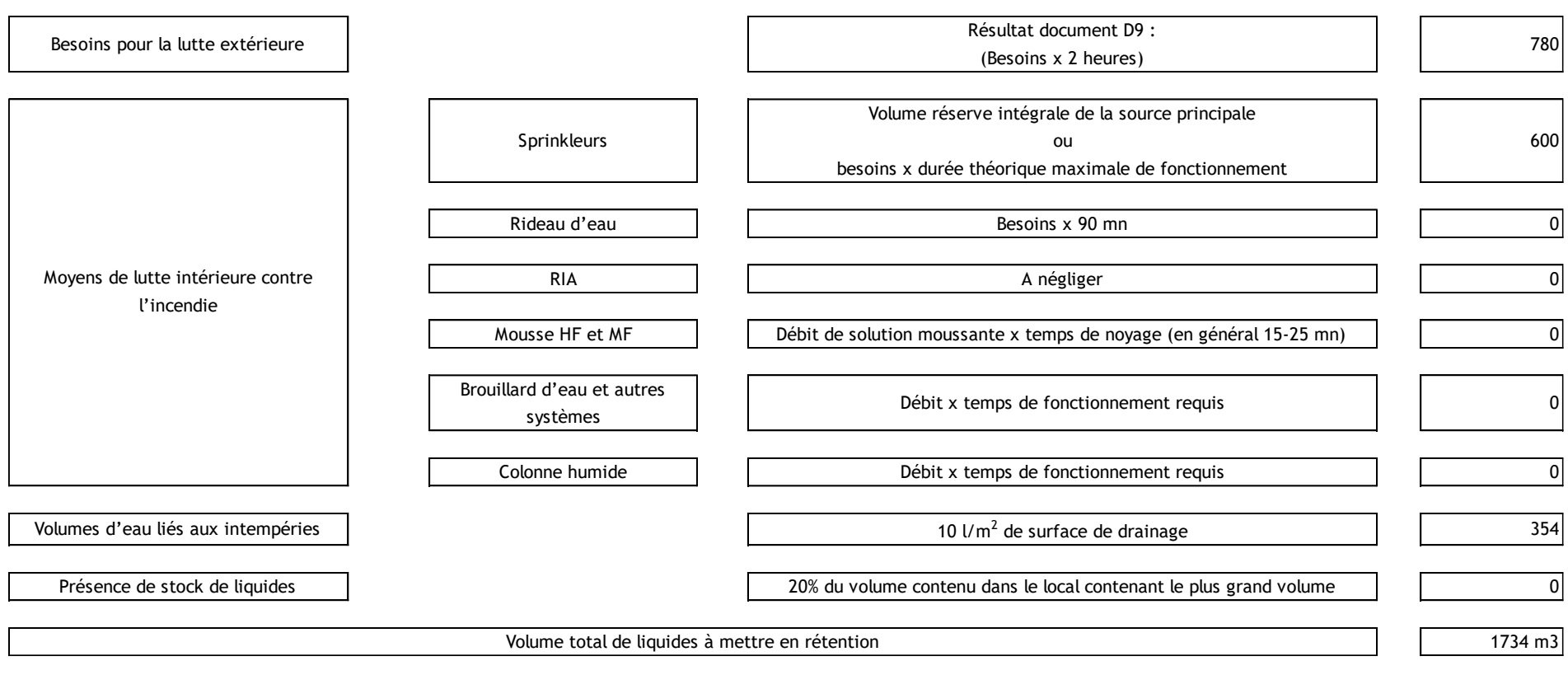

**Figure 28. Calcul du D9A** 

# **V. ANNEXES**

[Annexe 1. Notes de calcul FLUMILOG](#page-44-0)

# <span id="page-44-0"></span>ANNEXE 1. NOTES DE CALCUL FLUMILOG

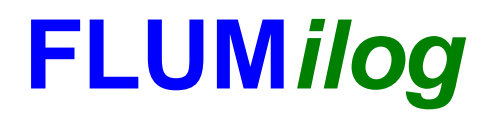

**Interface graphique v.5.6.1.0 Outil de calculV5.61**

# **Flux Thermiques Détermination des distances d'effets**

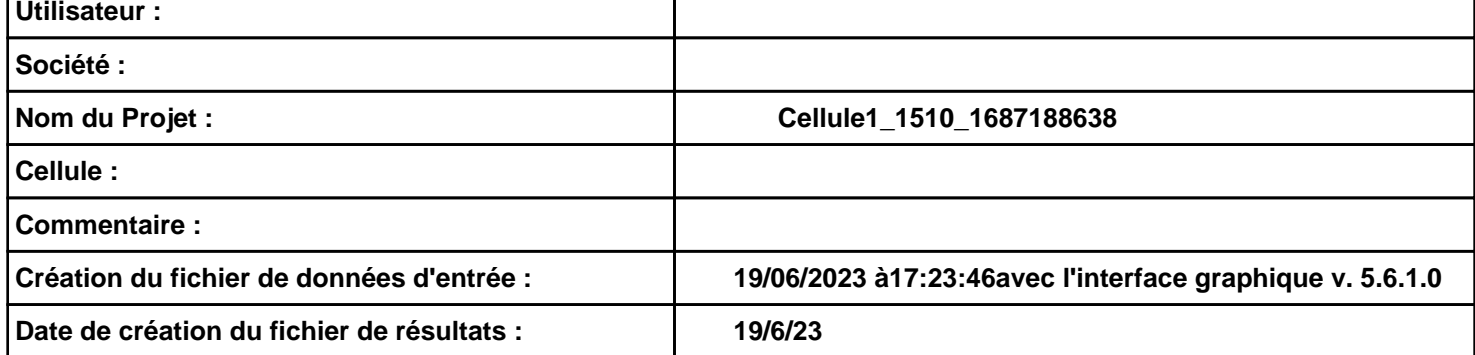

# **I. DONNEES D'ENTREE :**

### **Donnée Cible**

**Hauteur de la cible : 1,8 m** 

### **Géométrie Cellule1**

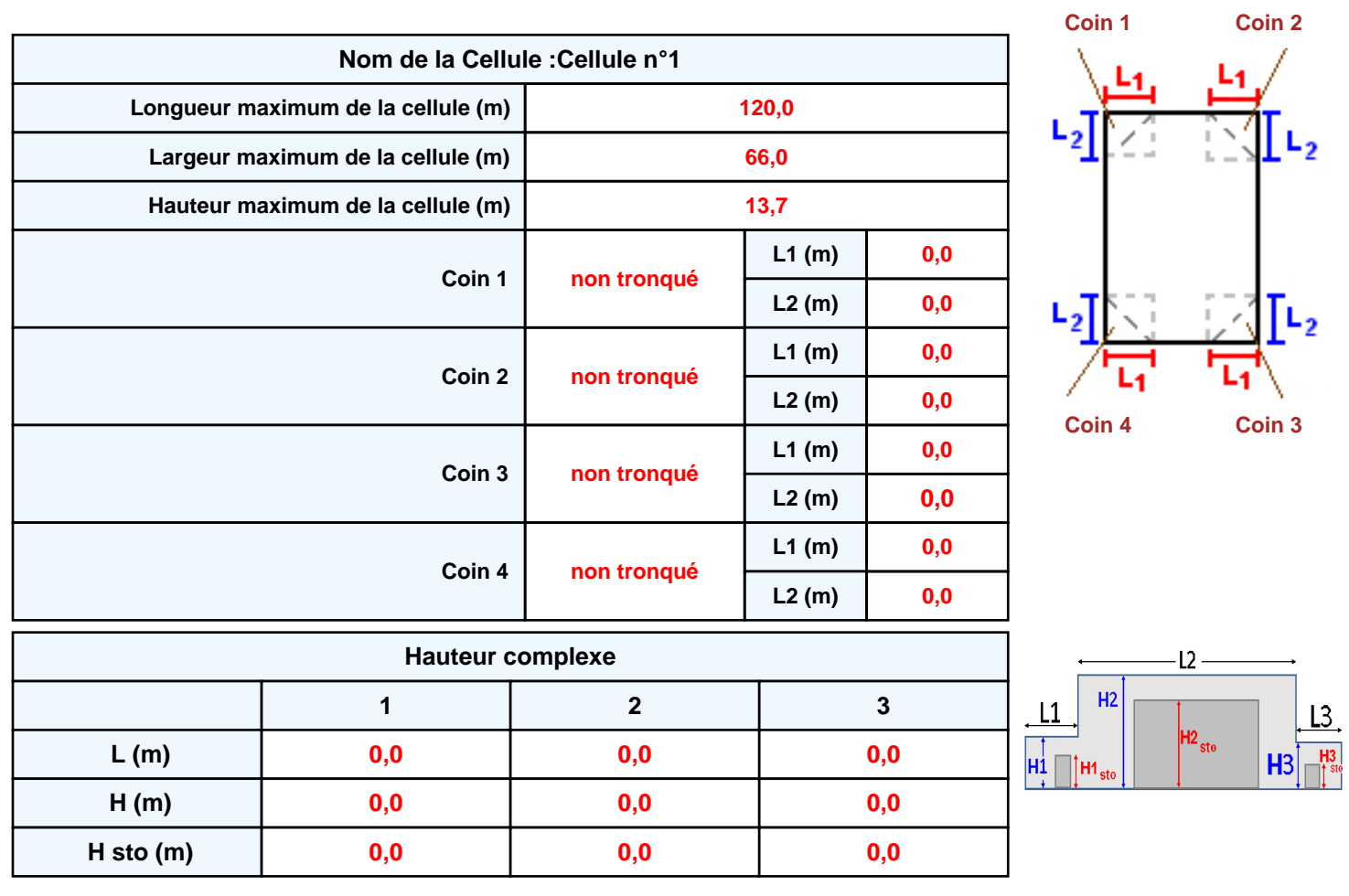

### **Toiture**

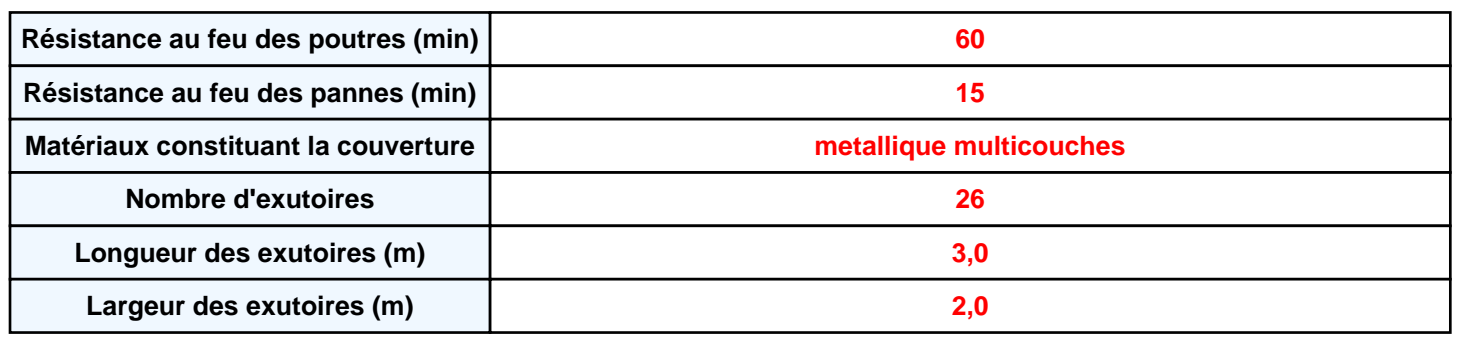

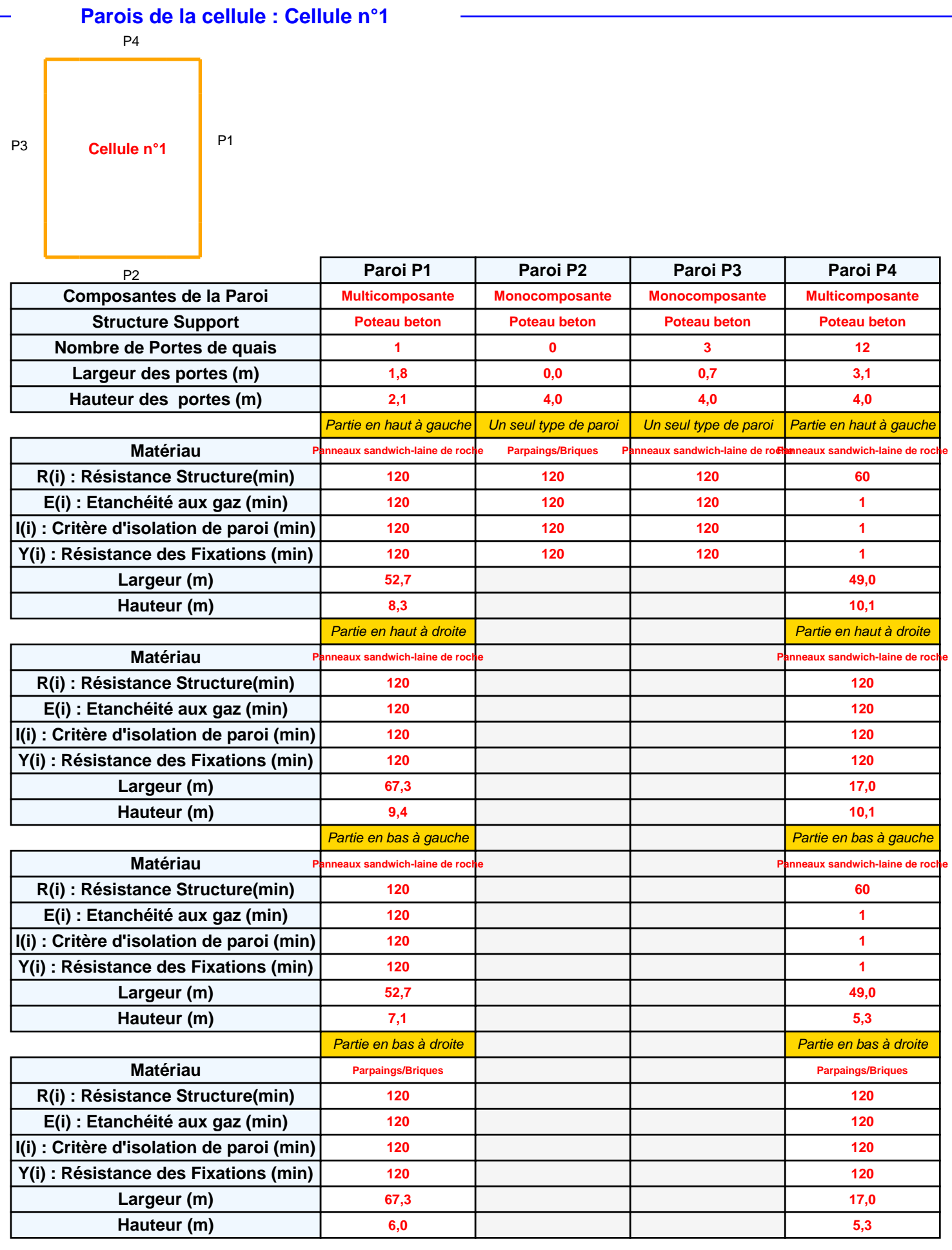

## *Cellule1\_1510\_1687188638* **FLUM***ilog*

### **Stockage de la cellule : Cellule n°1**

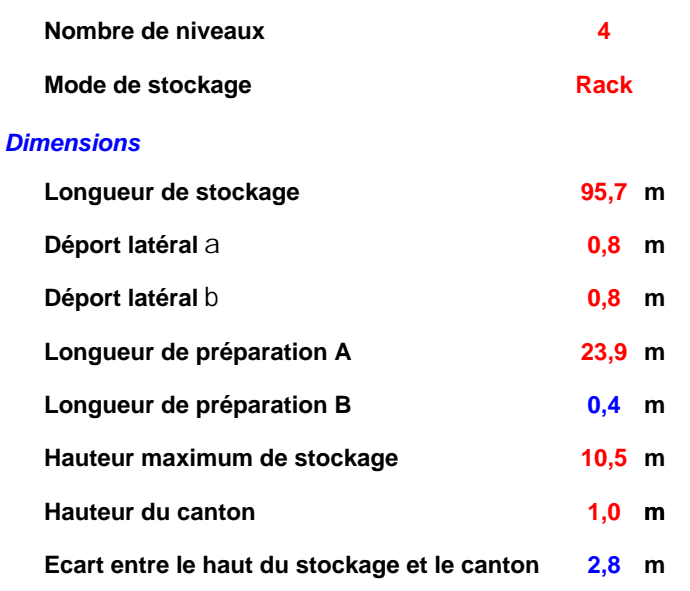

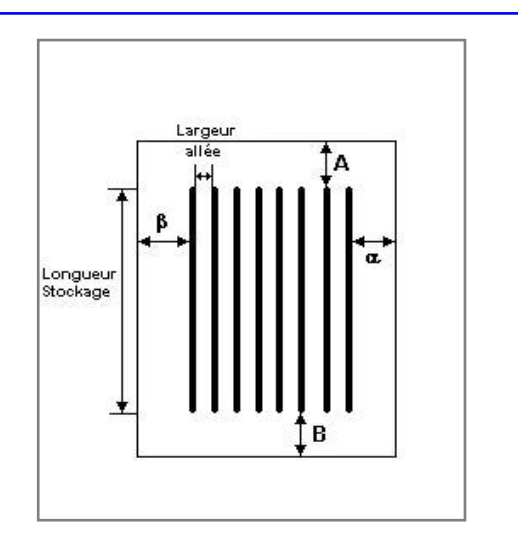

#### *Stockage en rack*

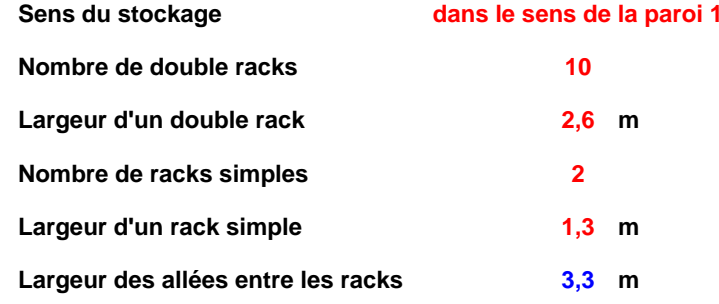

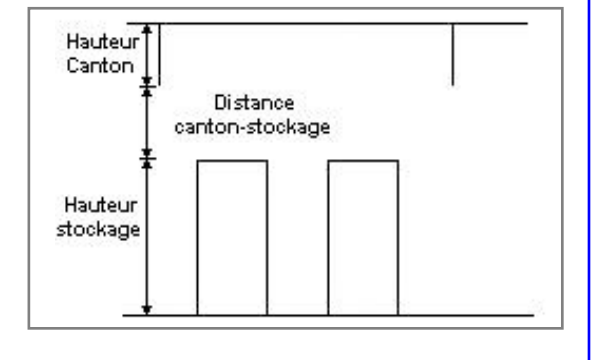

### **Palette type de la cellule Cellule n°1**

#### *Dimensions Palette*

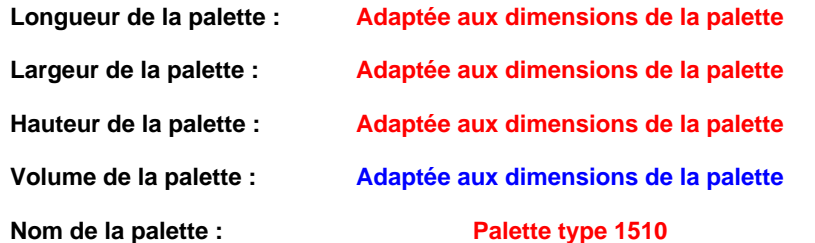

#### Poids total de la palette : Par défaut

#### *Composition de la Palette (Masse en kg)*

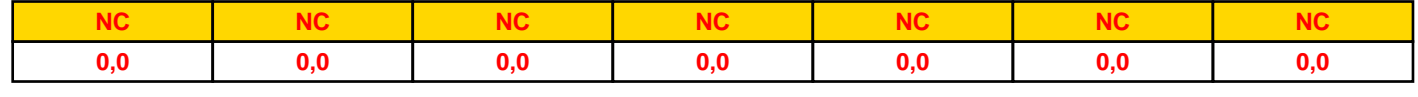

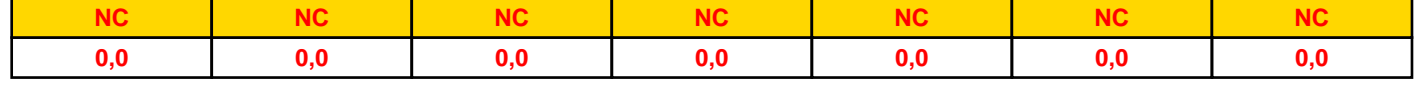

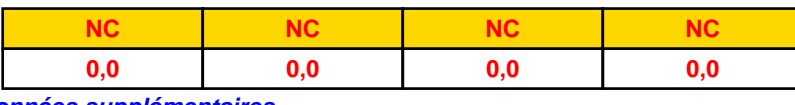

#### *Données supplémentaires*

**Durée de combustion de la palette :**

**45,0 min**

**Puissance dégagée par la palette :**

**Adaptée aux dimensions de la palette**

**Rappel : les dimensions standards d'une Palette type 1510 sont de 1,2 m \* 0,8 m x 1,5 m, sa puissance est de 1525,0 kW**

*Cellule1\_1510\_1687188638* **FLUM***ilog*

### **Merlons**

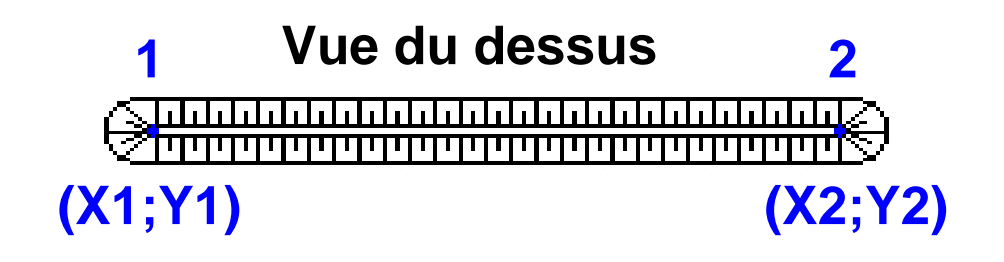

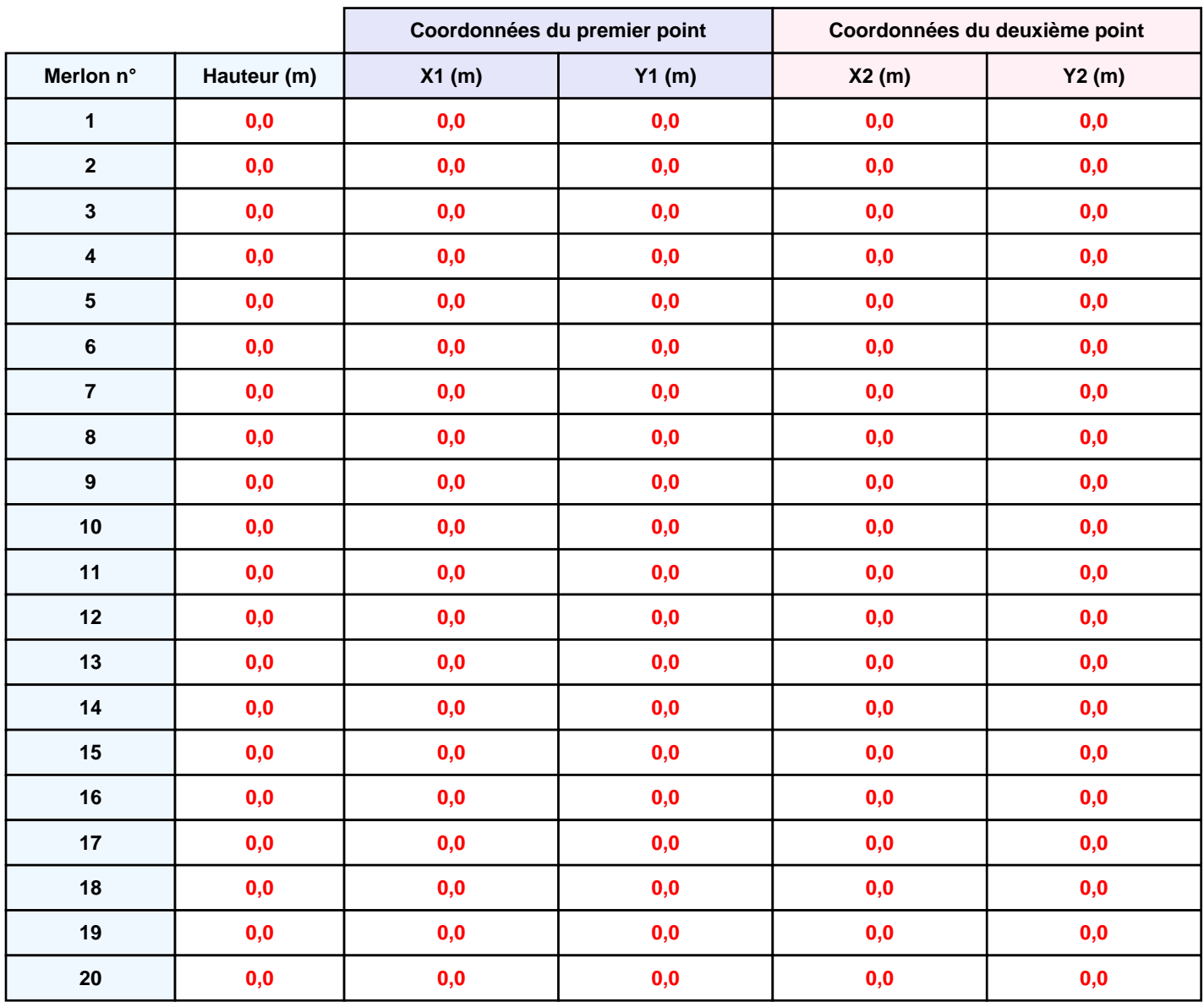

*Cellule1\_1510\_1687188638* **FLUM***ilog*

## **II. RESULTATS :**

**Départ de l'incendie dans la cellule : Cellule n°1**

**Durée de l'incendie dans la cellule : Cellule n°1 123,0 min**

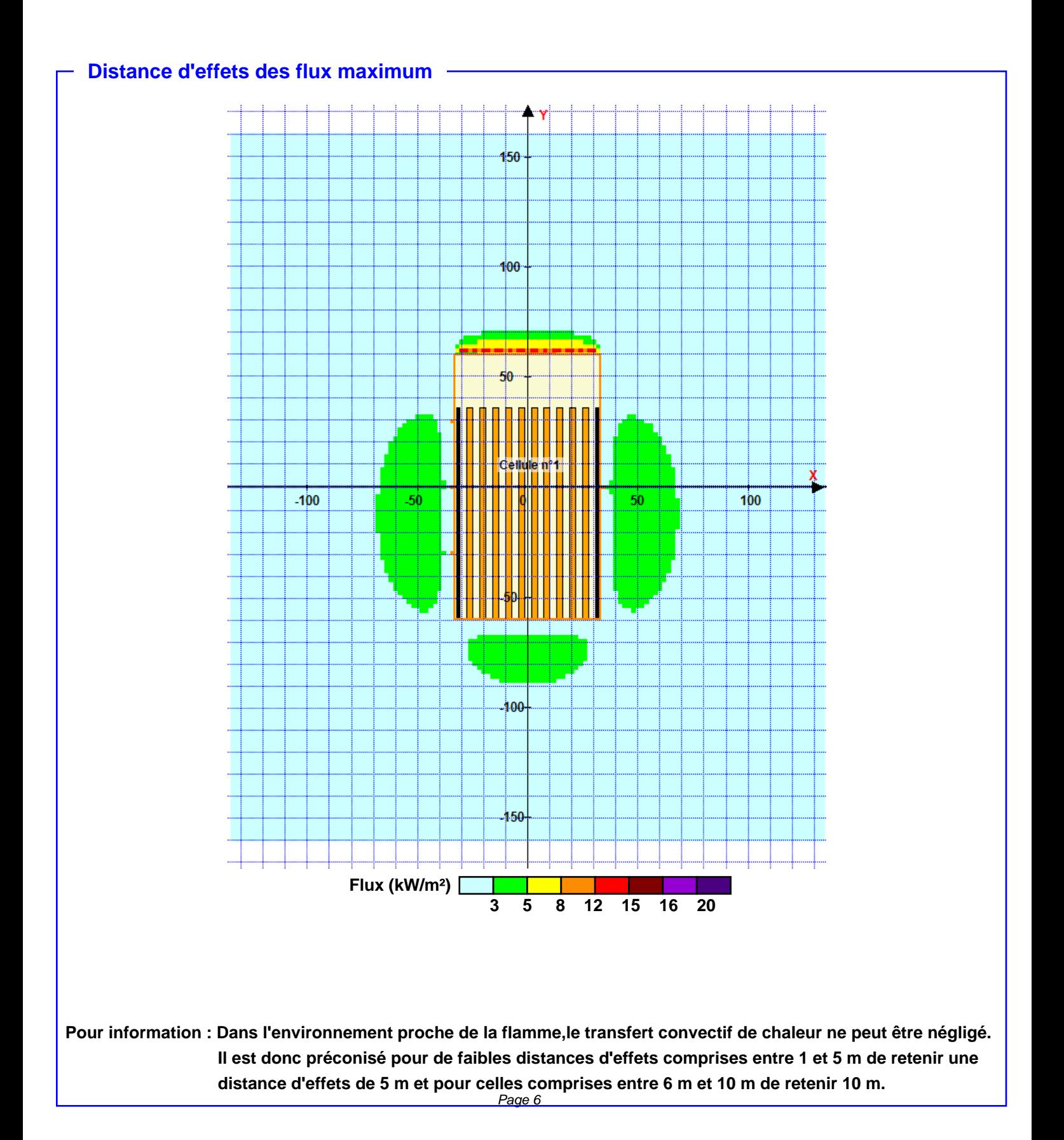

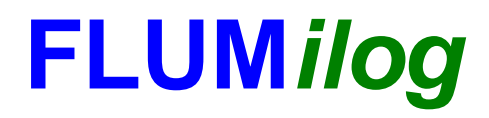

**Interface graphique v.5.6.1.0 Outil de calculV5.61**

# **Flux Thermiques Détermination des distances d'effets**

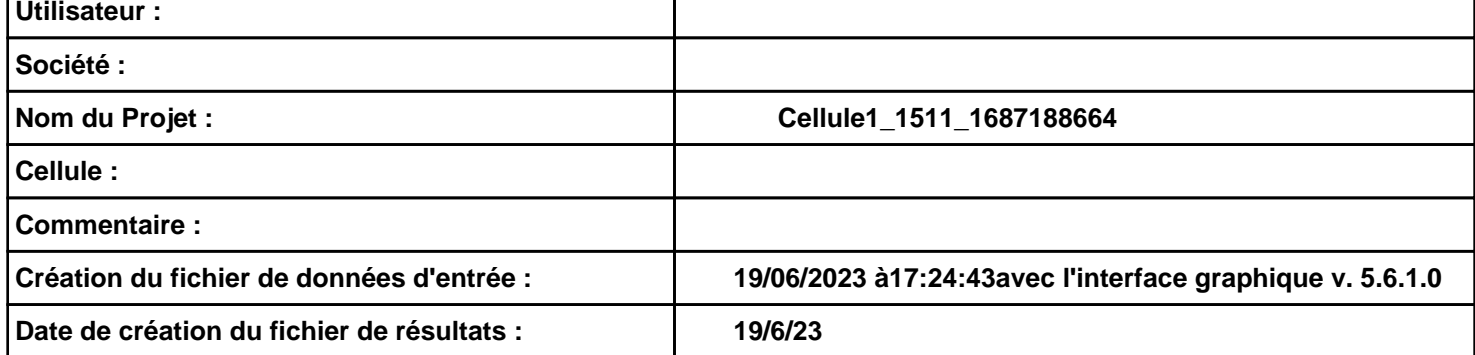

# **I. DONNEES D'ENTREE :**

### **Donnée Cible**

**Hauteur de la cible : 1,8 m** 

### **Géométrie Cellule1**

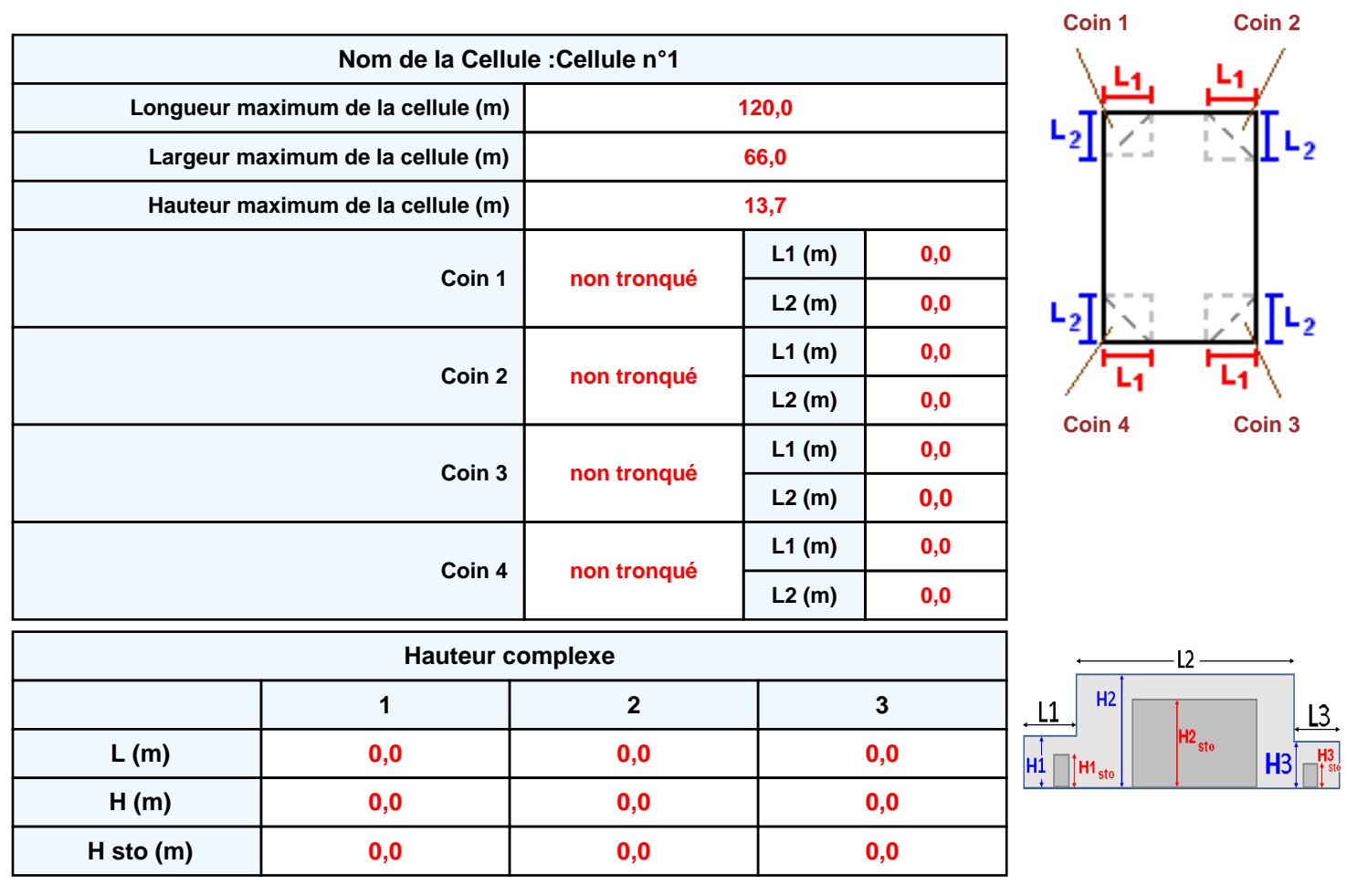

### **Toiture**

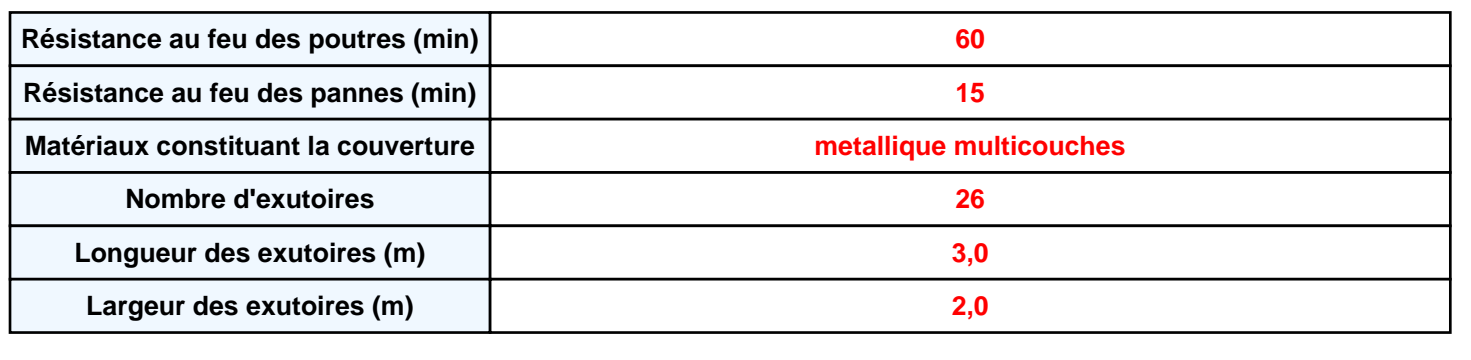

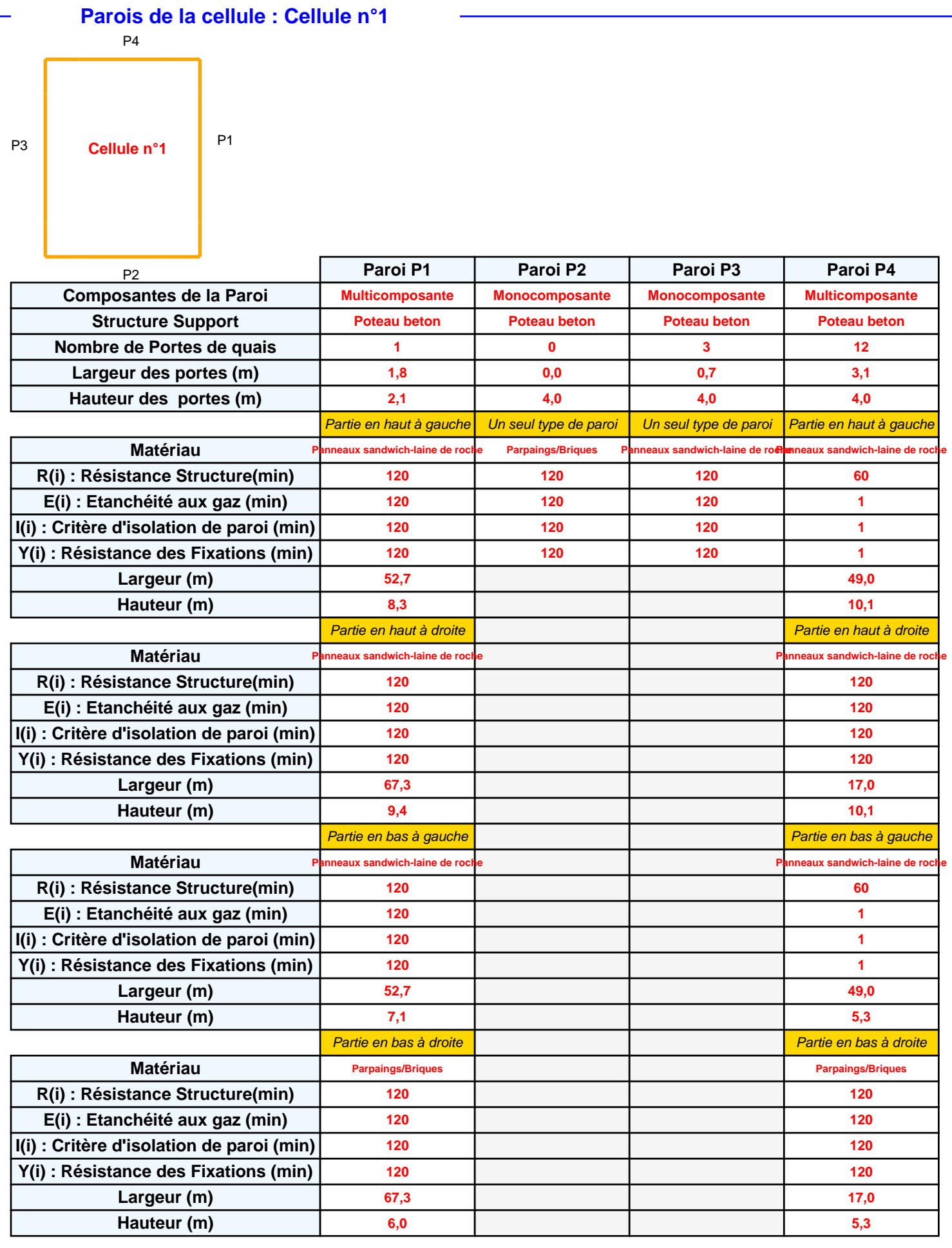

### *Cellule1\_1511\_1687188664* **FLUM***ilog*

### **Stockage de la cellule : Cellule n°1**

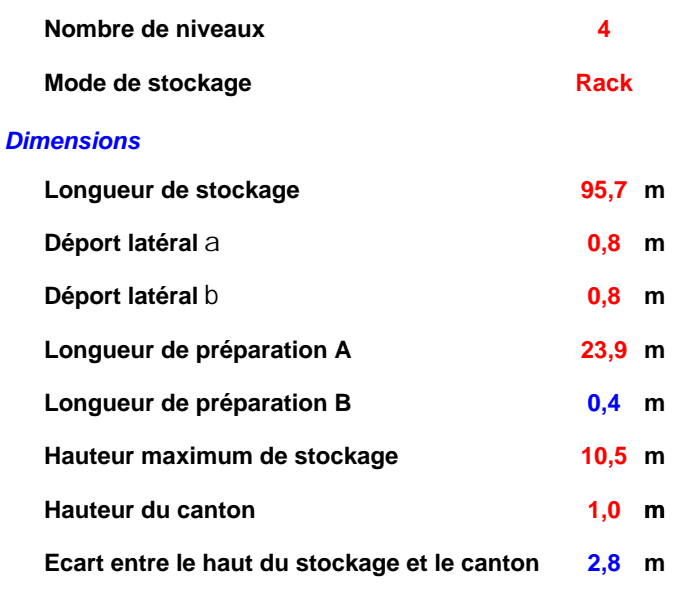

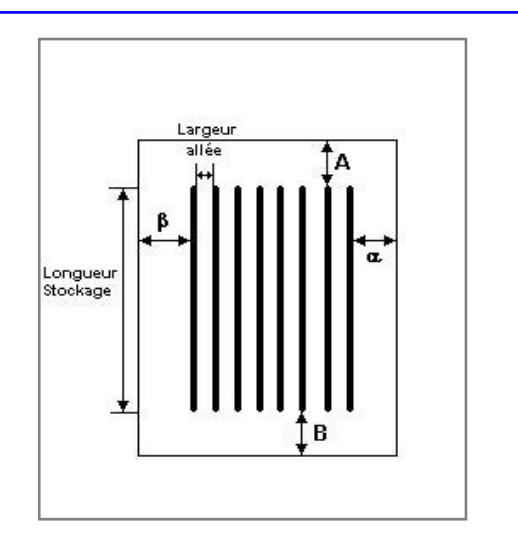

### *Stockage en rack*

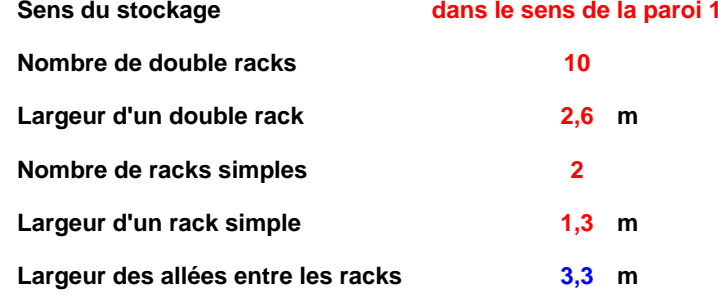

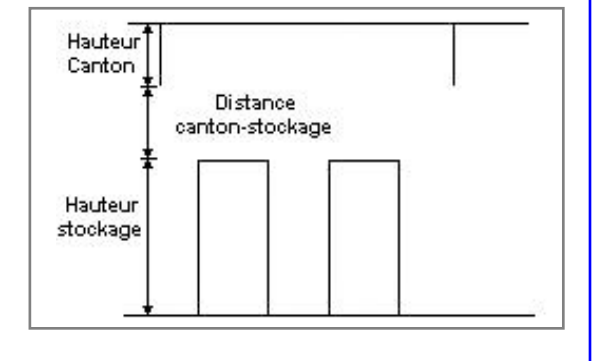

### **Palette type de la cellule Cellule n°1**

#### *Dimensions Palette*

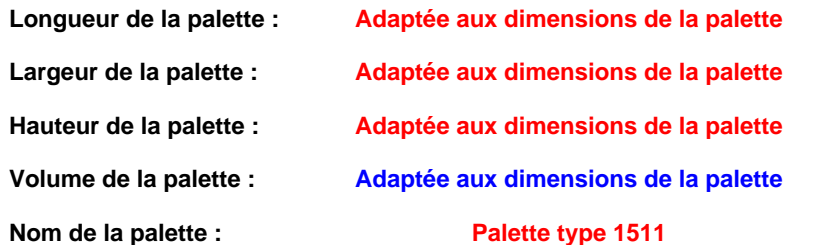

**Poids total de la palette : Par défaut** 

#### *Composition de la Palette (Masse en kg)*

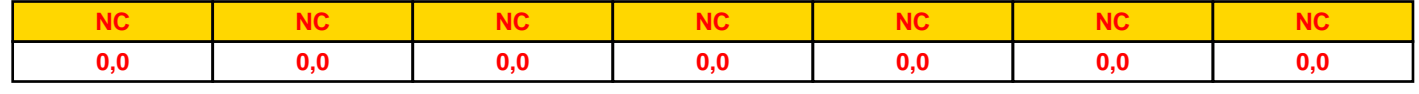

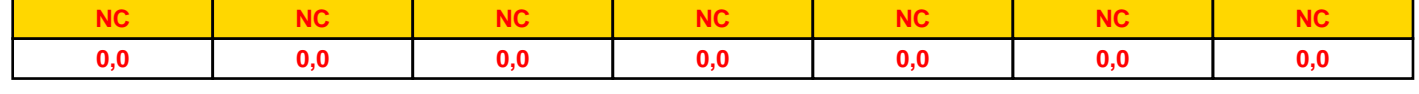

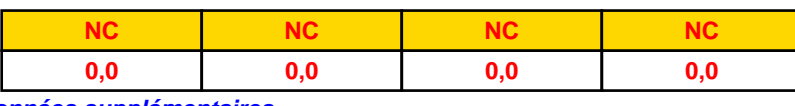

### *Données supplémentaires*

**Durée de combustion de la palette :**

**45,0 min**

**Puissance dégagée par la palette :**

**Adaptée aux dimensions de la palette**

**Rappel : les dimensions standards d'une Palette type 1511 sont de 1,2 m \* 0,8 m x 1,5 m, sa puissance est de 1300,0 kW**

*Cellule1\_1511\_1687188664* **FLUM***ilog*

### **Merlons**

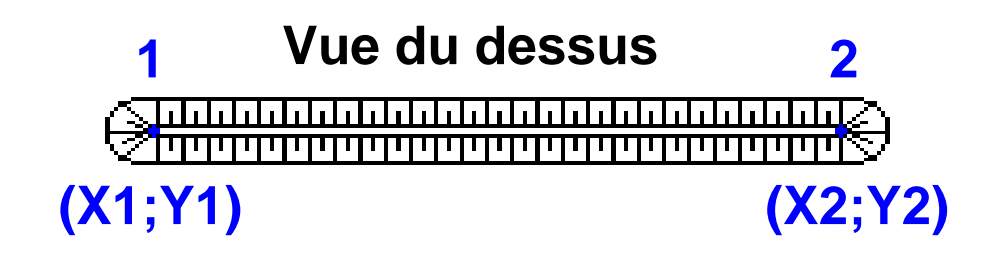

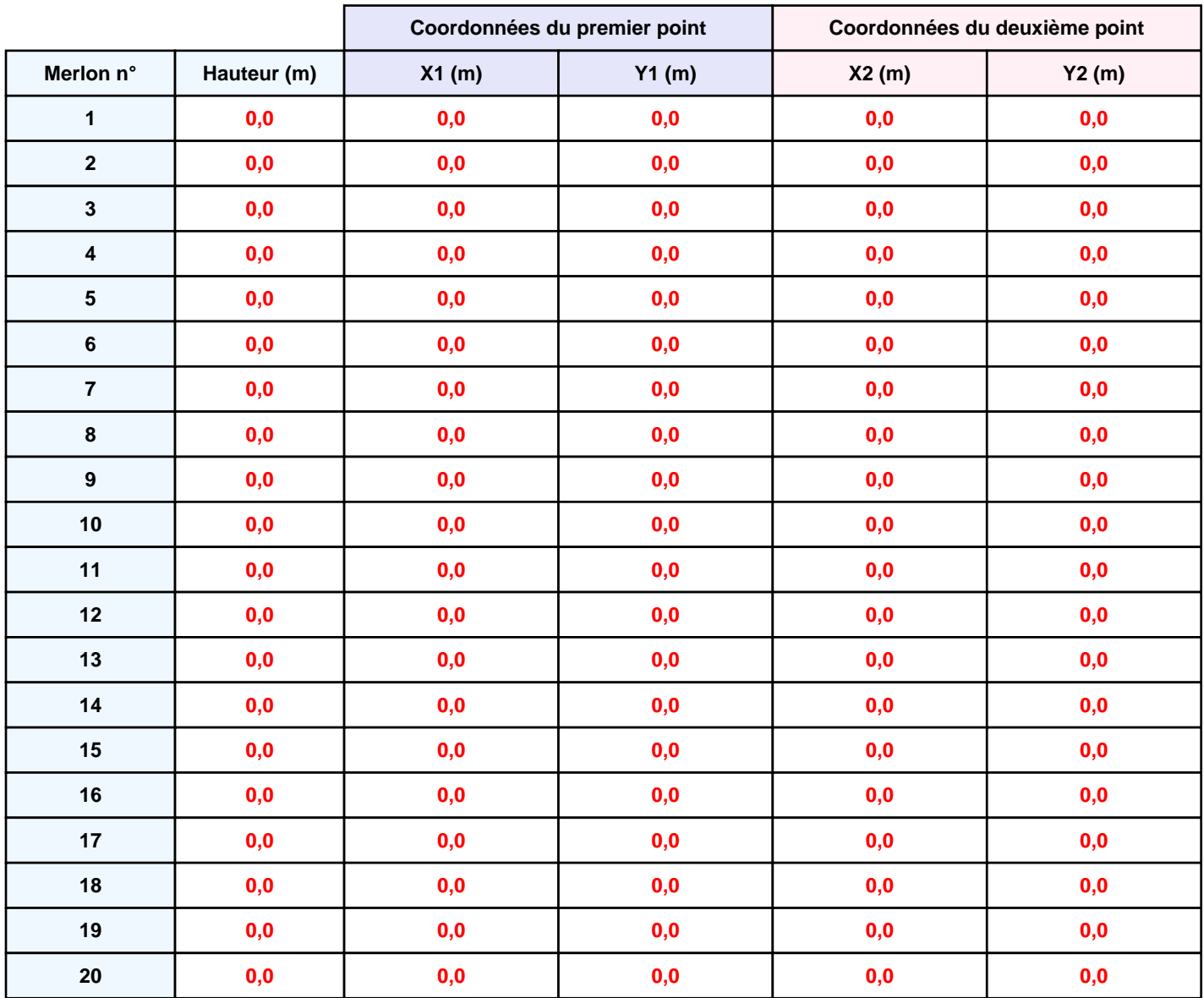

*Cellule1\_1511\_1687188664* **FLUM***ilog*

## **II. RESULTATS :**

**Départ de l'incendie dans la cellule : Cellule n°1**

**Durée de l'incendie dans la cellule : Cellule n°1 125,0 min**

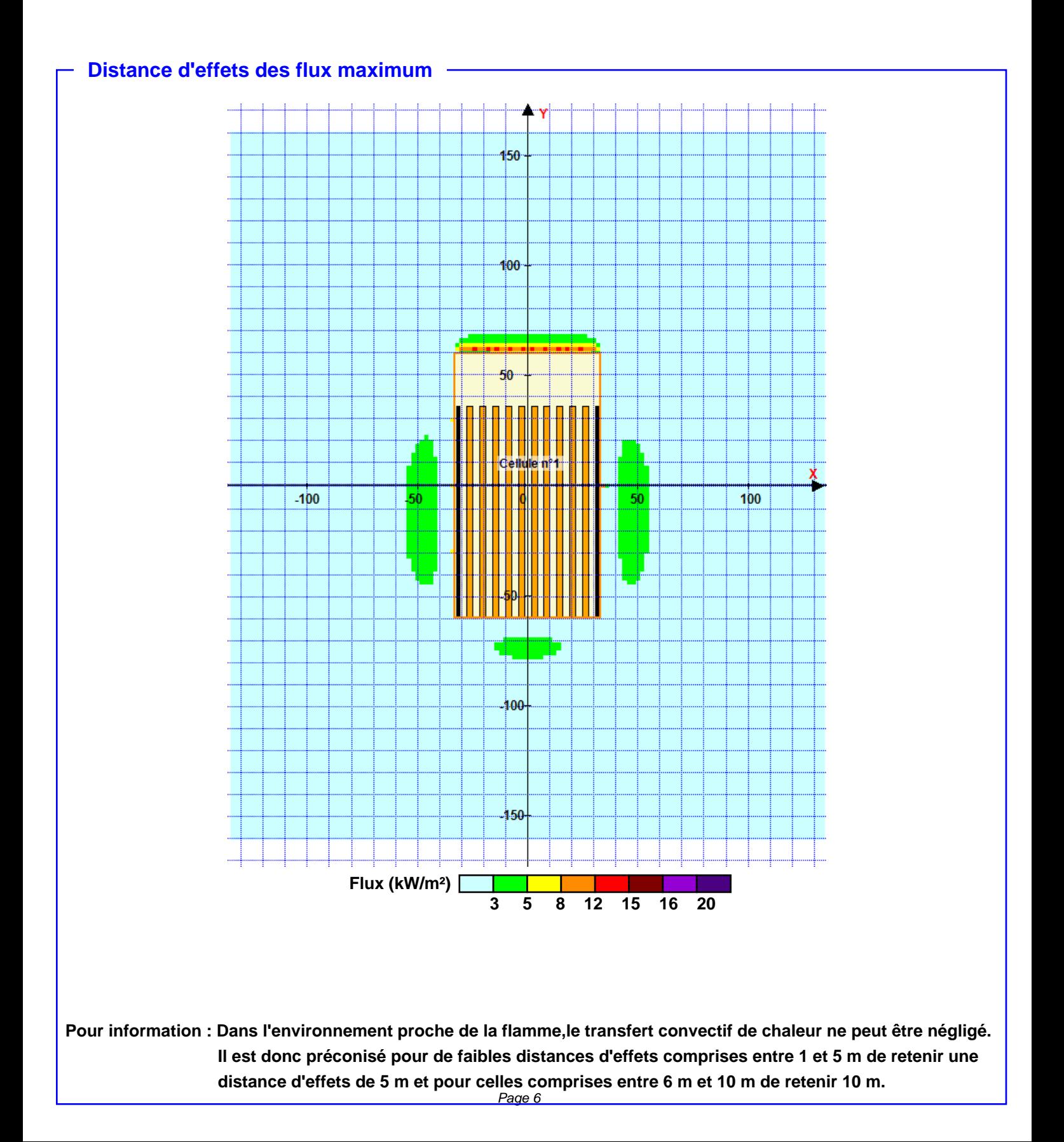

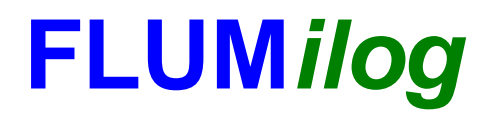

**Interface graphique v.5.6.1.0 Outil de calculV5.61**

# **Flux Thermiques Détermination des distances d'effets**

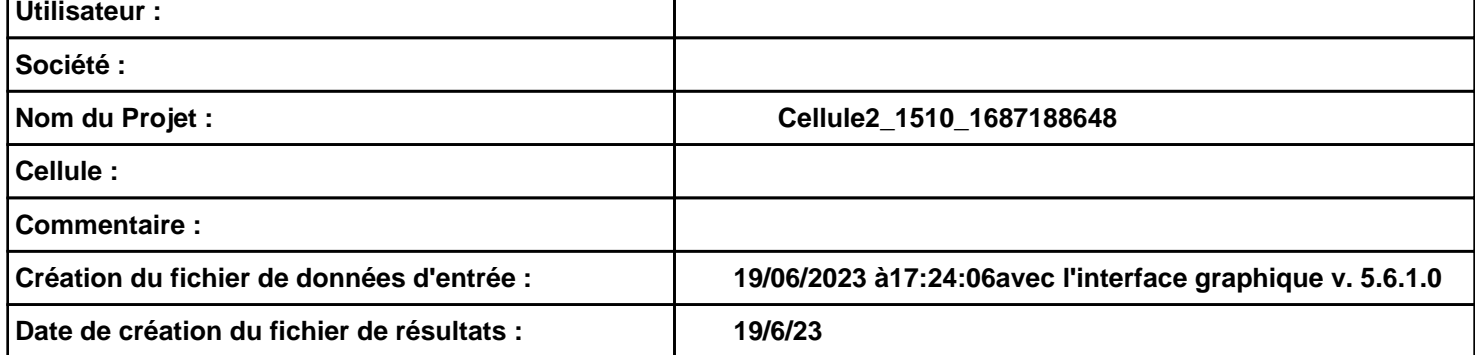

# **I. DONNEES D'ENTREE :**

### **Donnée Cible**

**Hauteur de la cible : 1,8 m** 

### **Géométrie Cellule1**

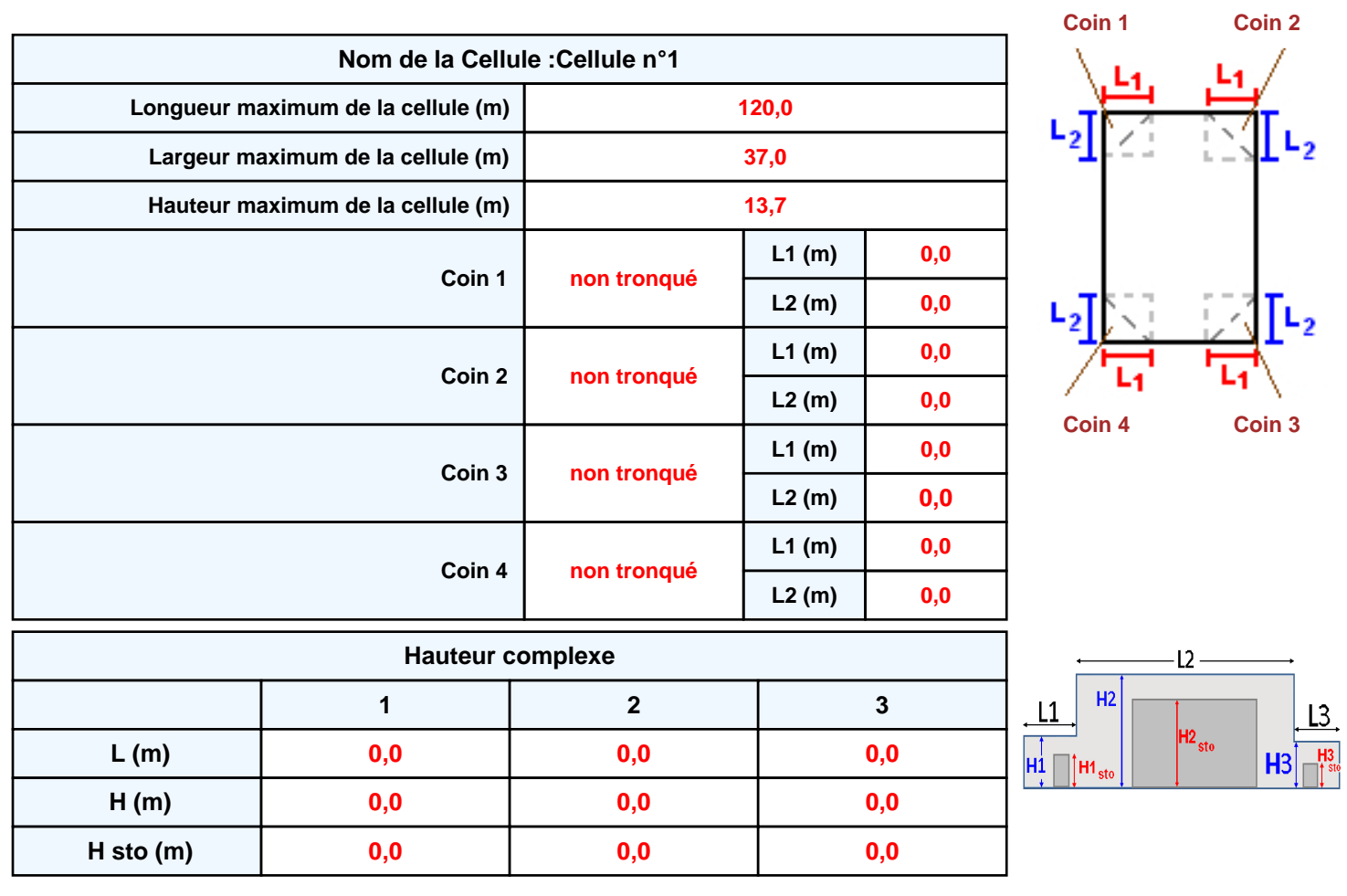

### **Toiture**

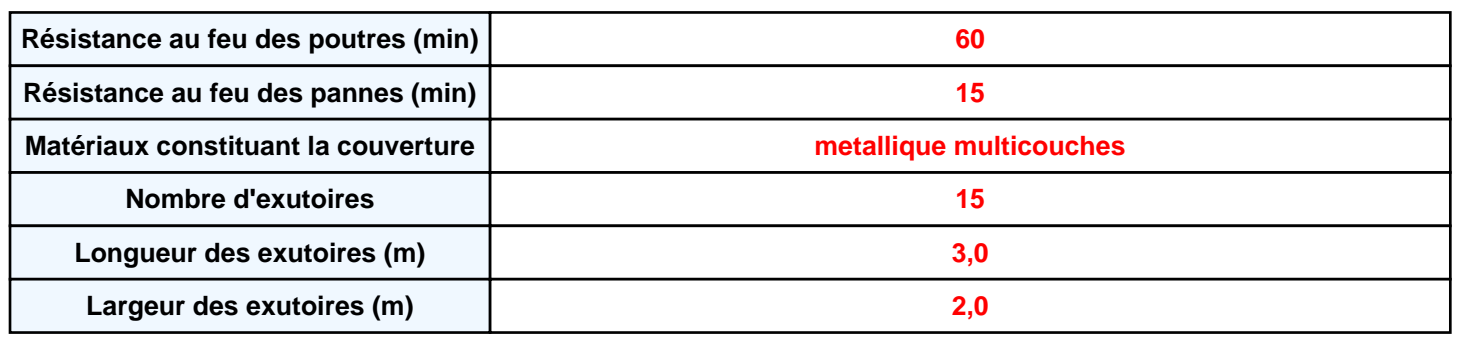

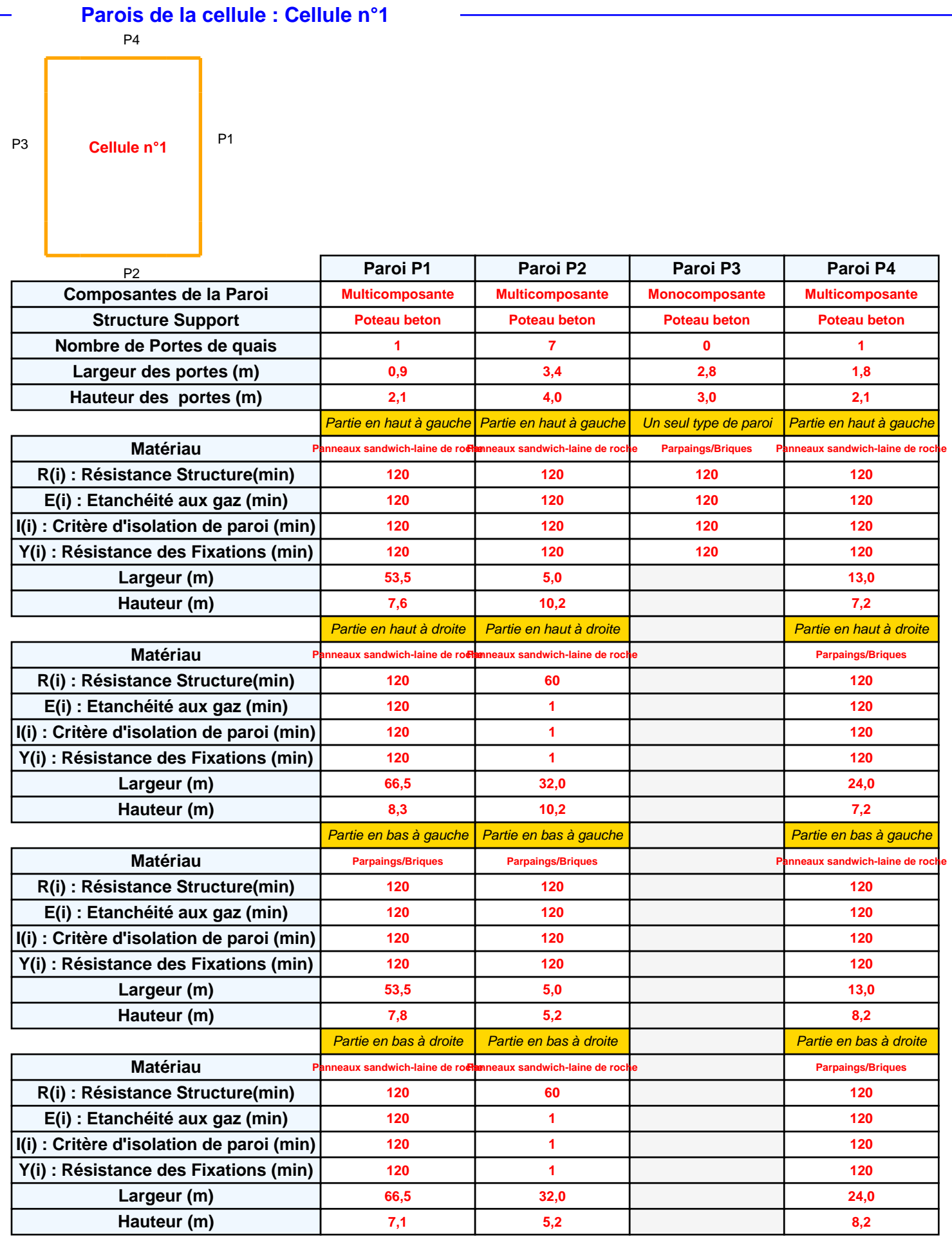

## *Cellule2\_1510\_1687188648* **FLUM***ilog*

### **Stockage de la cellule : Cellule n°1**

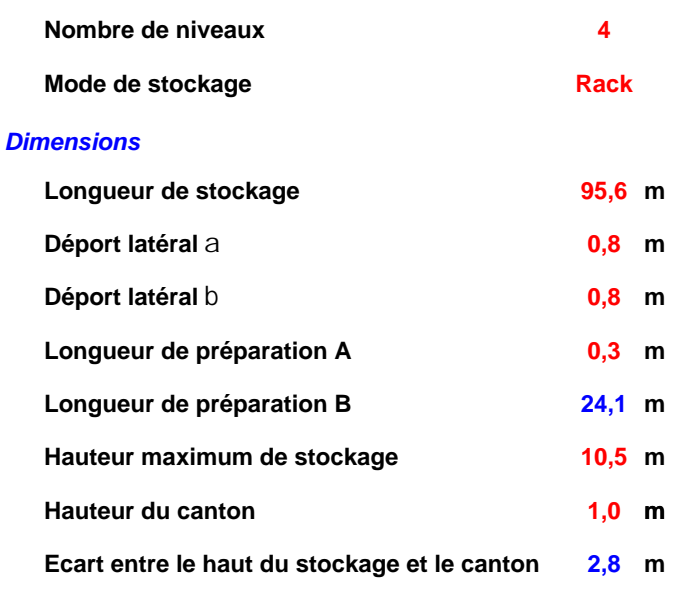

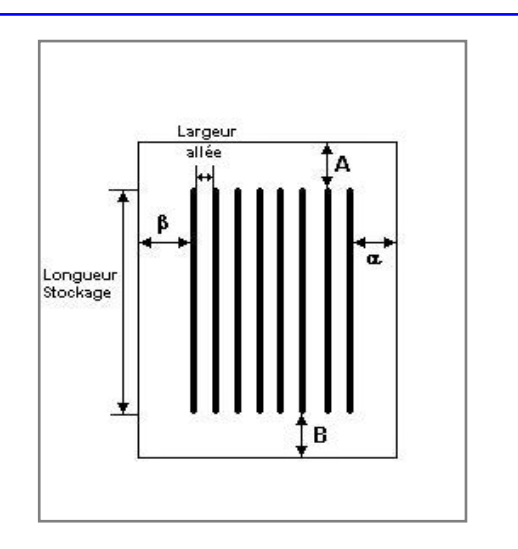

#### *Stockage en rack*

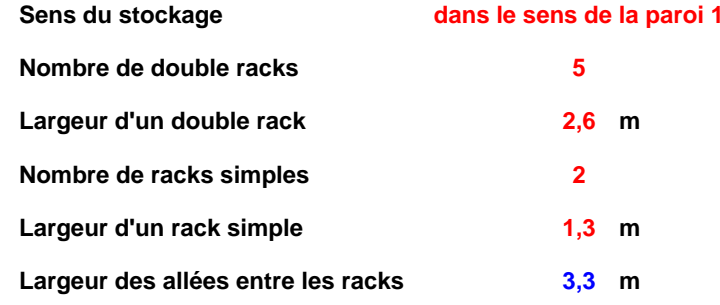

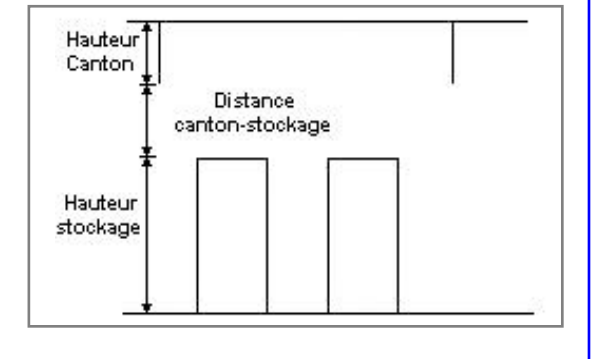

### **Palette type de la cellule Cellule n°1**

#### *Dimensions Palette*

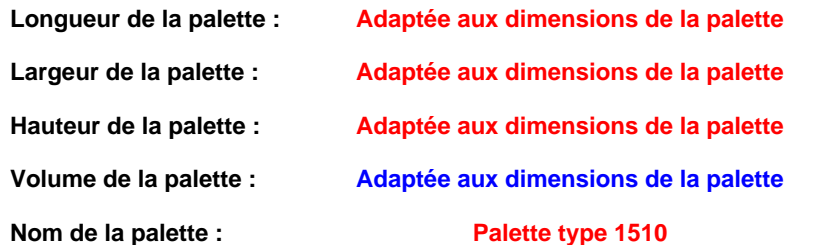

Poids total de la palette : Par défaut

#### *Composition de la Palette (Masse en kg)*

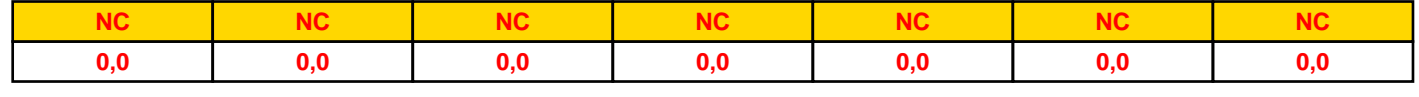

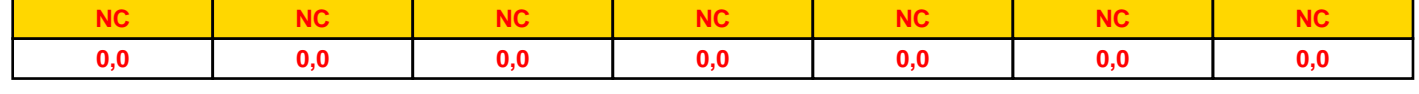

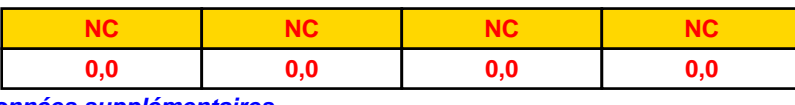

### *Données supplémentaires*

**Durée de combustion de la palette : Puissance dégagée par la palette :**

**45,0 min**

**Adaptée aux dimensions de la palette**

**Rappel : les dimensions standards d'une Palette type 1510 sont de 1,2 m \* 0,8 m x 1,5 m, sa puissance est de 1525,0 kW**

*Cellule2\_1510\_1687188648* **FLUM***ilog*

### **Merlons**

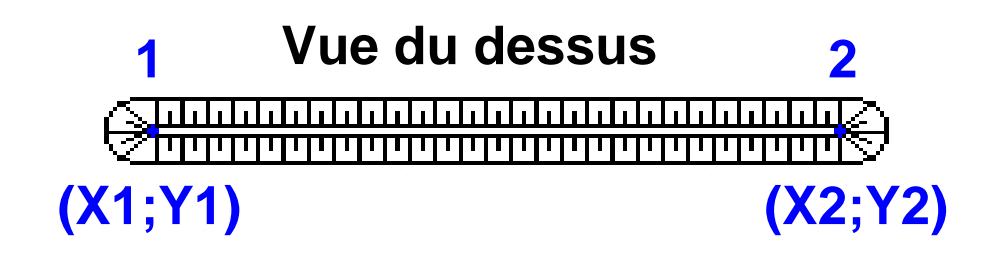

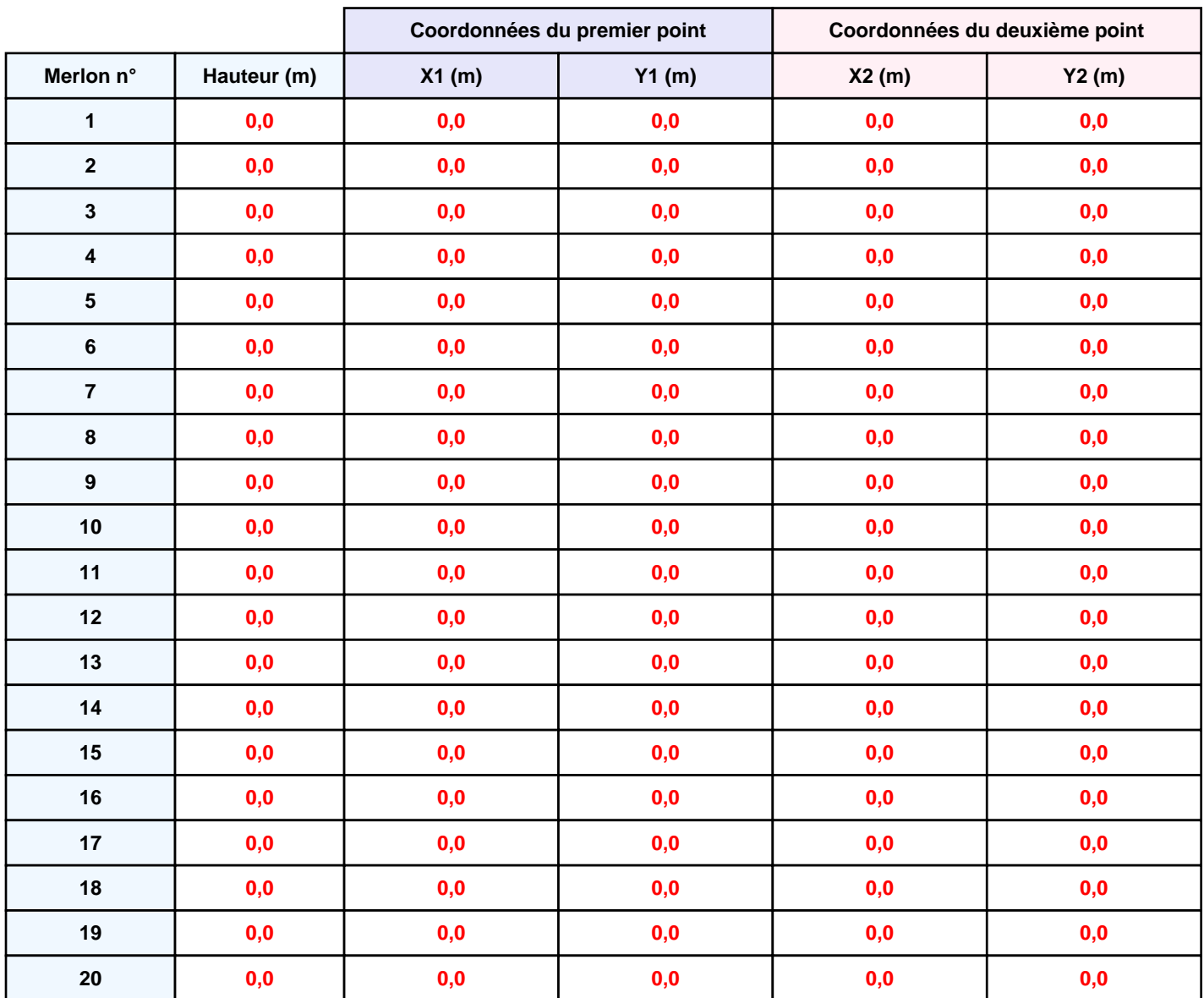

*Page 5*

*Cellule2\_1510\_1687188648* **FLUM***ilog*

## **II. RESULTATS :**

**Départ de l'incendie dans la cellule : Cellule n°1**

**Durée de l'incendie dans la cellule : Cellule n°1 122,0 min**

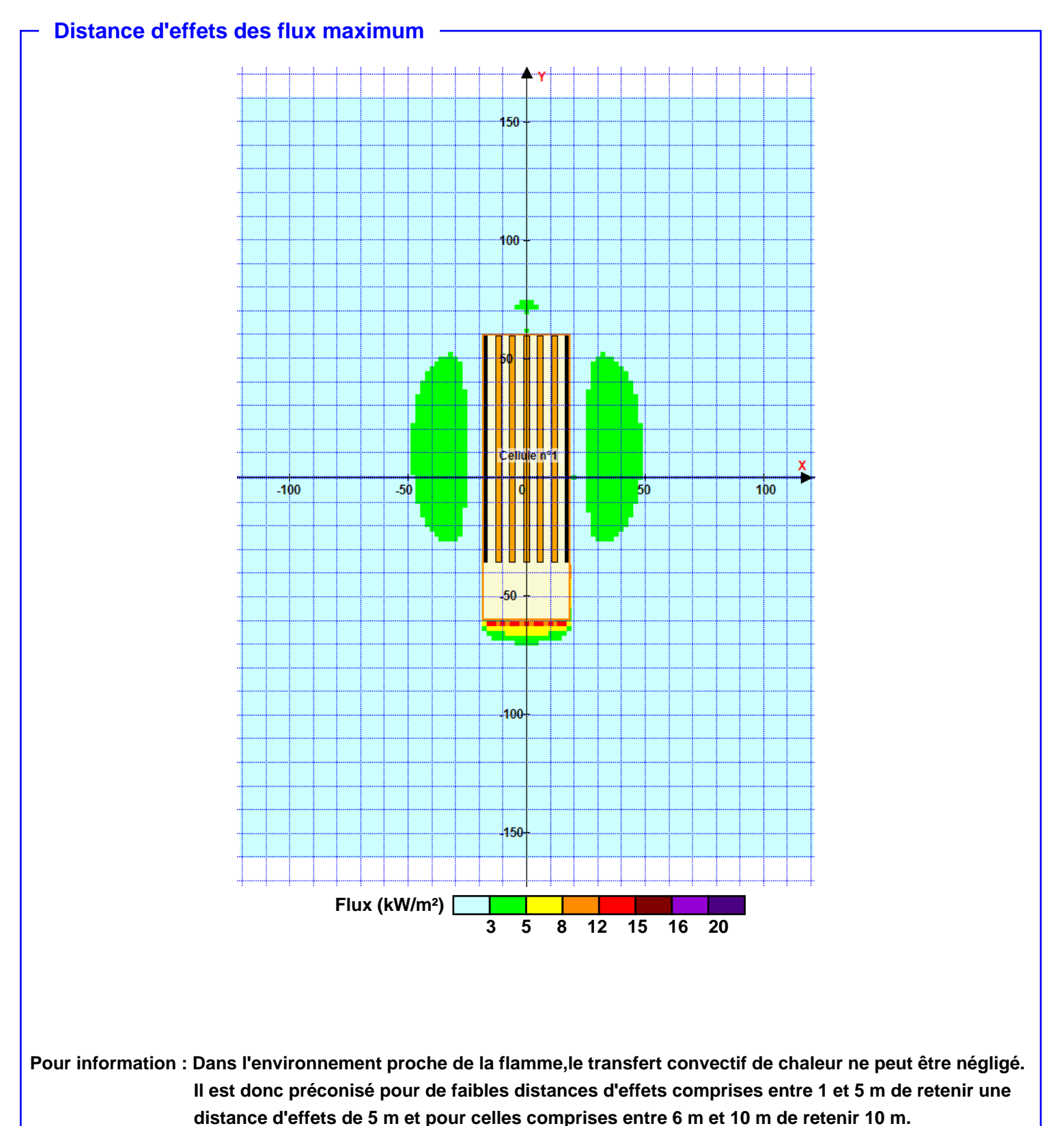

*Page 6*

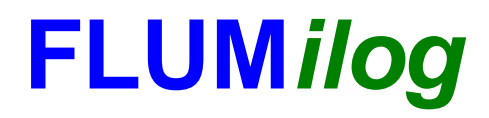

**Interface graphique v.5.6.1.0 Outil de calculV5.61**

# **Flux Thermiques Détermination des distances d'effets**

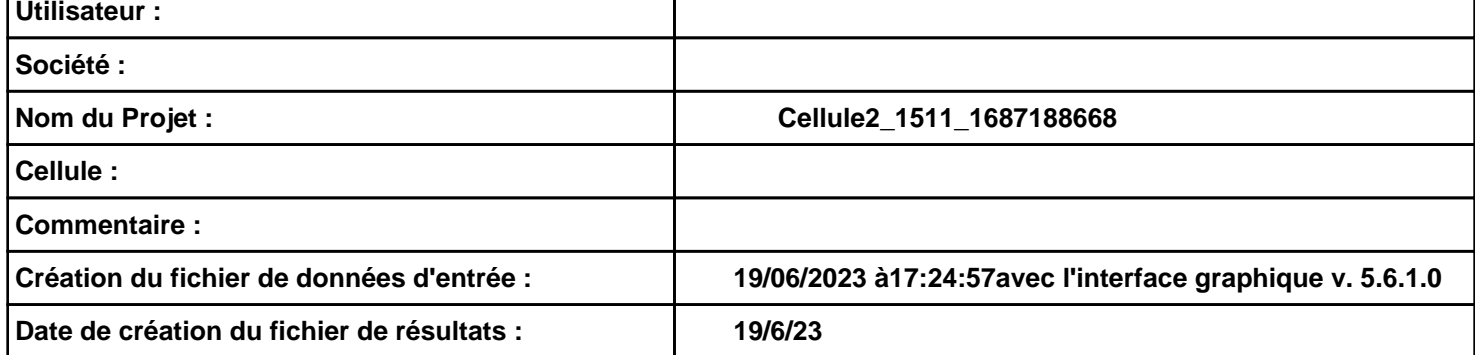

# **I. DONNEES D'ENTREE :**

### **Donnée Cible**

**Hauteur de la cible : 1,8 m** 

### **Géométrie Cellule1**

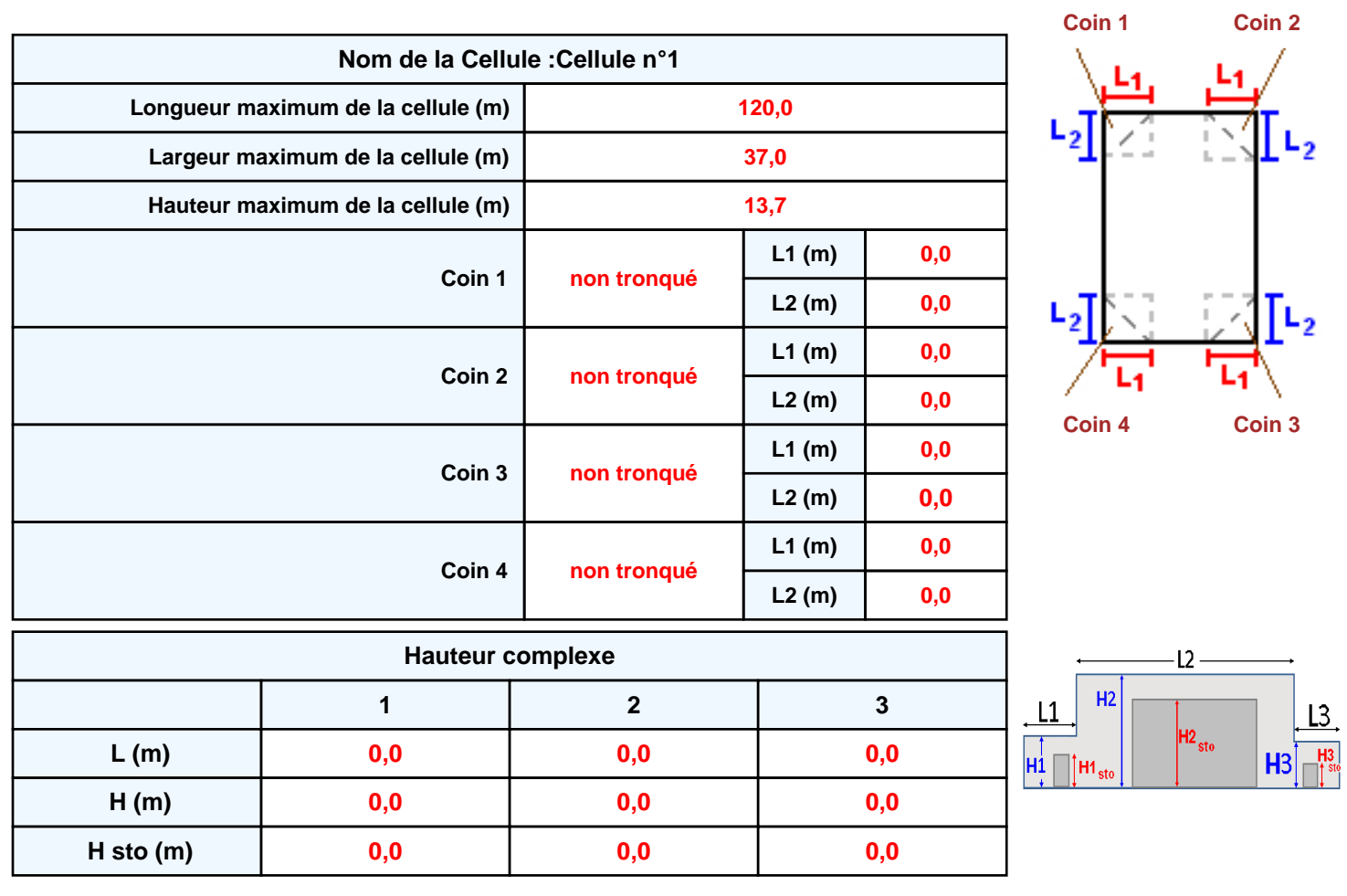

### **Toiture**

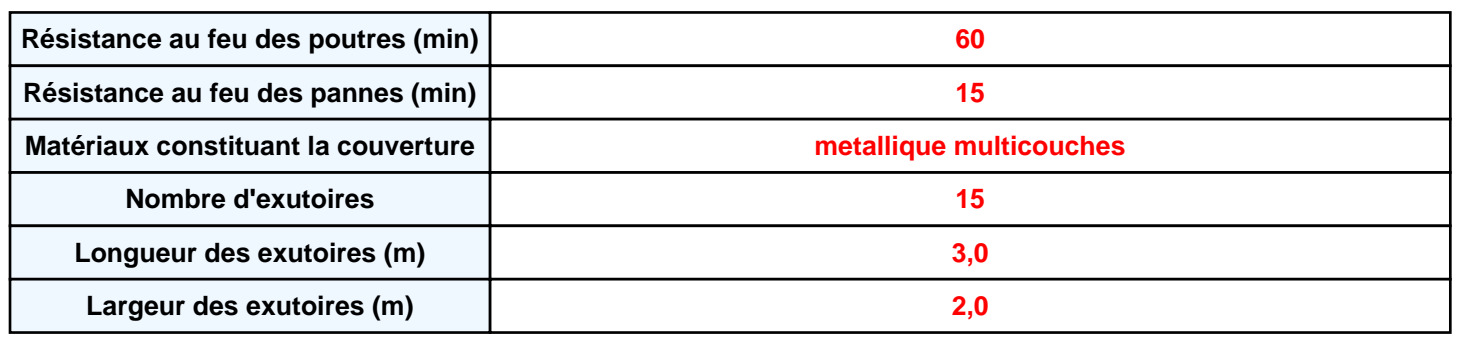

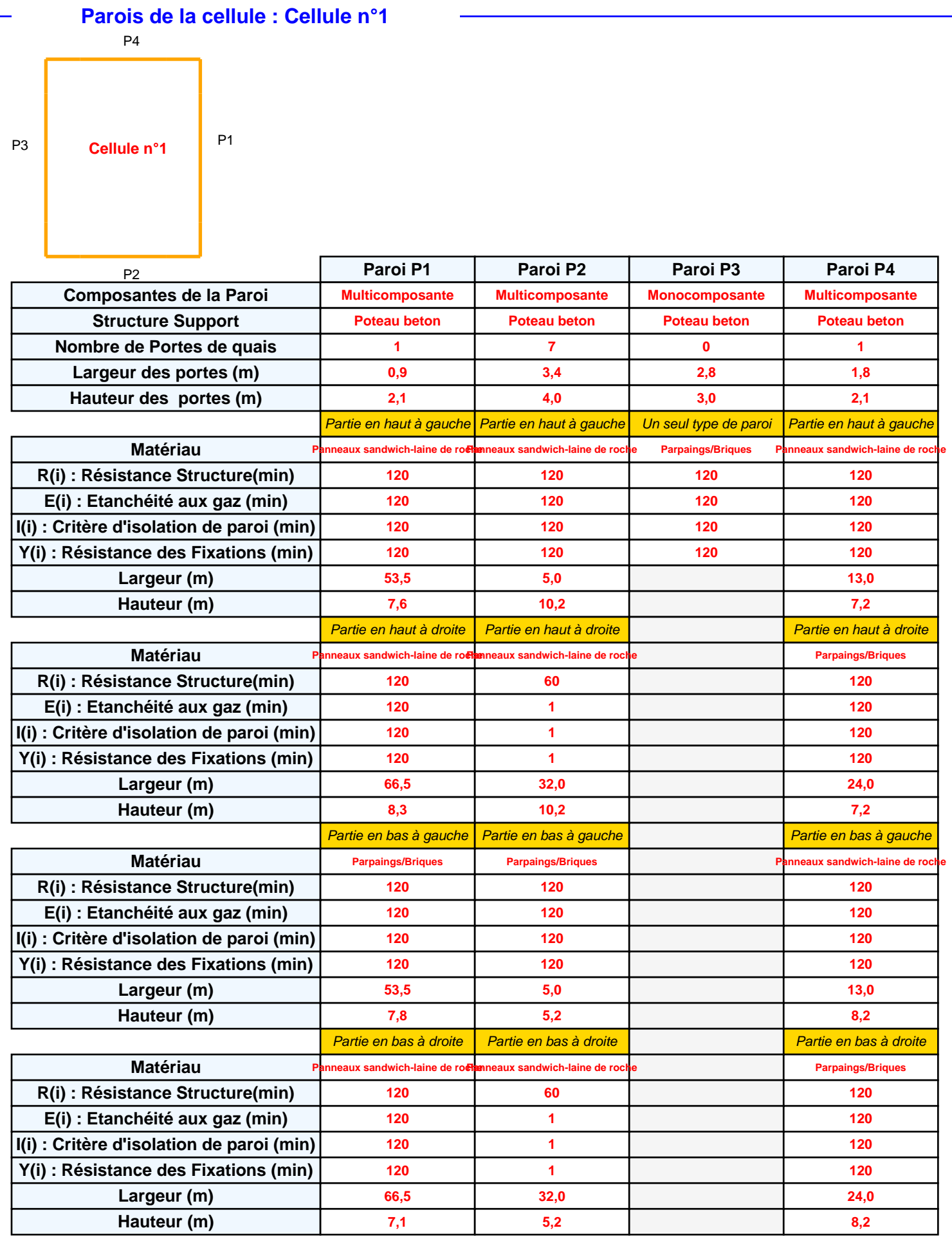

### *Cellule2\_1511\_1687188668* **FLUM***ilog*

### **Stockage de la cellule : Cellule n°1**

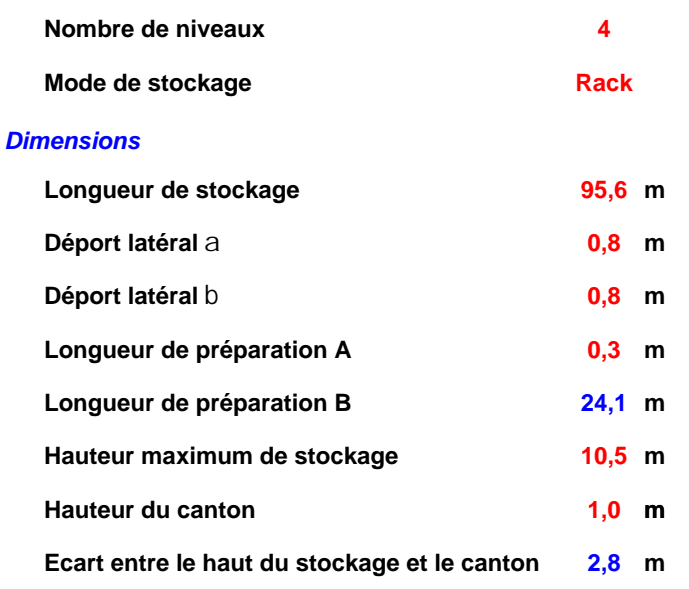

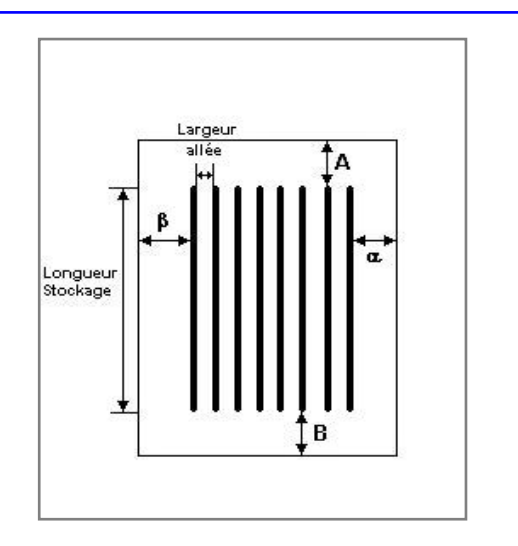

### *Stockage en rack*

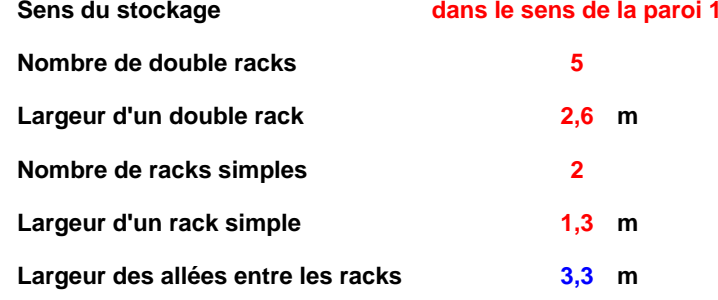

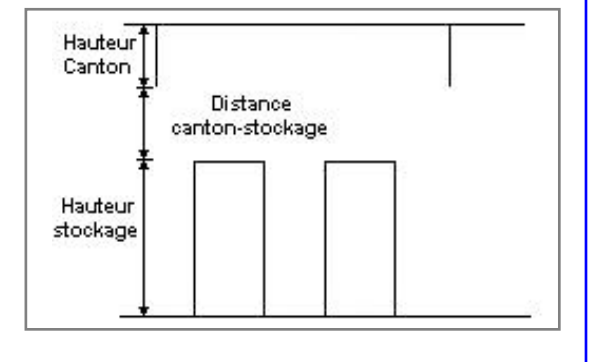

### **Palette type de la cellule Cellule n°1**

#### *Dimensions Palette*

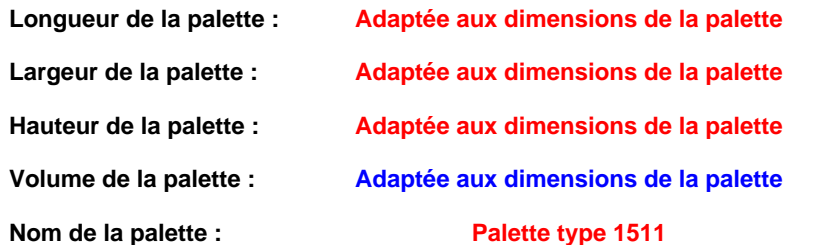

**Poids total de la palette : Par défaut** 

#### *Composition de la Palette (Masse en kg)*

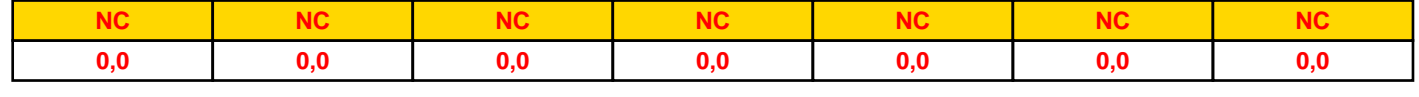

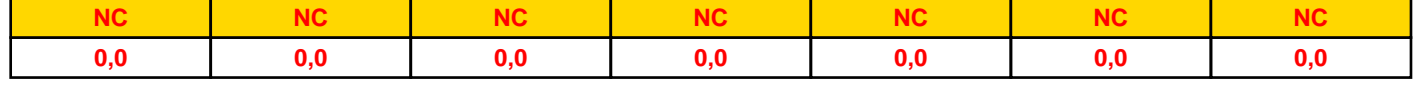

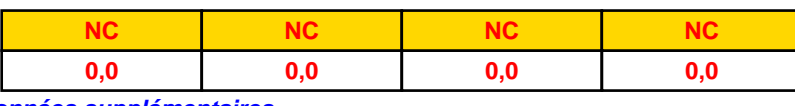

### *Données supplémentaires*

**Durée de combustion de la palette :**

**45,0 min**

**Puissance dégagée par la palette :**

**Adaptée aux dimensions de la palette**

**Rappel : les dimensions standards d'une Palette type 1511 sont de 1,2 m \* 0,8 m x 1,5 m, sa puissance est de 1300,0 kW**

### **Merlons**

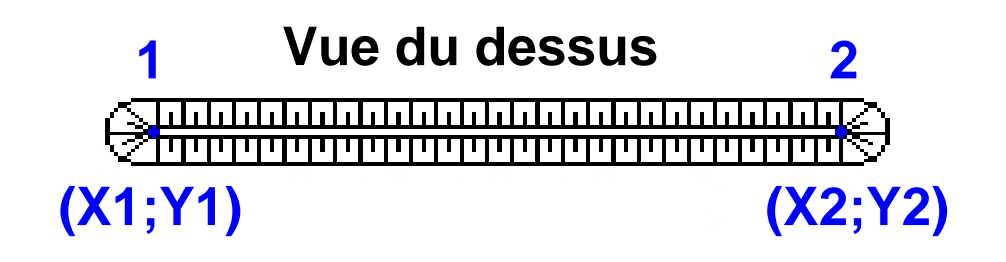

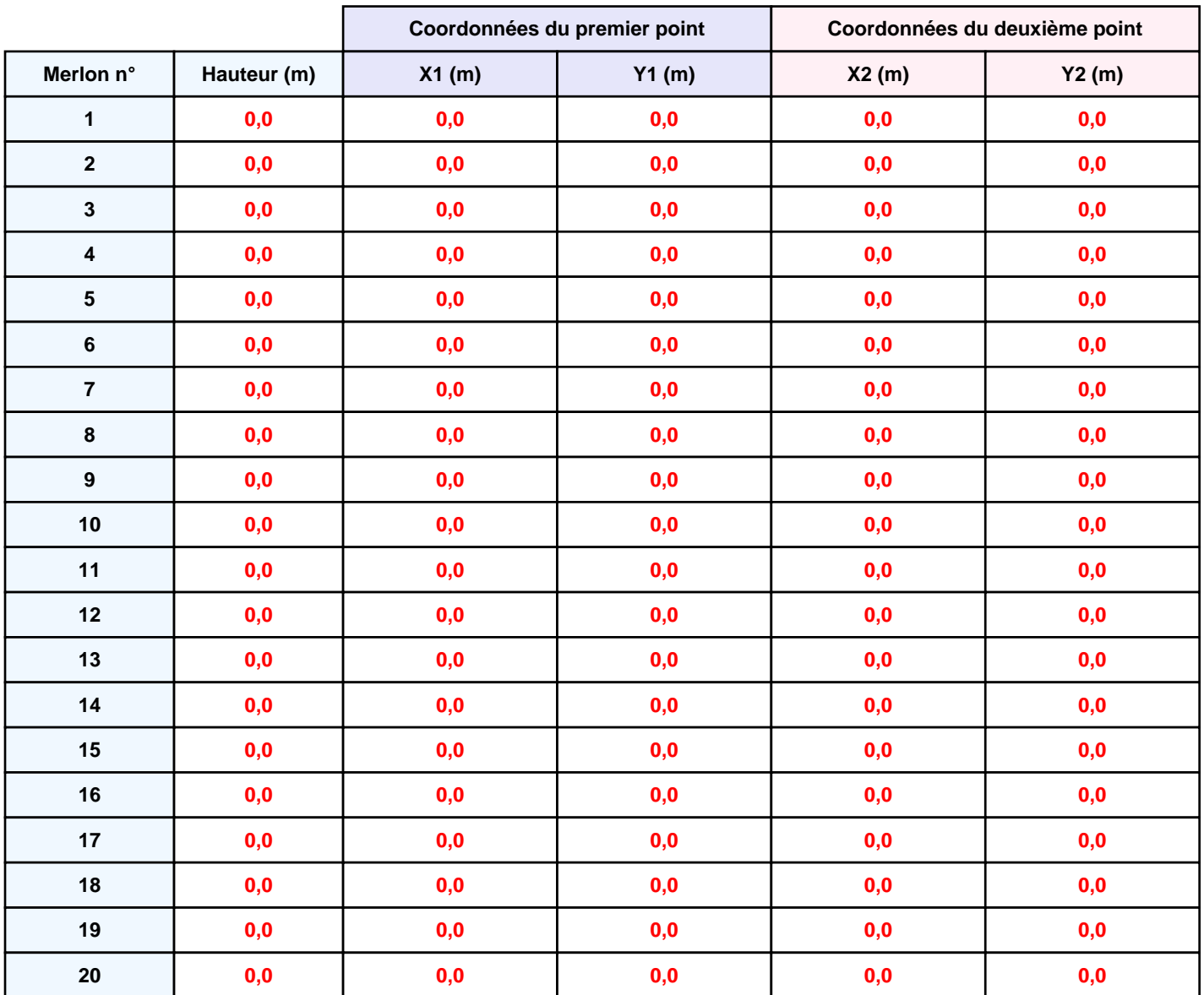

*Cellule2\_1511\_1687188668* **FLUM***ilog*

## **II. RESULTATS :**

**Départ de l'incendie dans la cellule : Cellule n°1**

**Durée de l'incendie dans la cellule : Cellule n°1 124,0 min**

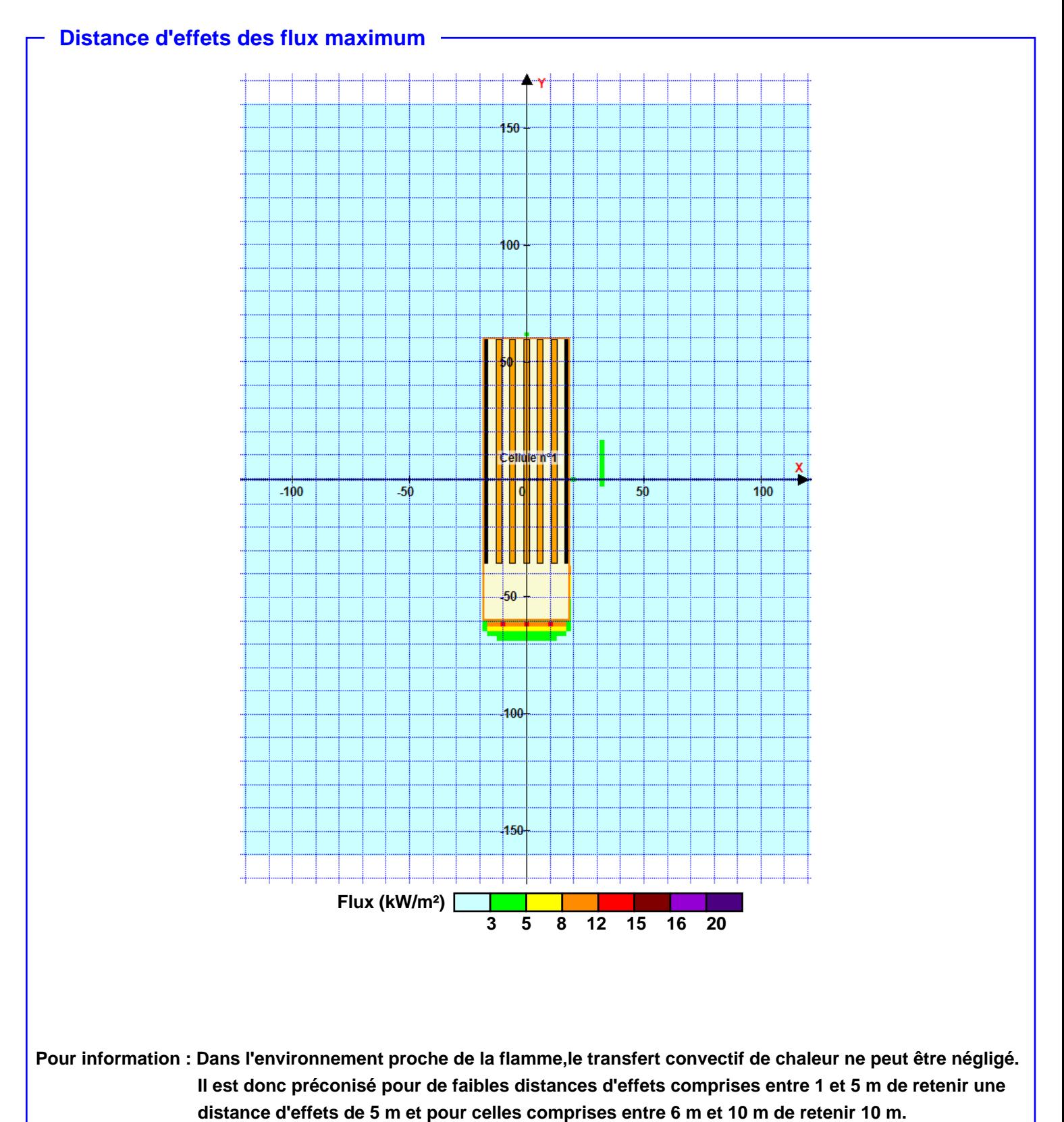

*Page 6*

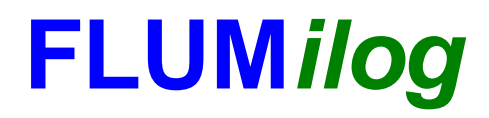

**Interface graphique v.5.6.1.0 Outil de calculV5.61**

# **Flux Thermiques Détermination des distances d'effets**

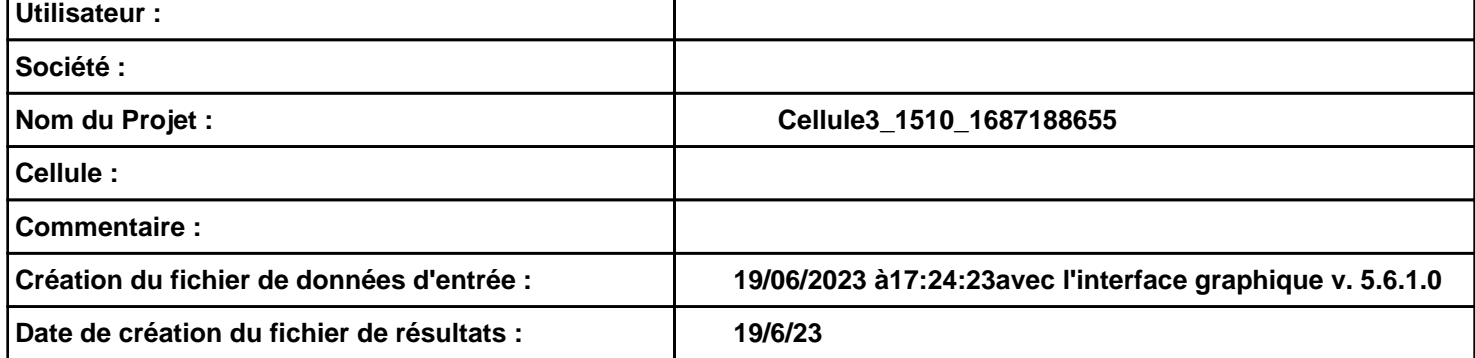

# **I. DONNEES D'ENTREE :**

### **Donnée Cible**

**Hauteur de la cible : 1,8 m** 

### **Géométrie Cellule1**

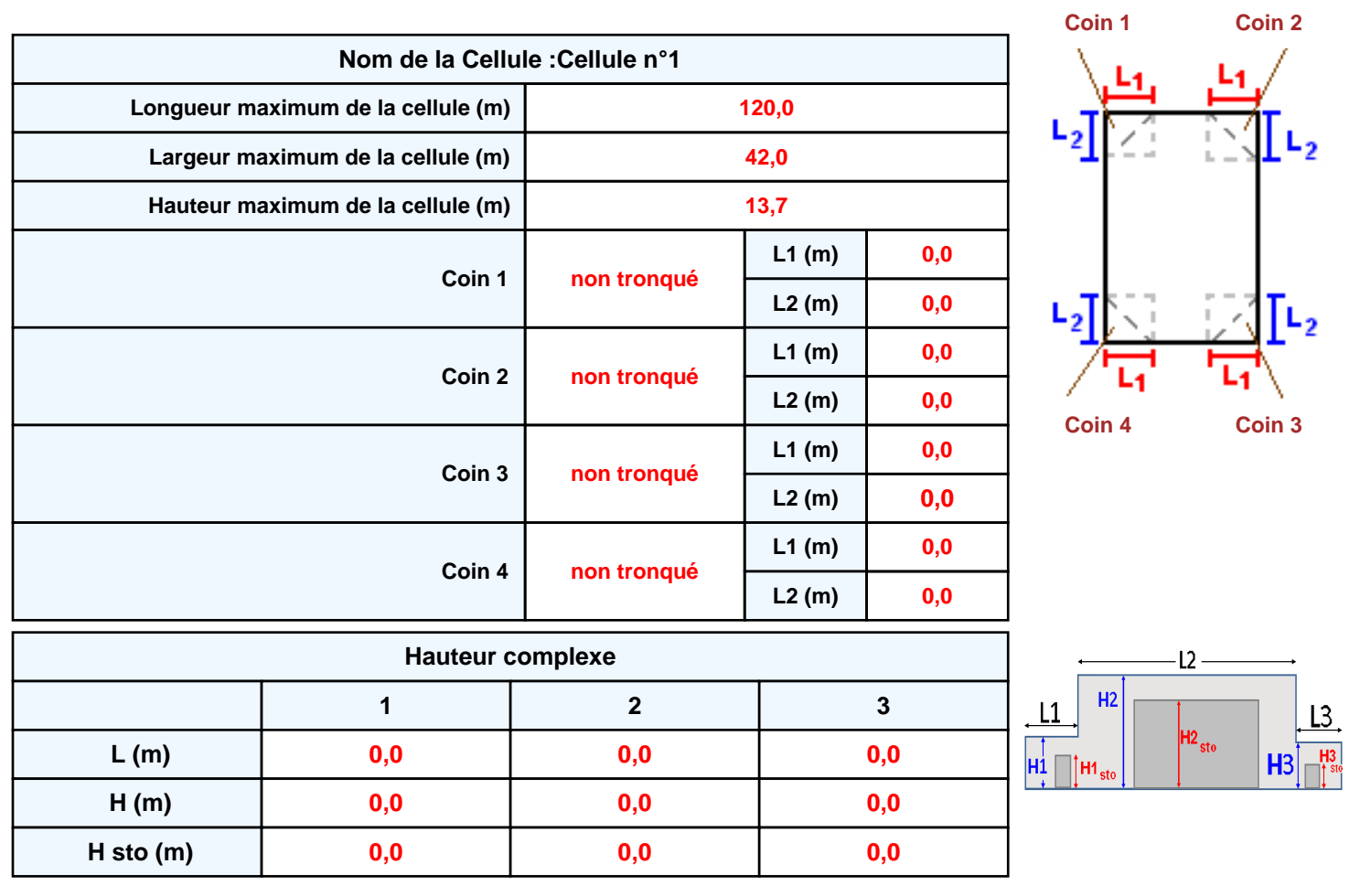

### **Toiture**

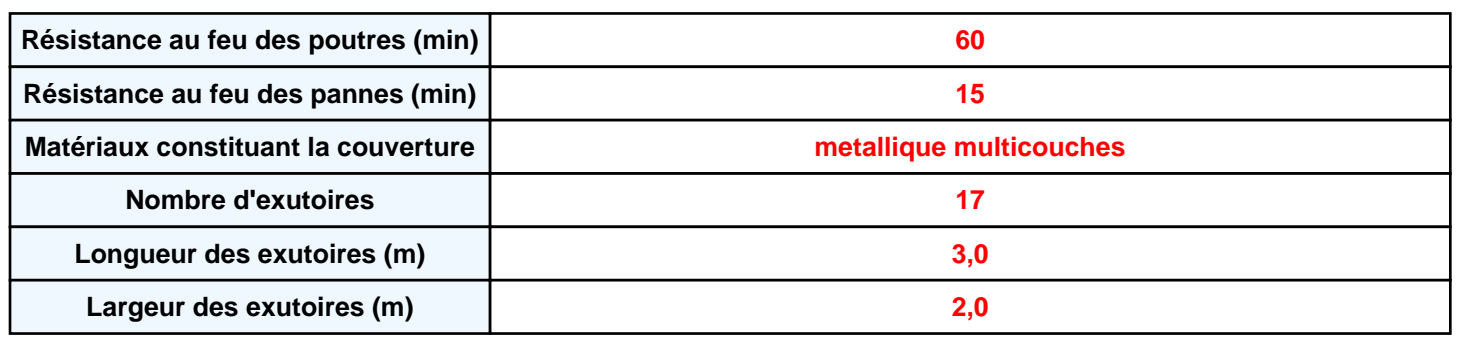

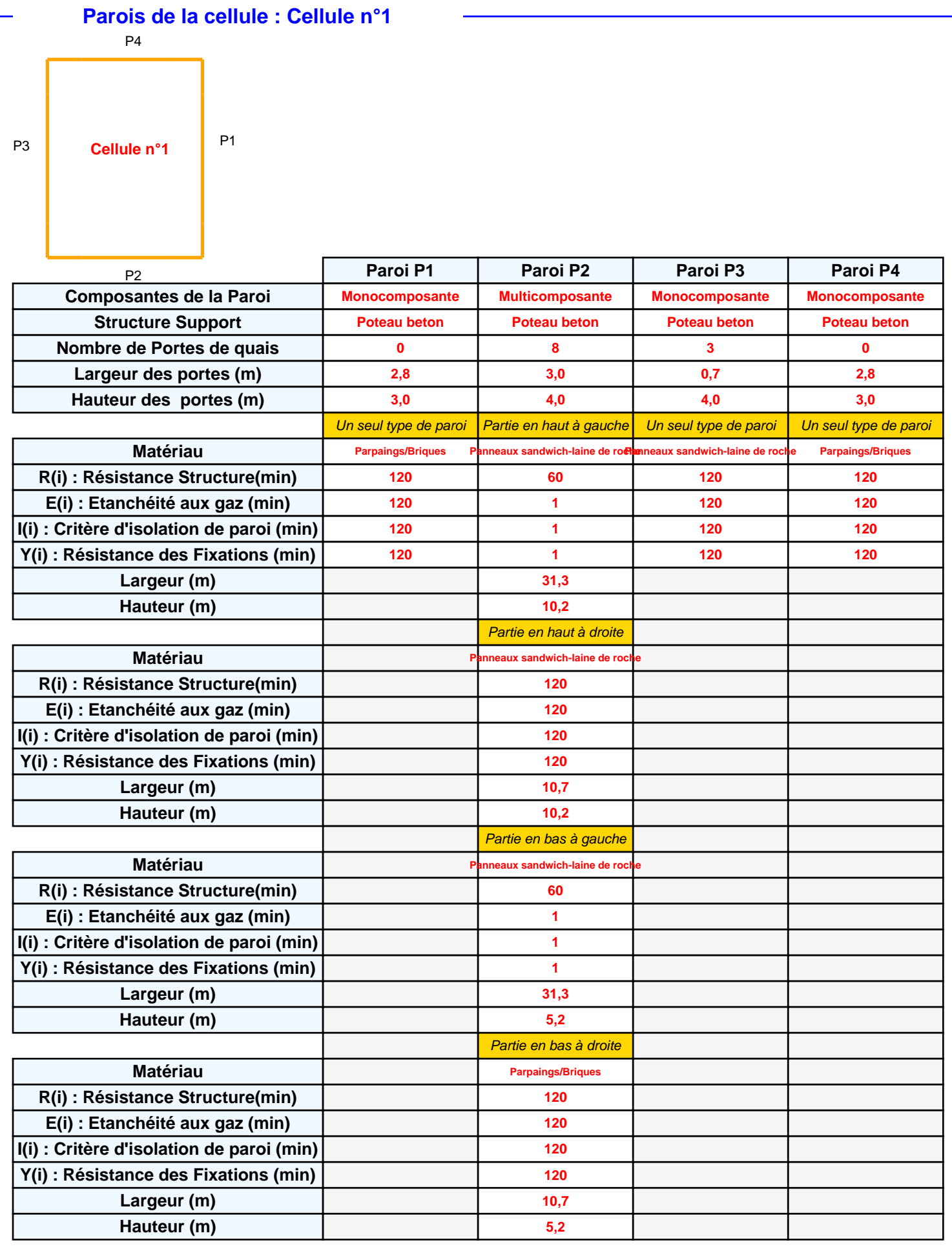
# *Cellule3\_1510\_1687188655* **FLUM***ilog*

# **Stockage de la cellule : Cellule n°1**

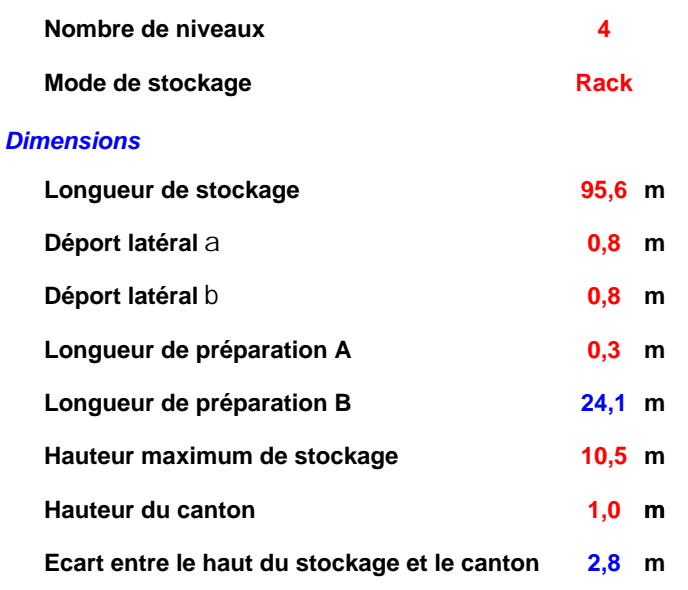

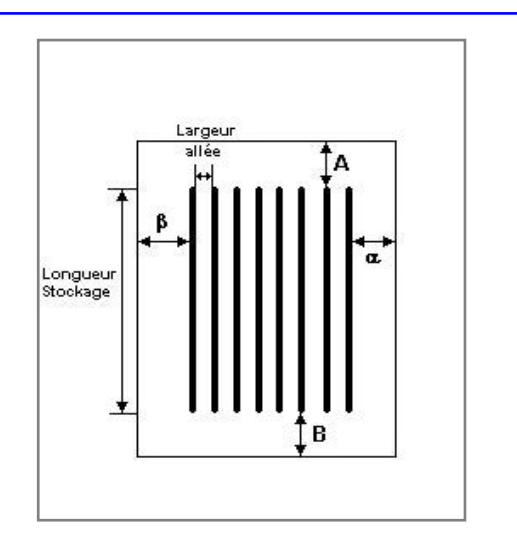

#### *Stockage en rack*

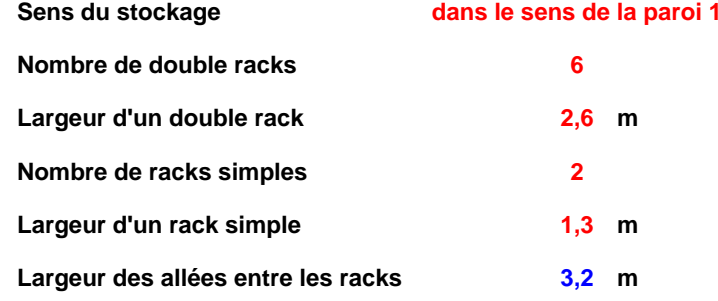

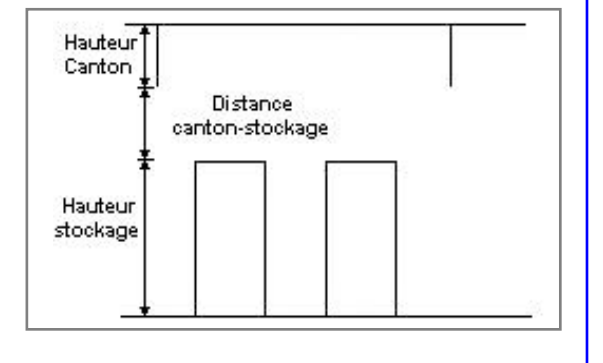

# **Palette type de la cellule Cellule n°1**

#### *Dimensions Palette*

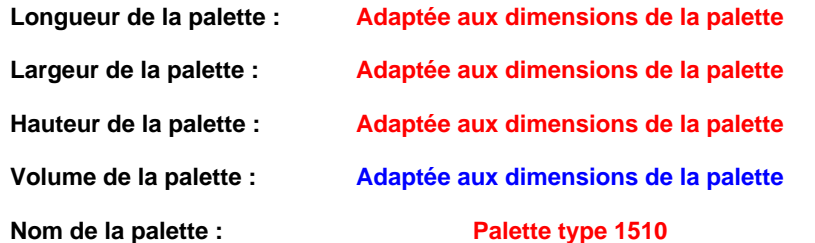

#### Poids total de la palette : Par défaut

#### *Composition de la Palette (Masse en kg)*

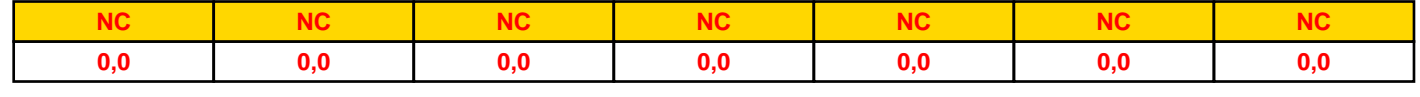

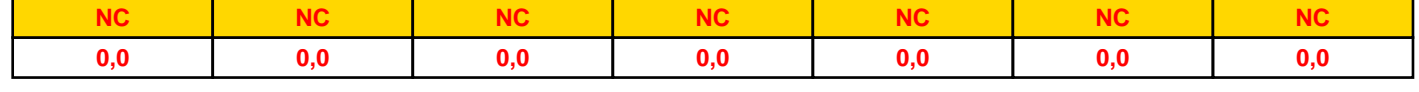

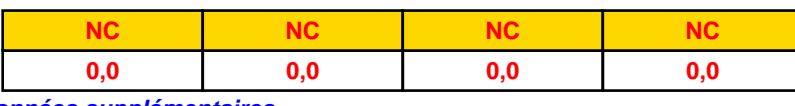

#### *Données supplémentaires*

**Durée de combustion de la palette :**

**45,0 min**

**Puissance dégagée par la palette :**

**Adaptée aux dimensions de la palette**

**Rappel : les dimensions standards d'une Palette type 1510 sont de 1,2 m \* 0,8 m x 1,5 m, sa puissance est de 1525,0 kW**

*Cellule3\_1510\_1687188655* **FLUM***ilog*

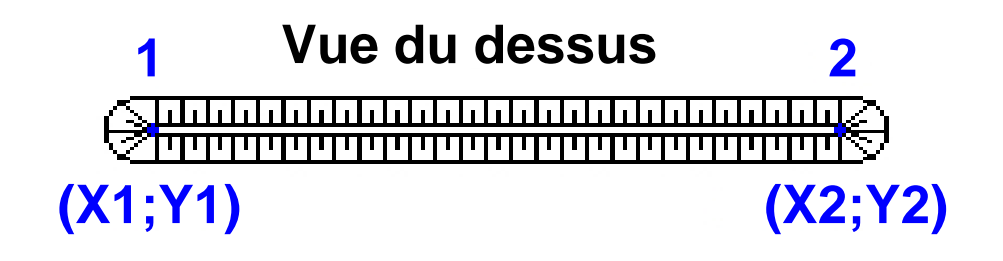

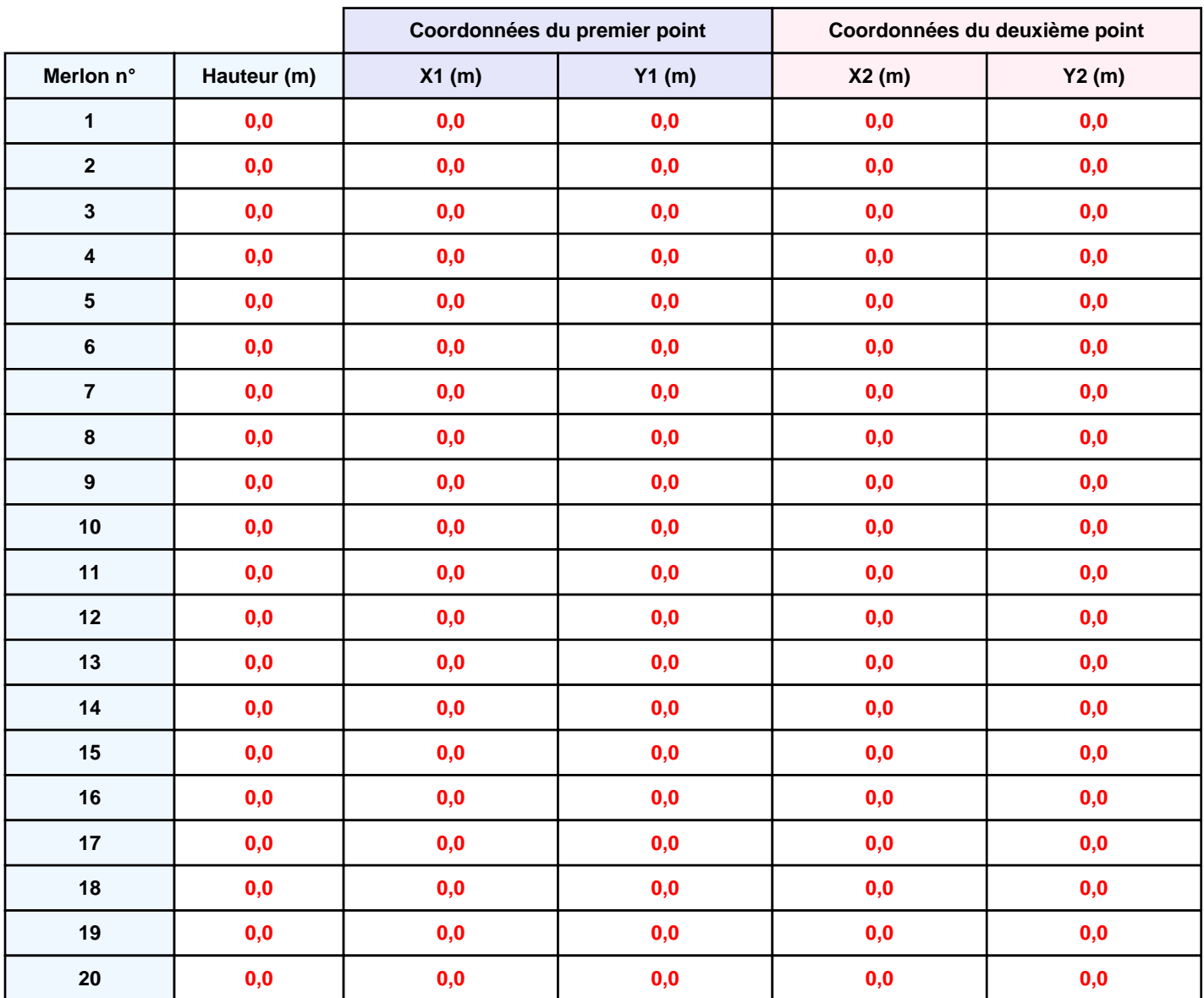

*Cellule3\_1510\_1687188655* **FLUM***ilog*

# **II. RESULTATS :**

**Départ de l'incendie dans la cellule : Cellule n°1**

**Durée de l'incendie dans la cellule : Cellule n°1 121,0 min**

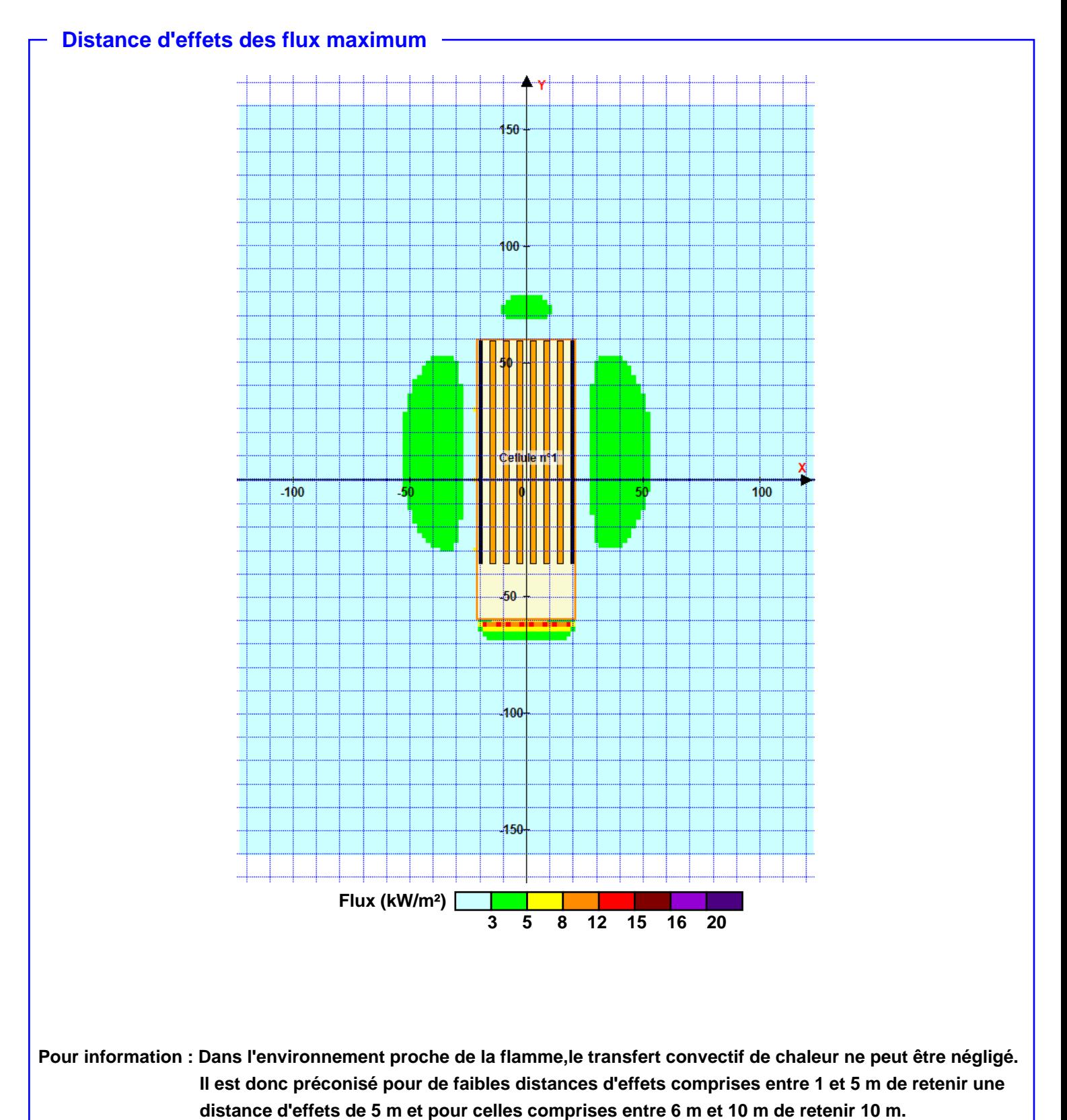

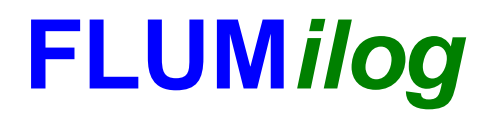

**Interface graphique v.5.6.1.0 Outil de calculV5.61**

# **Flux Thermiques Détermination des distances d'effets**

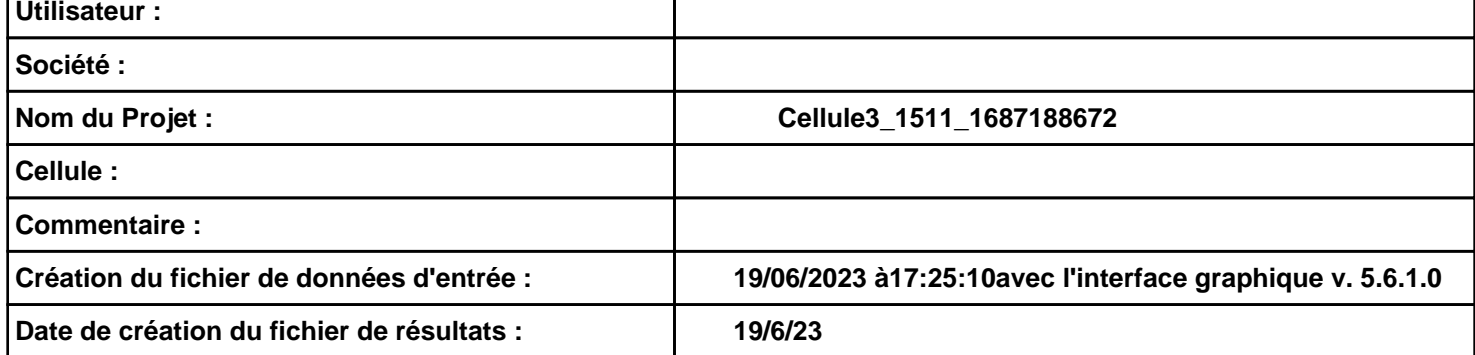

# **I. DONNEES D'ENTREE :**

## **Donnée Cible**

**Hauteur de la cible : 1,8 m** 

# **Géométrie Cellule1**

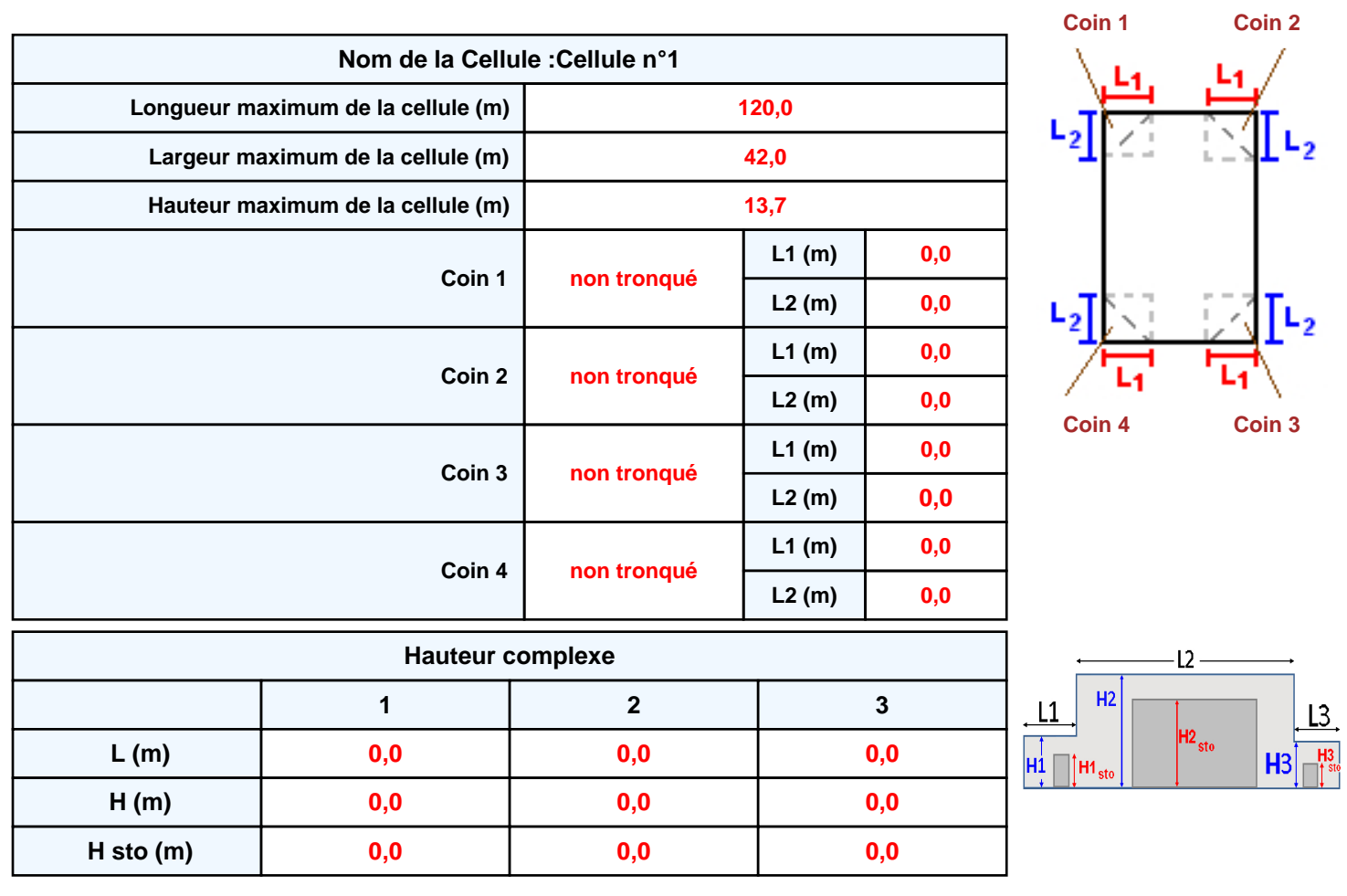

#### **Toiture**

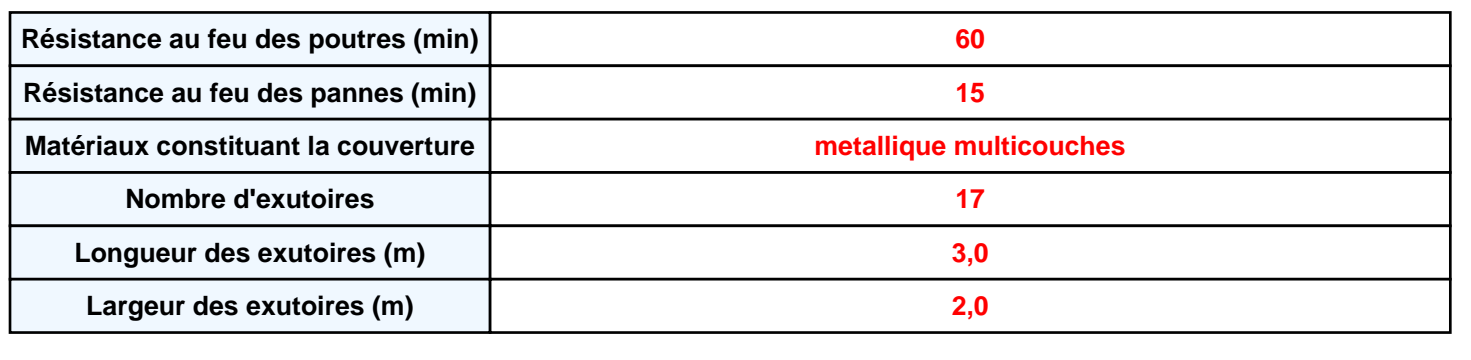

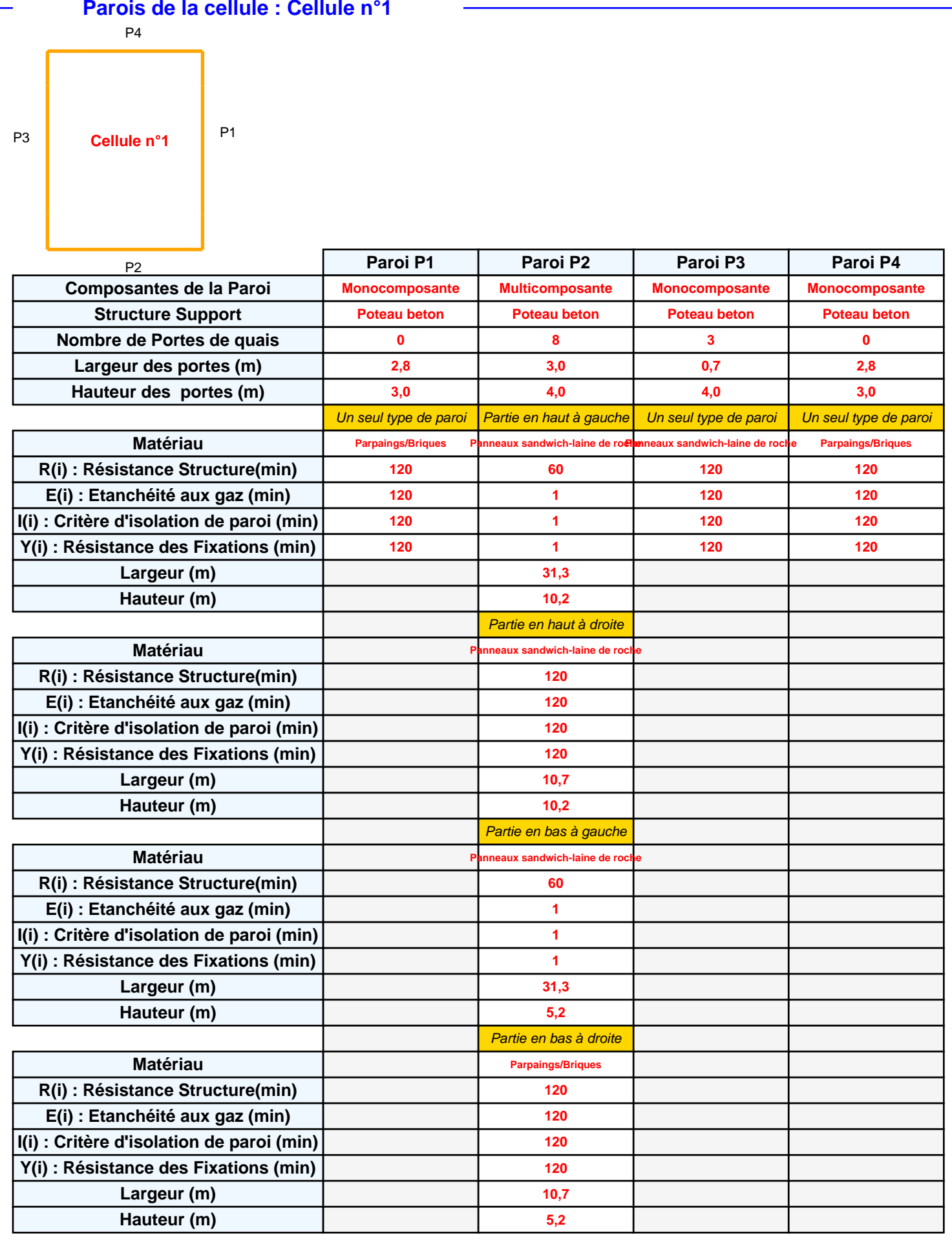

# *Cellule3\_1511\_1687188672* **FLUM***ilog*

# **Stockage de la cellule : Cellule n°1**

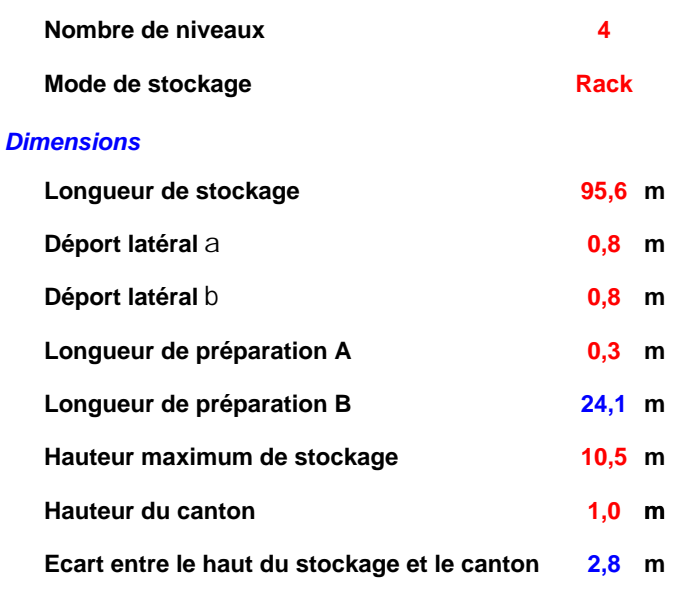

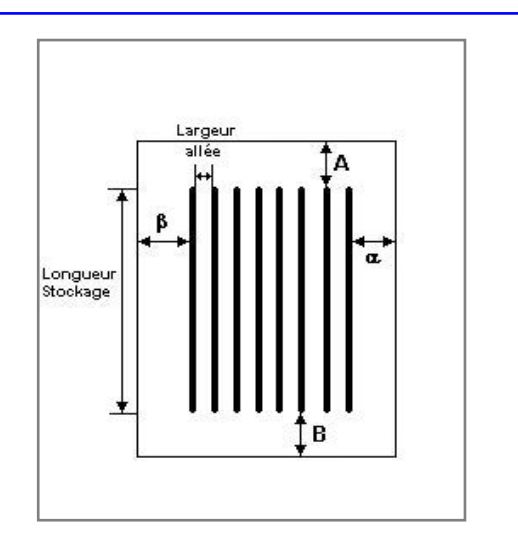

#### *Stockage en rack*

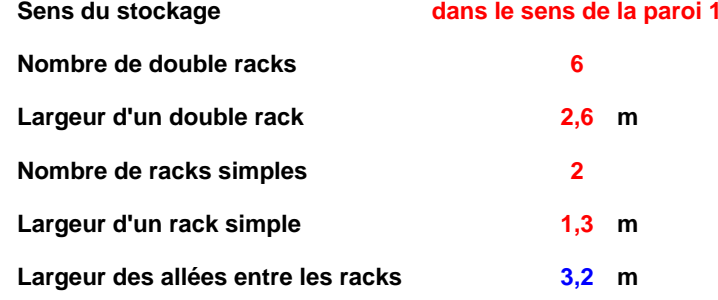

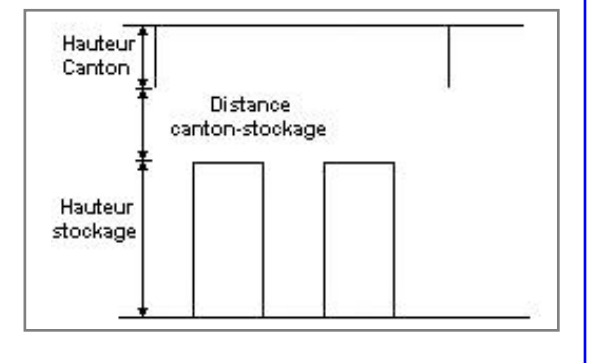

# **Palette type de la cellule Cellule n°1**

#### *Dimensions Palette*

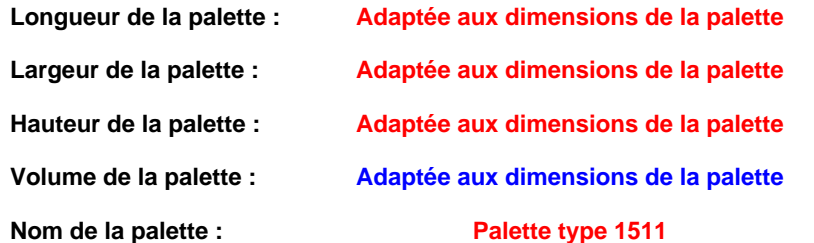

**Palette type 1511 Poids total de la palette : Par défaut**

#### *Composition de la Palette (Masse en kg)*

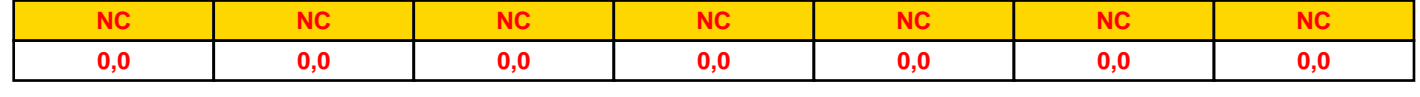

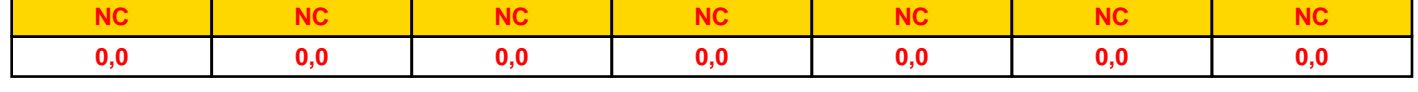

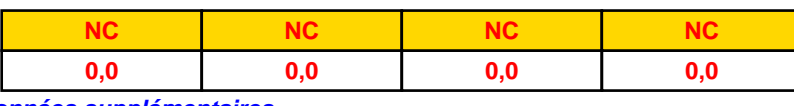

#### *Données supplémentaires*

**Durée de combustion de la palette : Puissance dégagée par la palette : 45,0 min**

**Adaptée aux dimensions de la palette**

**Rappel : les dimensions standards d'une Palette type 1511 sont de 1,2 m \* 0,8 m x 1,5 m, sa puissance est de 1300,0 kW**

*Cellule3\_1511\_1687188672* **FLUM***ilog*

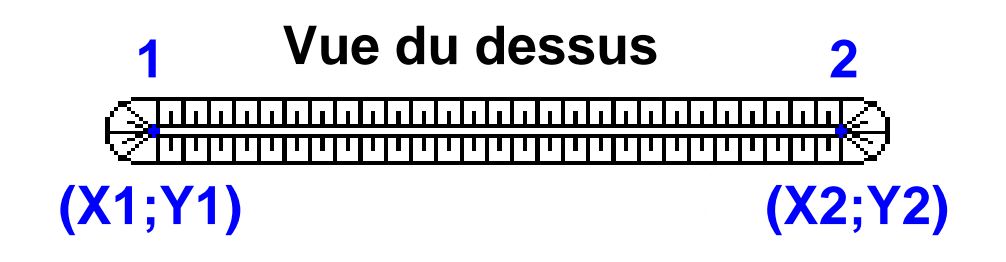

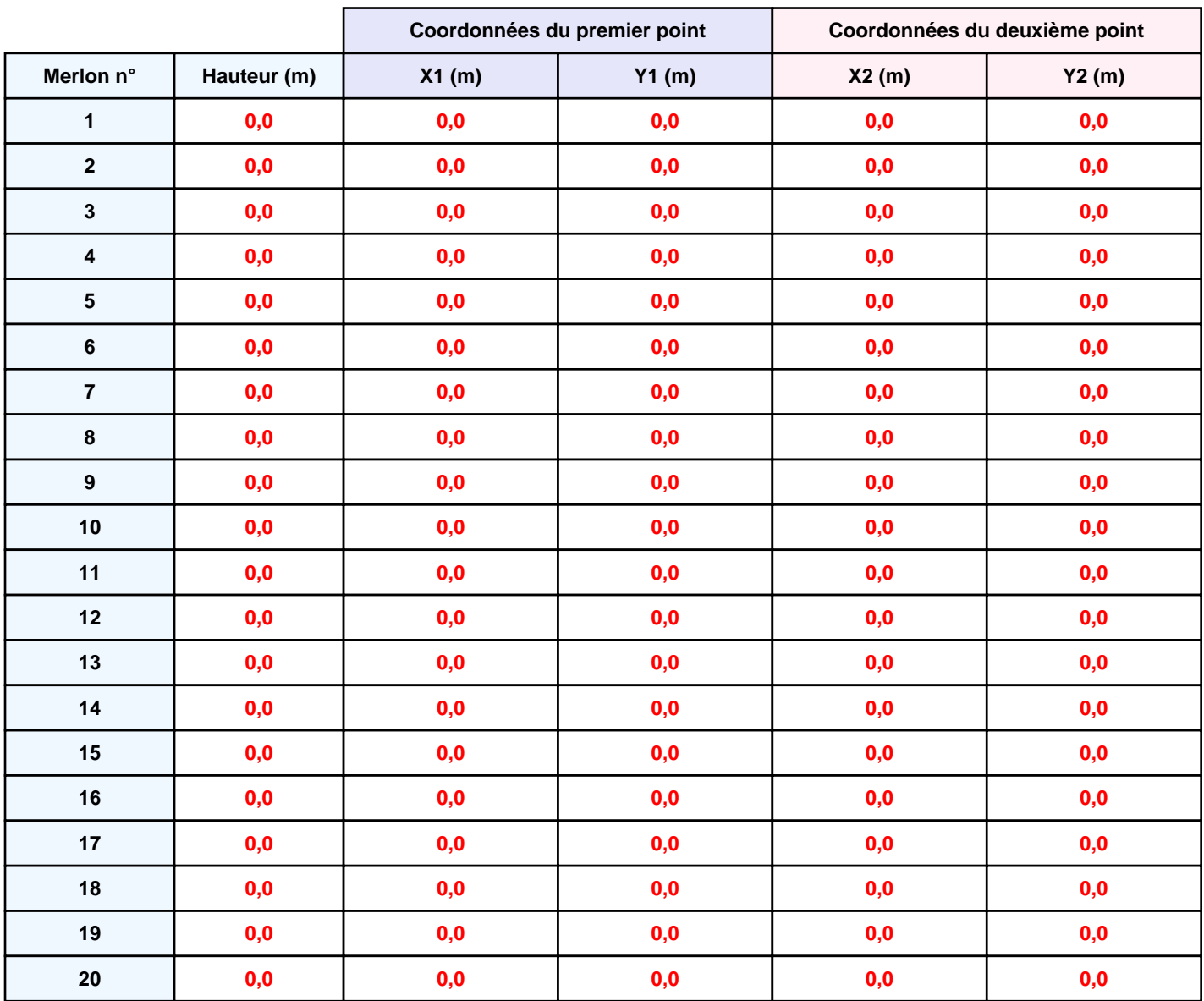

*Cellule3\_1511\_1687188672* **FLUM***ilog*

# **II. RESULTATS :**

**Départ de l'incendie dans la cellule : Cellule n°1**

**Durée de l'incendie dans la cellule : Cellule n°1 123,0 min**

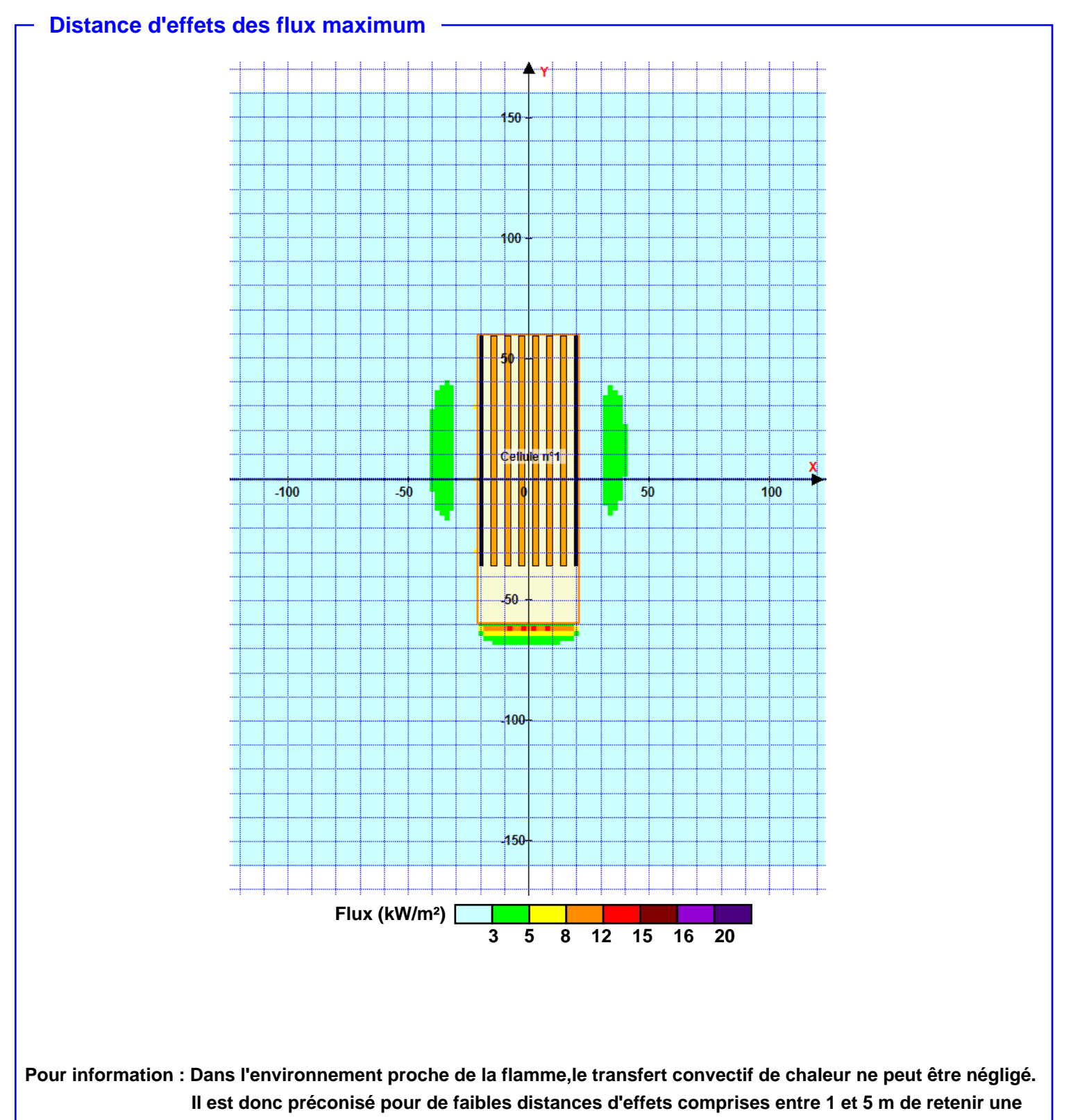

**distance d'effets de 5 m et pour celles comprises entre 6 m et 10 m de retenir 10 m.**

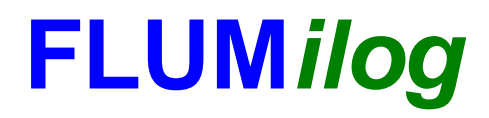

**Interface graphique v.5.6.1.0 Outil de calculV5.61**

# **Flux Thermiques Détermination des distances d'effets**

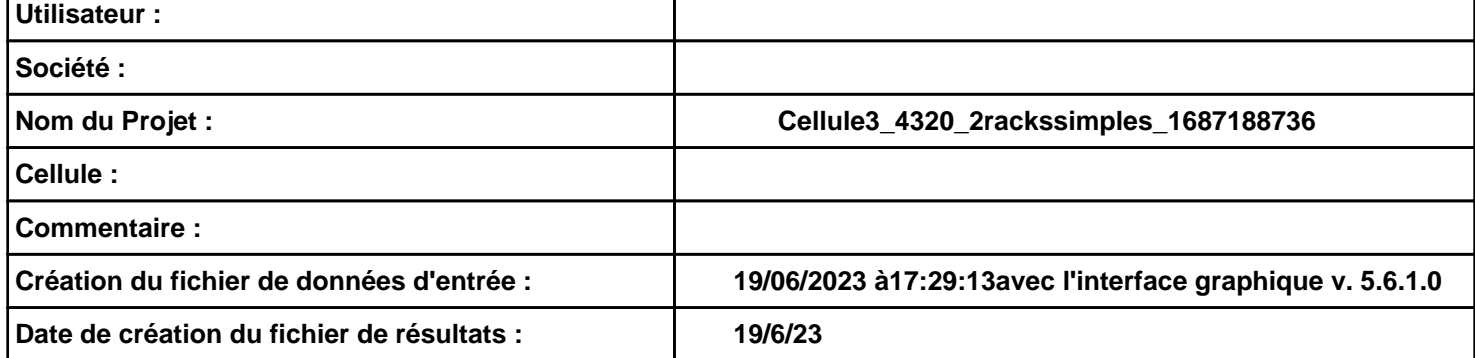

# **I. DONNEES D'ENTREE :**

#### **Donnée Cible**

**Hauteur de la cible : 1,8 m** 

# **Géométrie Cellule1**

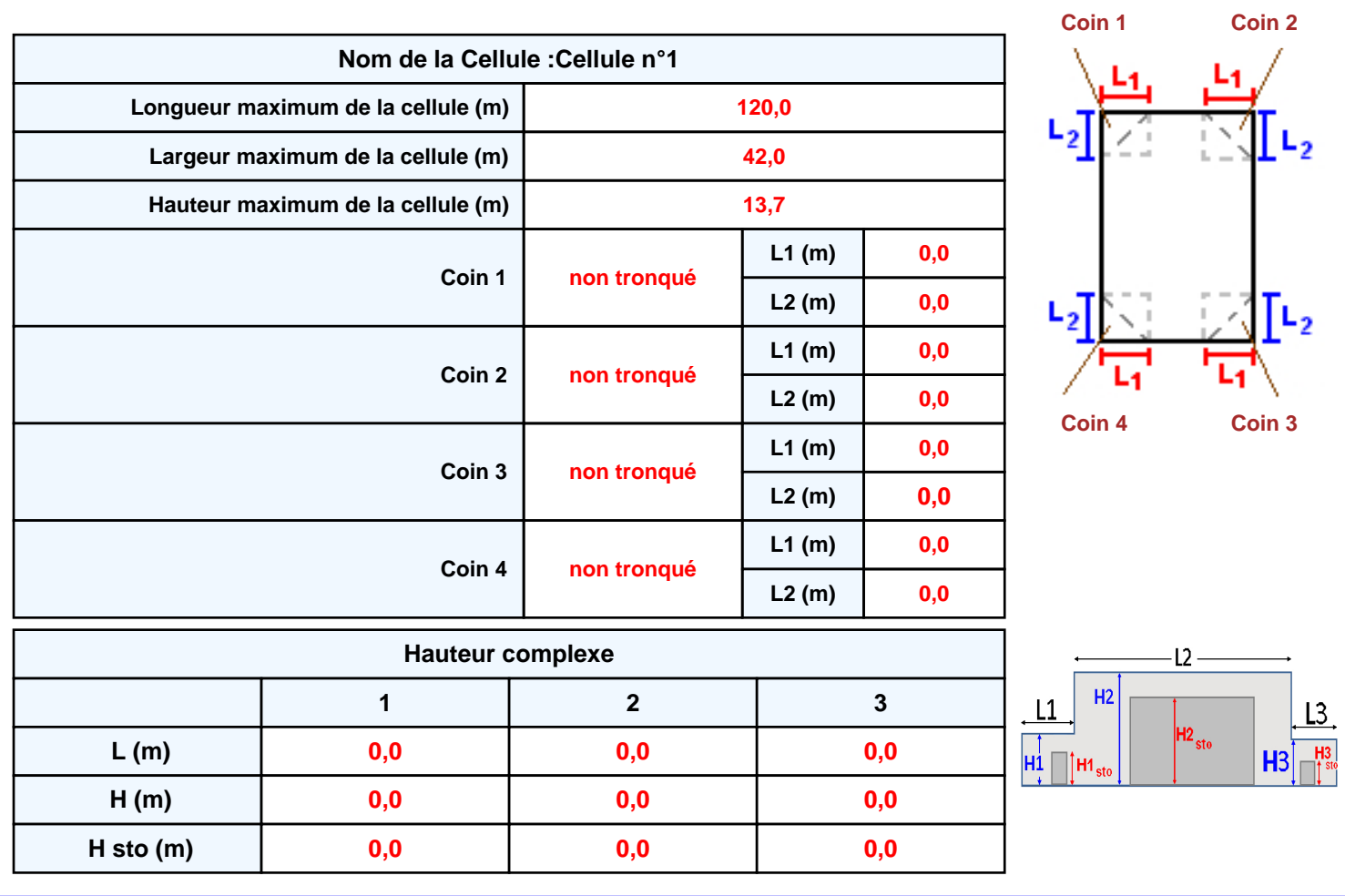

#### **Toiture**

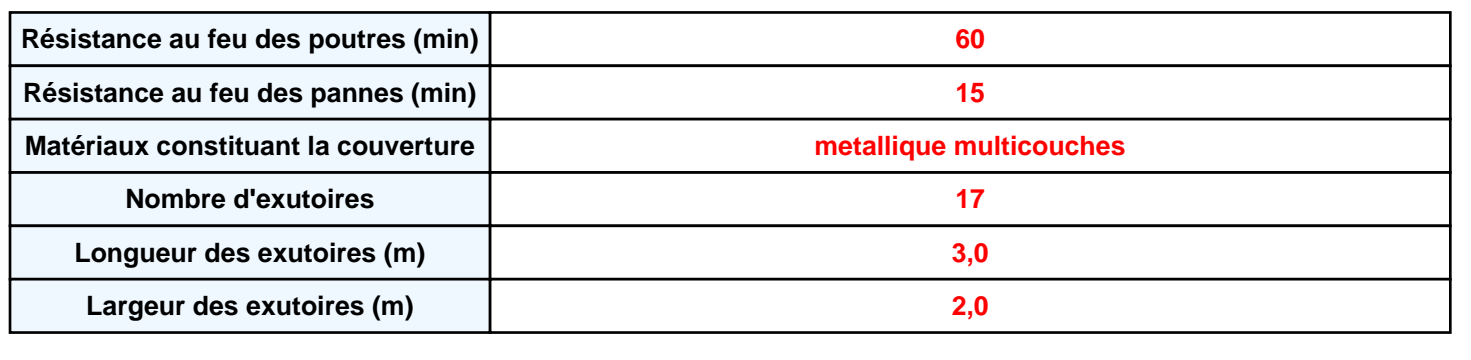

**Parois de la cellule : Cellule n°1**

P4

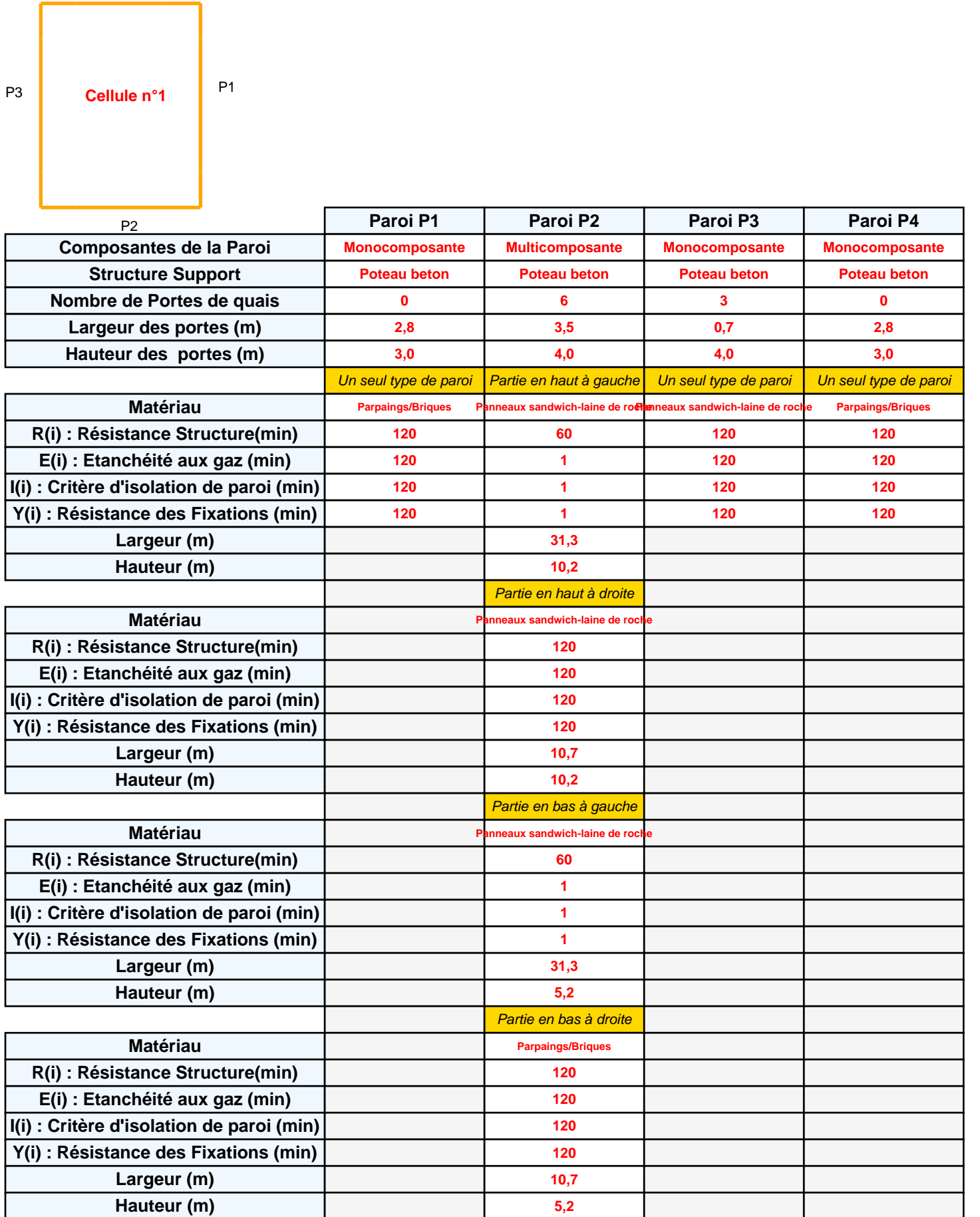

# **Stockage de la cellule : Cellule n°1**

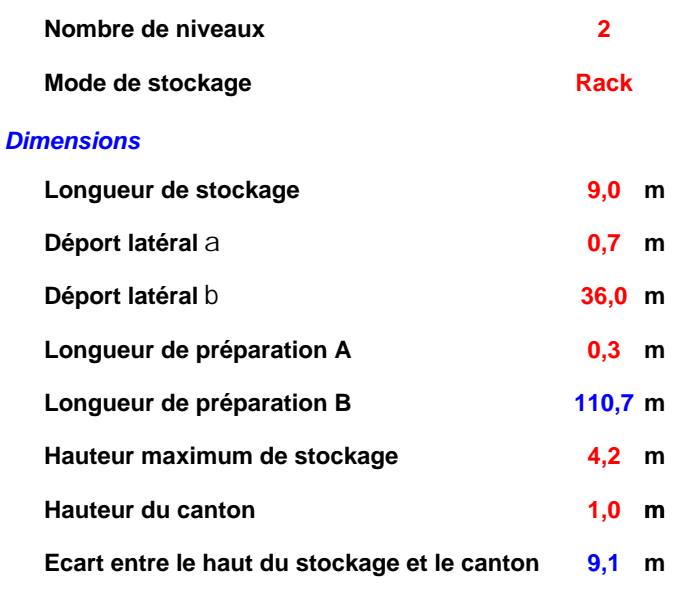

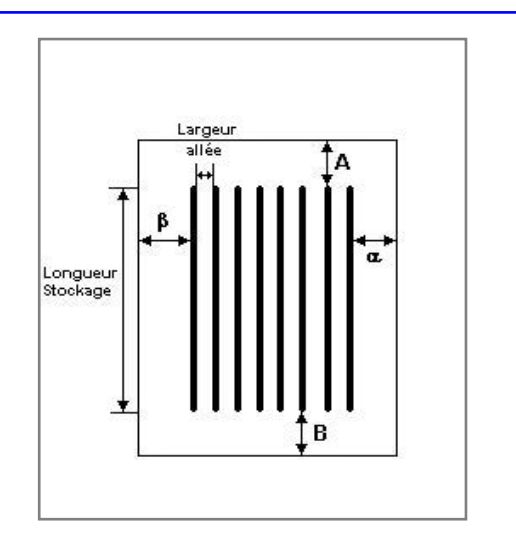

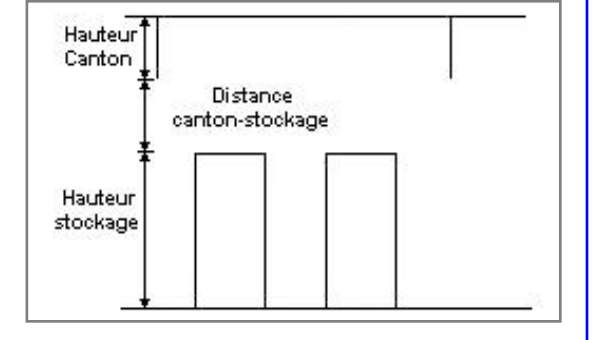

#### *Stockage en rack*

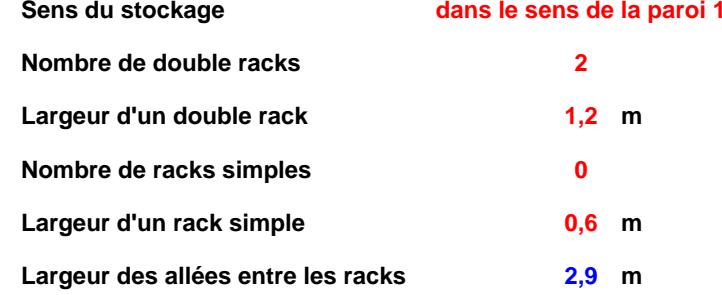

# **Palette type de la cellule Cellule n°1**

#### *Dimensions Palette*

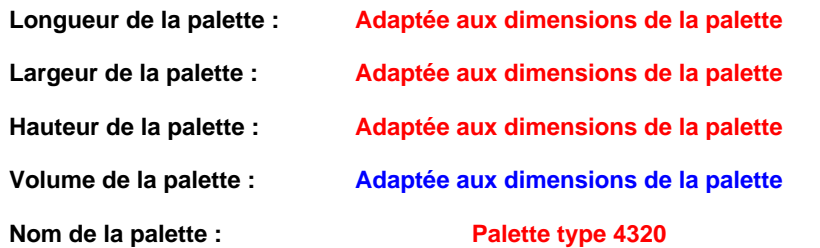

#### Poids total de la palette : Par défaut

#### *Composition de la Palette (Masse en kg)*

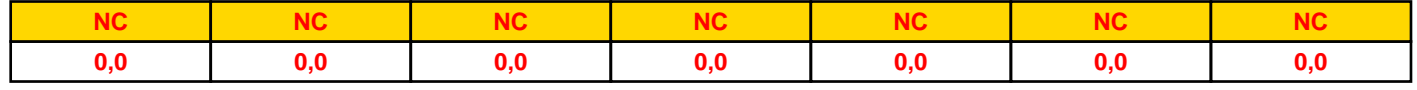

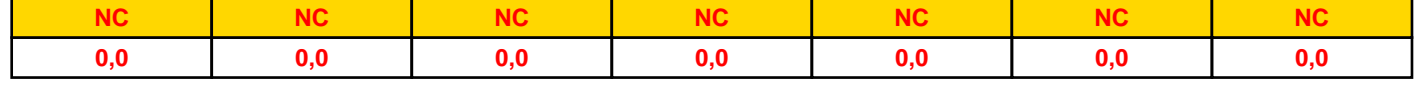

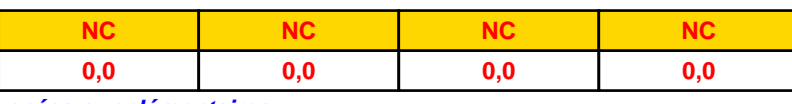

#### *Données supplémentaires*

**Durée de combustion de la palette : Puissance dégagée par la palette :**

**0,0 min Adaptée aux dimensions de la palette**

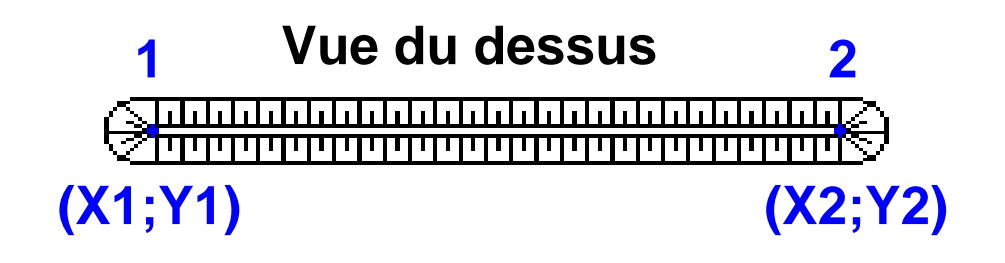

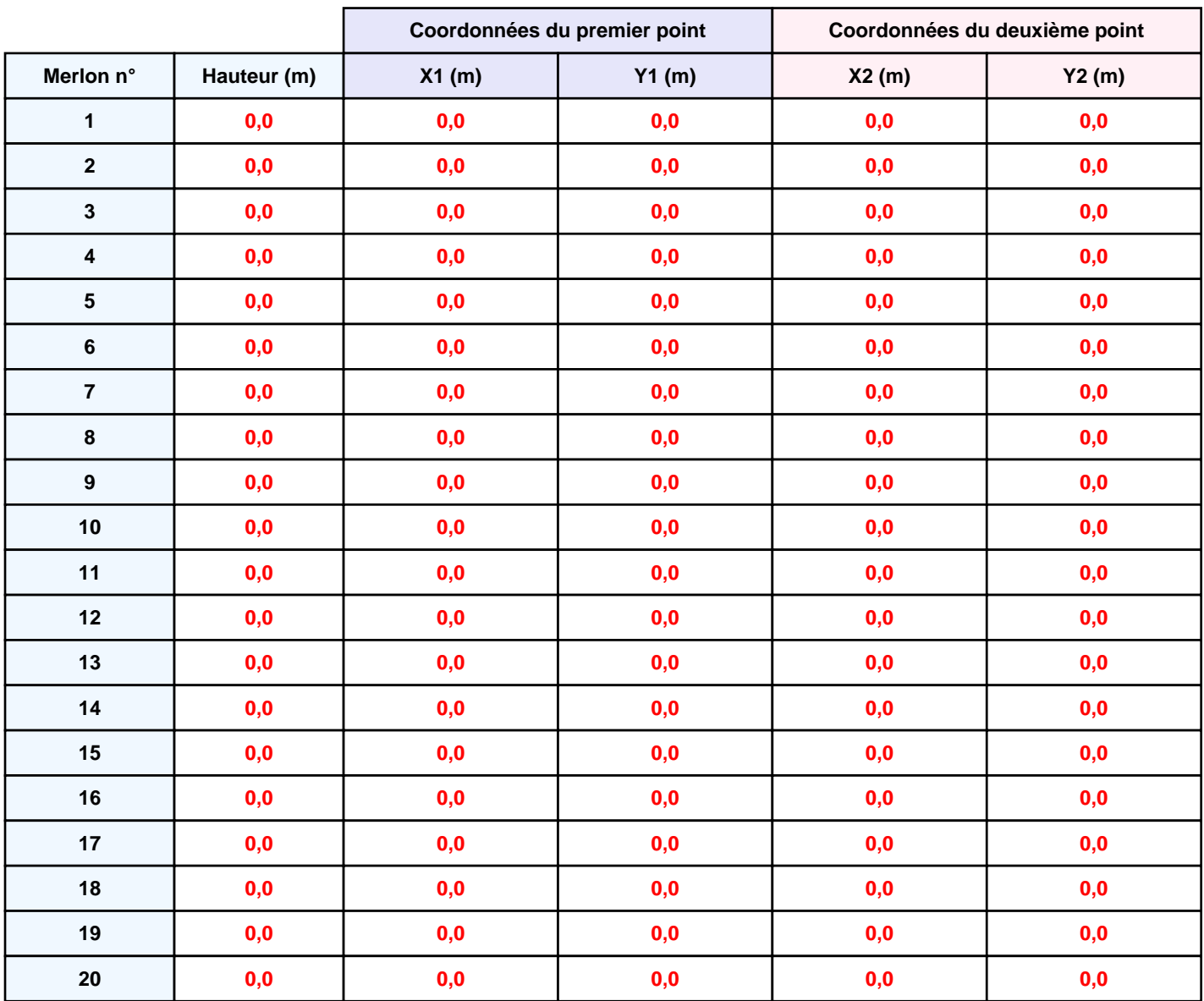

# **II. RESULTATS :**

**Départ de l'incendie dans la cellule : Cellule n°1**

**Durée de l'incendie dans la cellule : Cellule n°1 120,0 min**

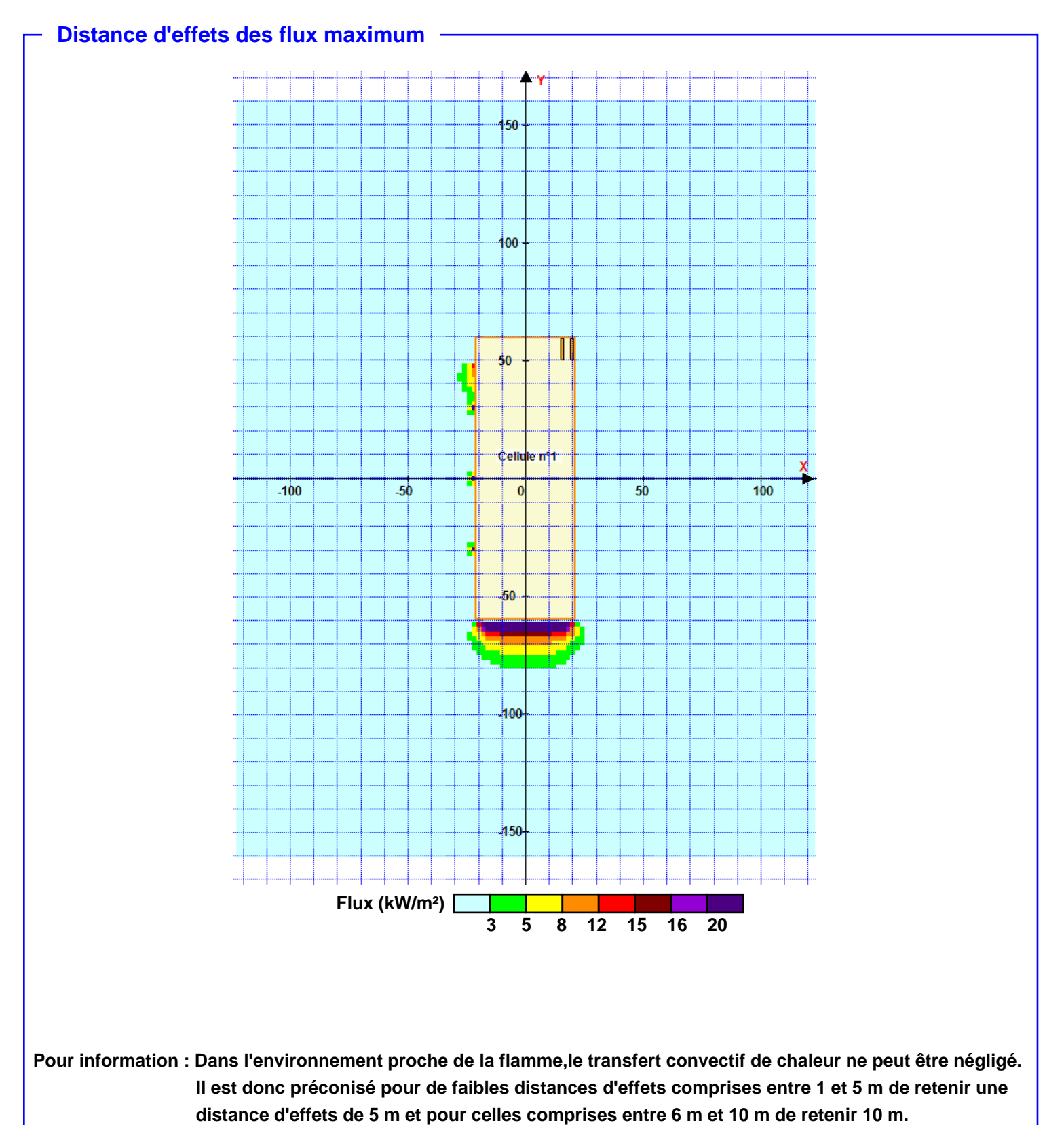

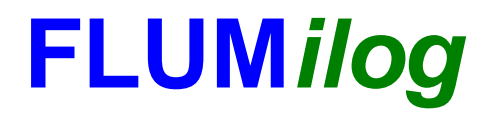

**Interface graphique v.5.6.1.0 Outil de calculV5.6**

# **Flux Thermiques Détermination des distances d'effets**

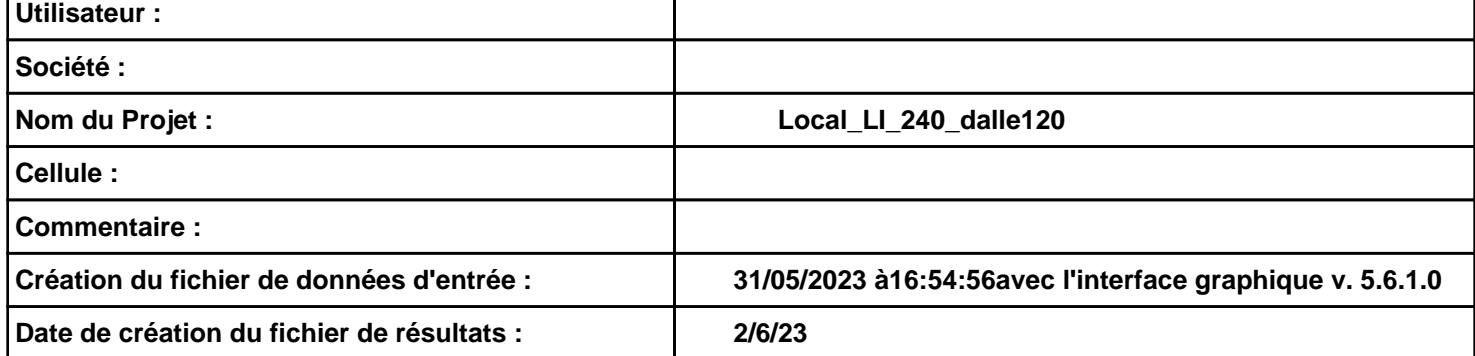

# **I. DONNEES D'ENTREE :**

## **Donnée Cible**

**Hauteur de la cible : 1,8 m** 

# **Géométrie Cellule1**

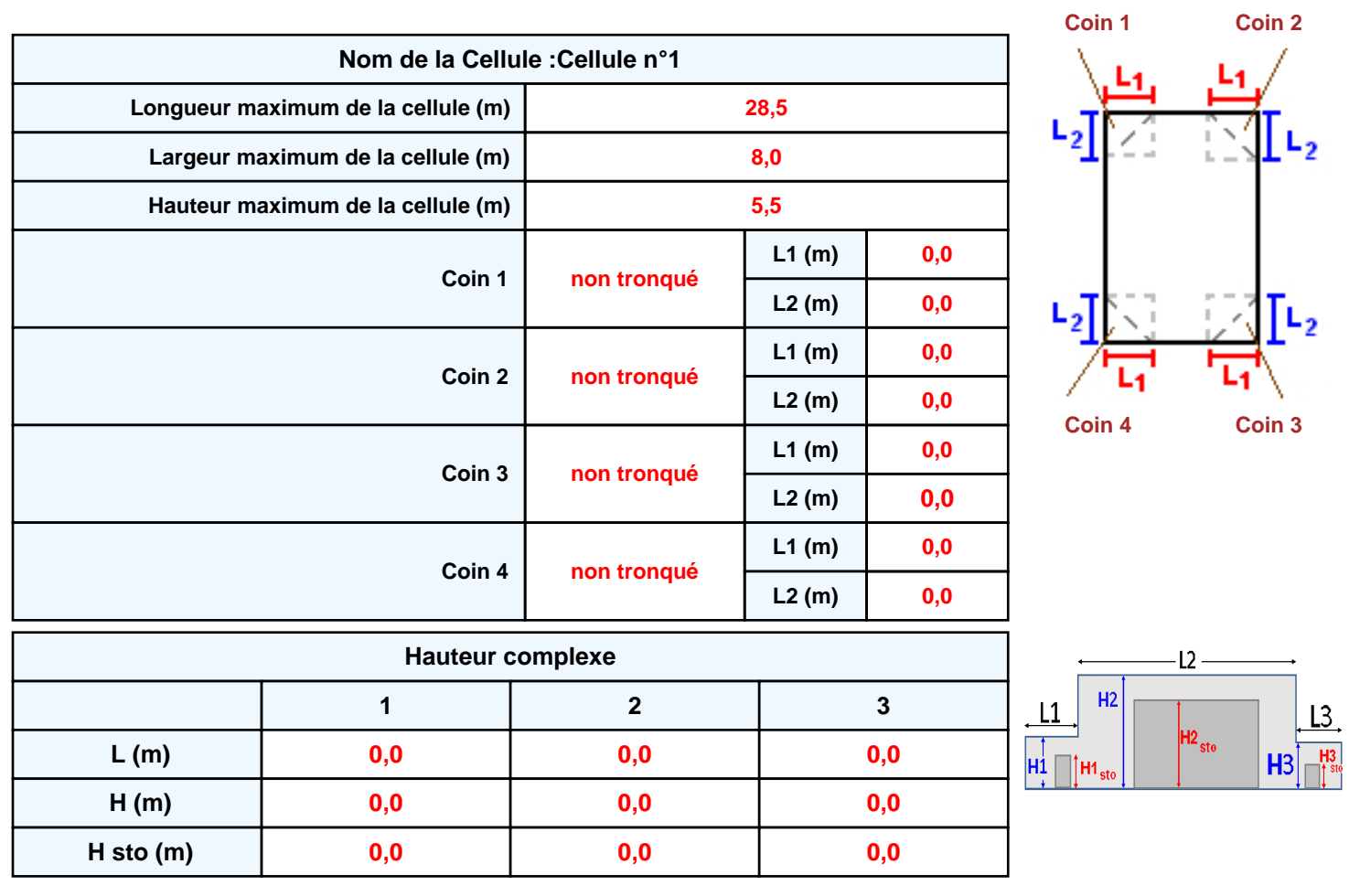

# **Toiture**

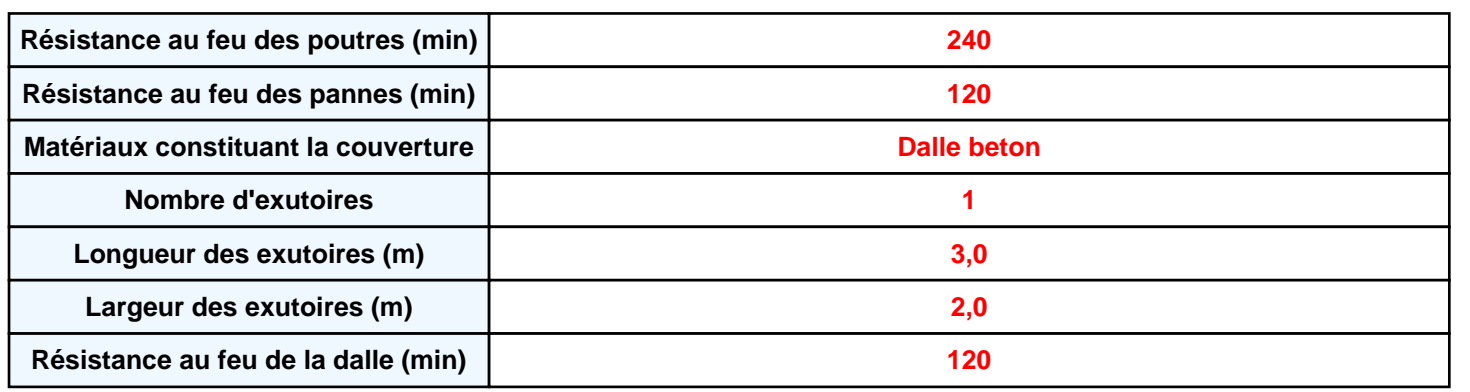

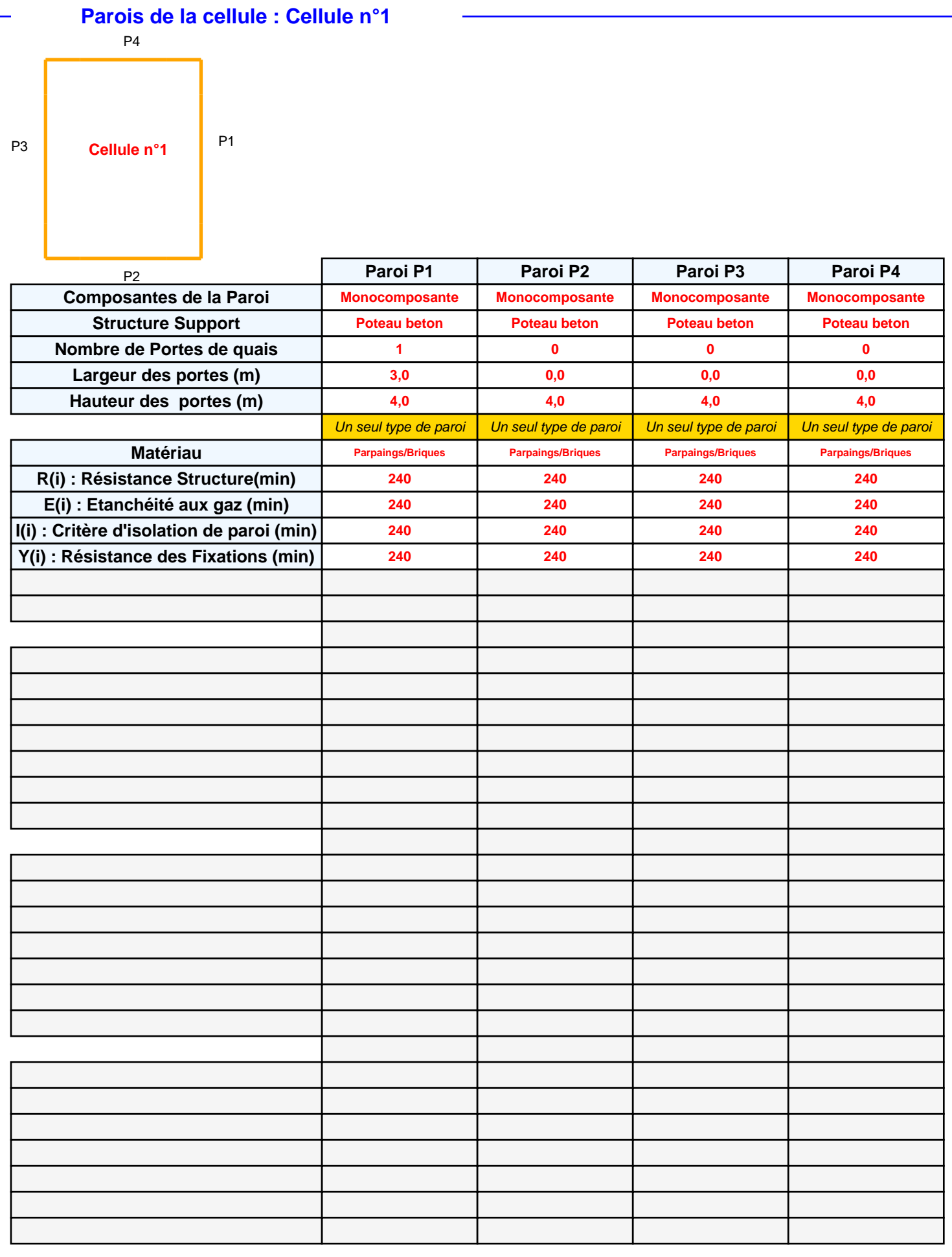

# **Stockage de la cellule : Cellule n°1**

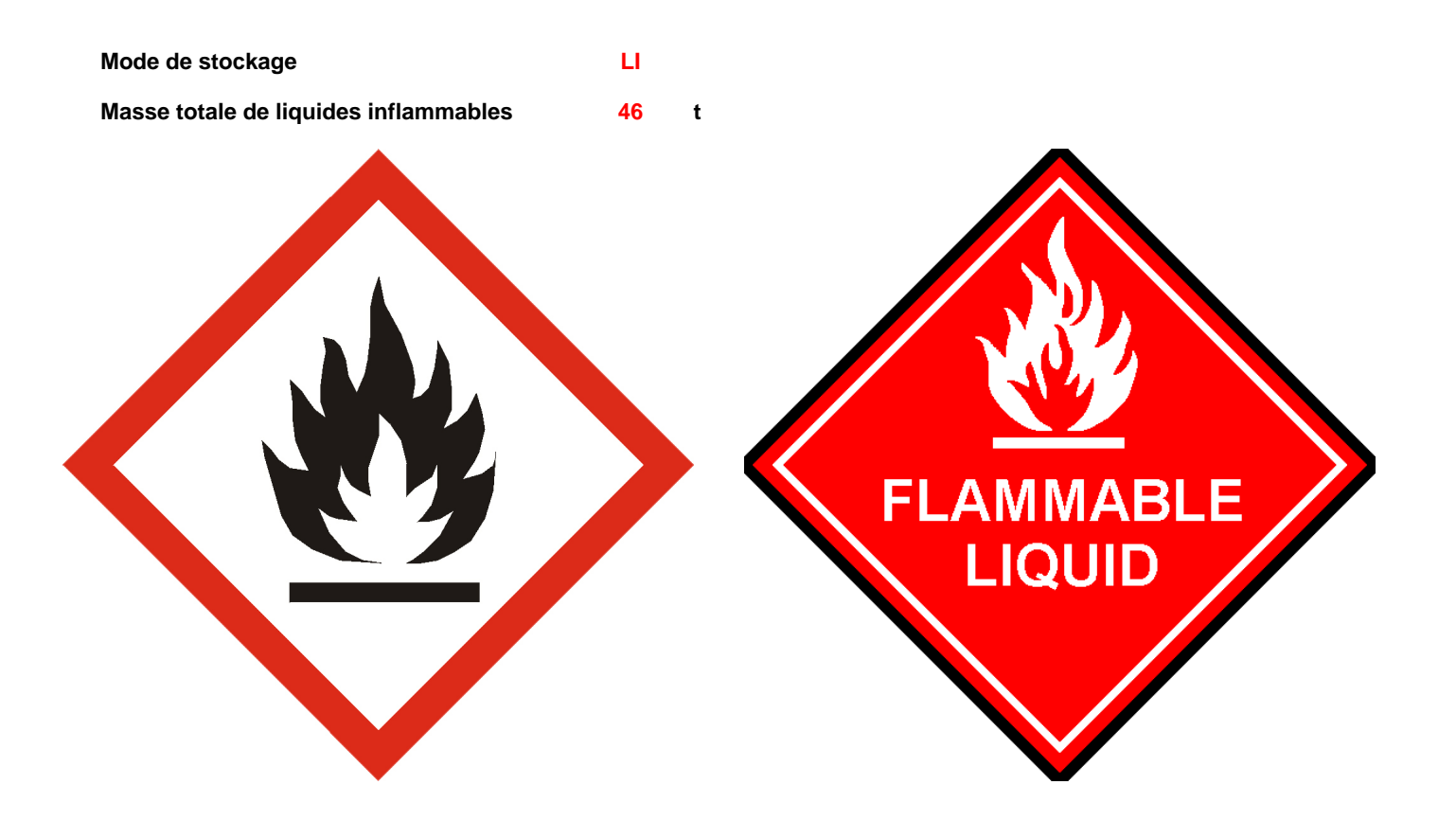

# **Palette type de la cellule Cellule n°1**

#### *Dimensions Palette*

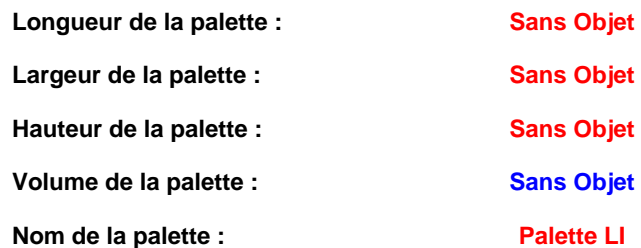

Poids total de la palette : Par défaut

#### *Composition de la Palette (Masse en kg)*

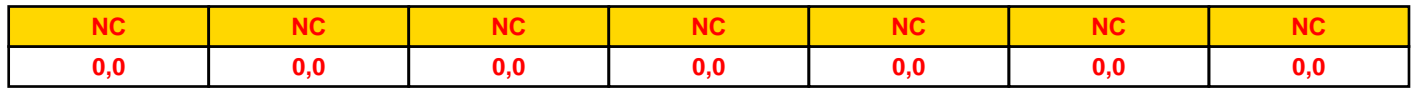

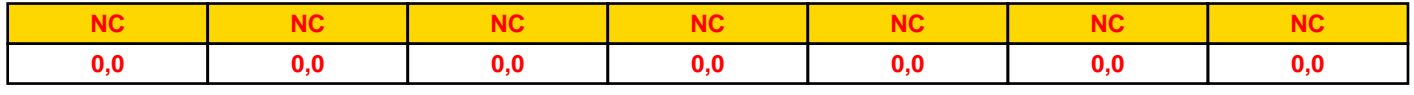

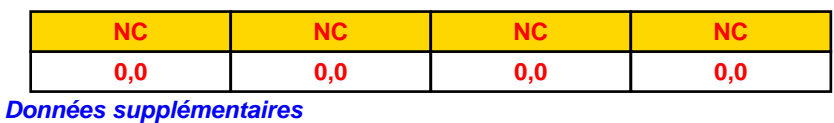

**Durée de combustion de la palette : Puissance dégagée par la palette :**

**Sans Objet Sans Objet**

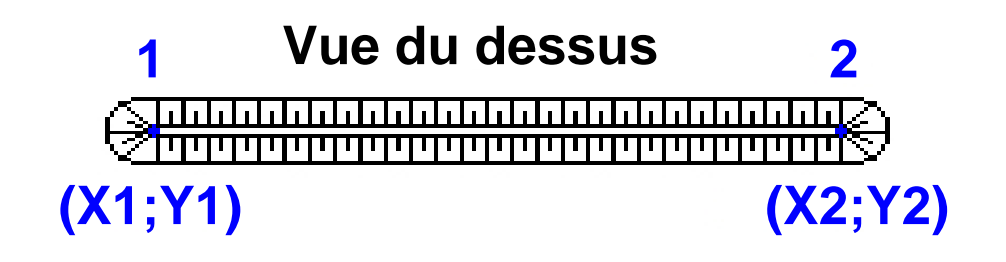

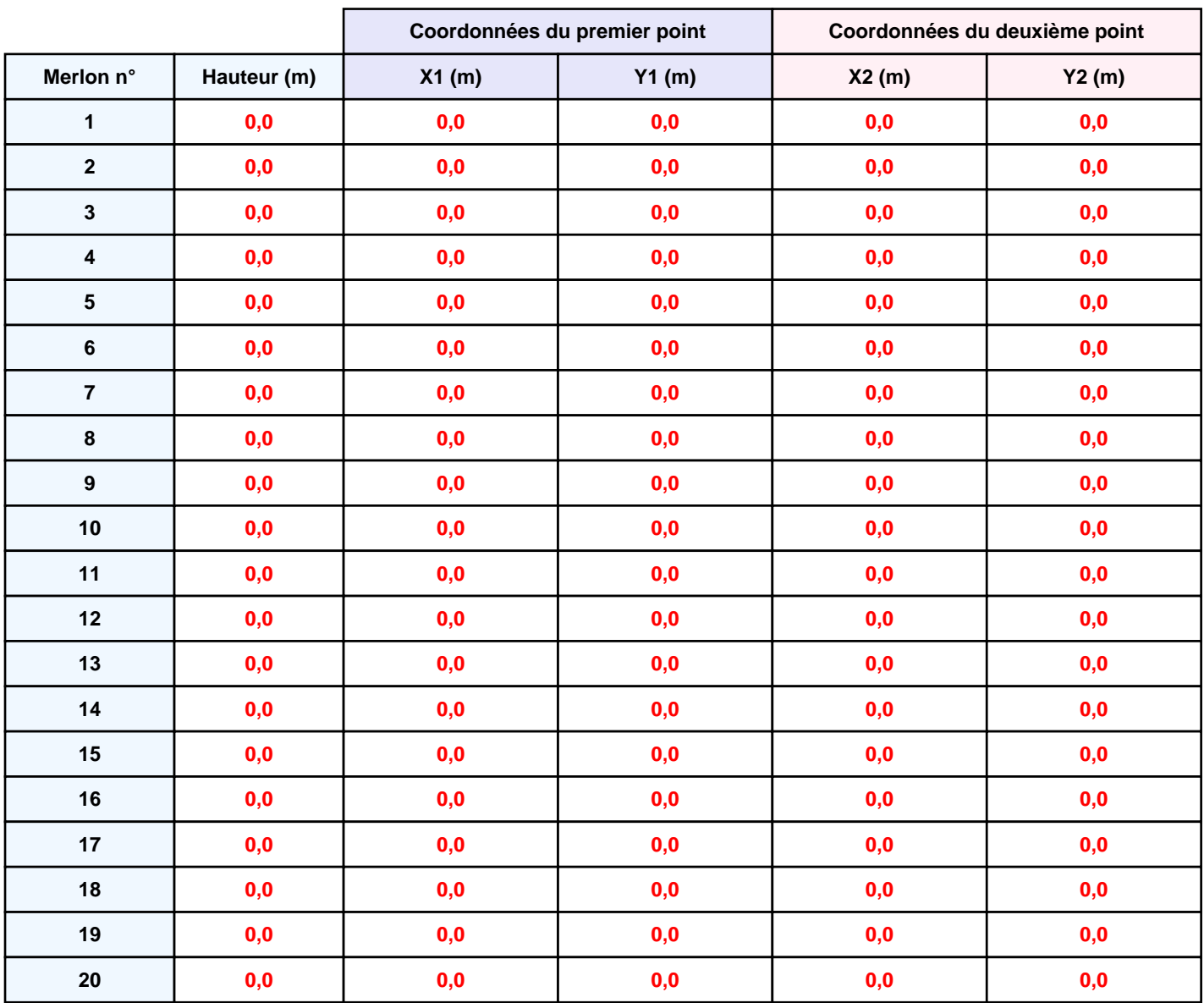

*Local\_LI\_240\_dalle120* **FLUM***ilog*

# **II. RESULTATS :**

**Départ de l'incendie dans la cellule : Cellule n°1**

**La cinétique de l'incendie n'est pas calculée pour les liquides inflammables.**

**Durée indicative de l'incendie dans la cellule LI : Cellule n°1 61,1 min (durée de combustion calculée)**

# **Distance d'effets des flux maximum**

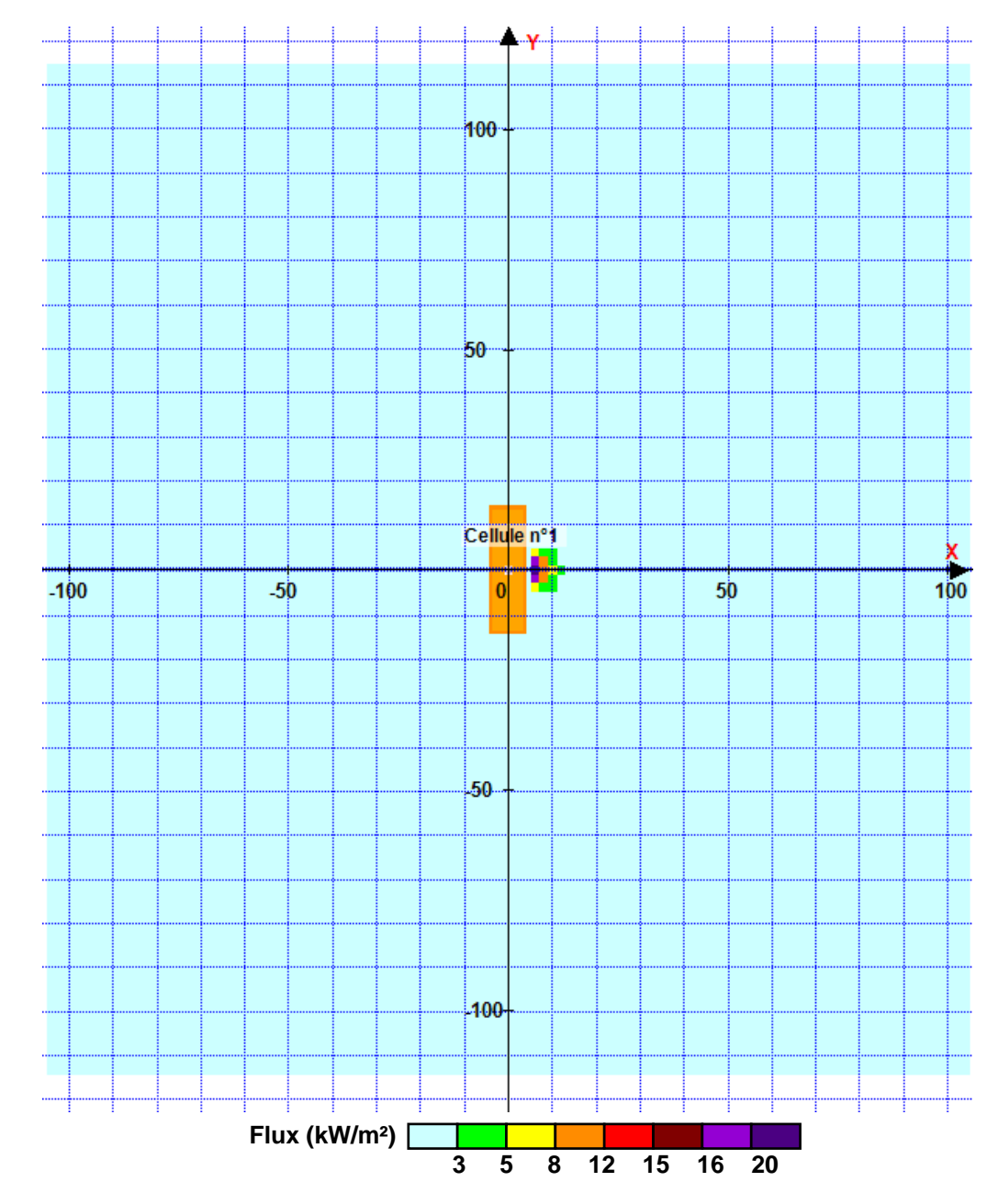

*Page 6* **Pour information : Dans l'environnement proche de la flamme,le transfert convectif de chaleur ne peut être négligé. Il est donc préconisé pour de faibles distances d'effets comprises entre 1 et 5 m de retenir une distance d'effets de 5 m et pour celles comprises entre 6 m et 10 m de retenir 10 m.**